### **San Jose State University [SJSU ScholarWorks](http://scholarworks.sjsu.edu?utm_source=scholarworks.sjsu.edu%2Fsla_io_1997%2F5&utm_medium=PDF&utm_campaign=PDFCoverPages)**

[Information Outlook, 1997](http://scholarworks.sjsu.edu/sla_io_1997?utm_source=scholarworks.sjsu.edu%2Fsla_io_1997%2F5&utm_medium=PDF&utm_campaign=PDFCoverPages) [Information Outlook, 1990s](http://scholarworks.sjsu.edu/sla_io_1990s?utm_source=scholarworks.sjsu.edu%2Fsla_io_1997%2F5&utm_medium=PDF&utm_campaign=PDFCoverPages)

5-1-1997

# Information Outlook, May 1997

Special Libraries Association

Follow this and additional works at: [http://scholarworks.sjsu.edu/sla\\_io\\_1997](http://scholarworks.sjsu.edu/sla_io_1997?utm_source=scholarworks.sjsu.edu%2Fsla_io_1997%2F5&utm_medium=PDF&utm_campaign=PDFCoverPages) Part of the [Cataloging and Metadata Commons](http://network.bepress.com/hgg/discipline/1270?utm_source=scholarworks.sjsu.edu%2Fsla_io_1997%2F5&utm_medium=PDF&utm_campaign=PDFCoverPages), [Collection Development and Management](http://network.bepress.com/hgg/discipline/1271?utm_source=scholarworks.sjsu.edu%2Fsla_io_1997%2F5&utm_medium=PDF&utm_campaign=PDFCoverPages) [Commons,](http://network.bepress.com/hgg/discipline/1271?utm_source=scholarworks.sjsu.edu%2Fsla_io_1997%2F5&utm_medium=PDF&utm_campaign=PDFCoverPages) [Information Literacy Commons](http://network.bepress.com/hgg/discipline/1243?utm_source=scholarworks.sjsu.edu%2Fsla_io_1997%2F5&utm_medium=PDF&utm_campaign=PDFCoverPages), and the [Scholarly Communication Commons](http://network.bepress.com/hgg/discipline/1272?utm_source=scholarworks.sjsu.edu%2Fsla_io_1997%2F5&utm_medium=PDF&utm_campaign=PDFCoverPages)

### Recommended Citation

Special Libraries Association, "Information Outlook, May 1997" (1997). *Information Outlook, 1997.* Book 5. [http://scholarworks.sjsu.edu/sla\\_io\\_1997/5](http://scholarworks.sjsu.edu/sla_io_1997/5?utm_source=scholarworks.sjsu.edu%2Fsla_io_1997%2F5&utm_medium=PDF&utm_campaign=PDFCoverPages)

This Magazine is brought to you for free and open access by the Information Outlook, 1990s at SJSU ScholarWorks. It has been accepted for inclusion in Information Outlook, 1997 by an authorized administrator of SJSU ScholarWorks. For more information, please contact [scholarworks@sjsu.edu.](mailto:scholarworks@sjsu.edu)

**MAY 1997** 

THE MONTHLY MAGAZINE OF THE SPECIAL LIBRARIES ASSOCIATION · VOL. 1, NO.5

 $\blacksquare$ 

 $\bullet$ 

 $\mathbf{L}$ 

7

 $\bullet$ 

 $\bullet$ 

K

### **INSIDE THIS ISSUE:**

**Building Information Bridges Bill Gates Speaks Up** 

**Building Your Intranet –<br>Think Before You Act** 

**What You Should Know About Digital Image Archiving** 

# Leave No Stone Unturned.

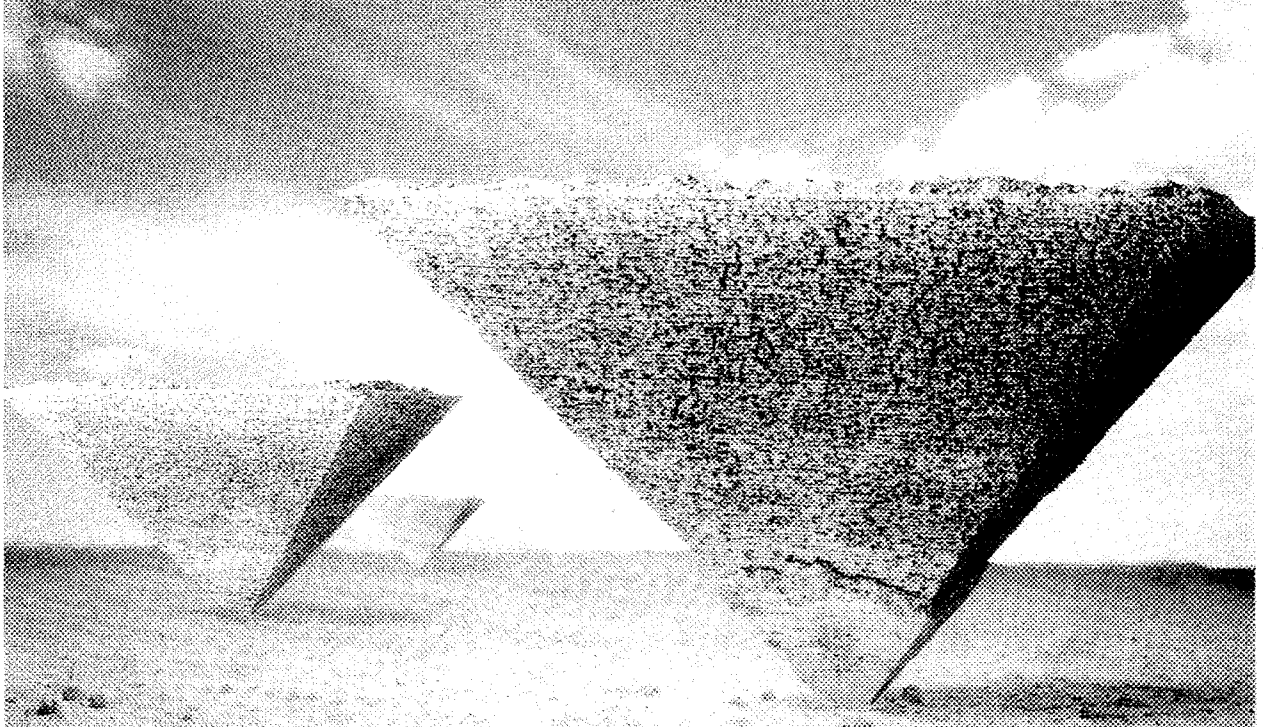

You know the answers you need are out there. Lost under masses of data. To uncover them, leverage the world's most complete collection of professional information right from your desktop with Knight-Ridder Information. Search everything from business, science, and technical information, to patent literature and industry information .... online with DIALOG', on CD-ROM, on the Web, or use our document delivery service. Whether you're searching individually or organization-wide, you'll have the freedom to transform information into insight. You don't need to turn the world upside-down. Find out more with Knight-Ridder Information -

more easily, more quickly, more productively.

Call toll-free in the US: 800-334-2564. In Canada and California: 415-254-8800. Europe e-mail: enquiries@dm.krinfo.ch Or visit us at http://www.krinfo.com.

KNIGHT-RIDDER **r+** 

INFORMATION

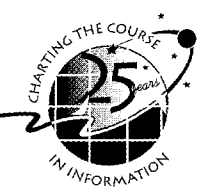

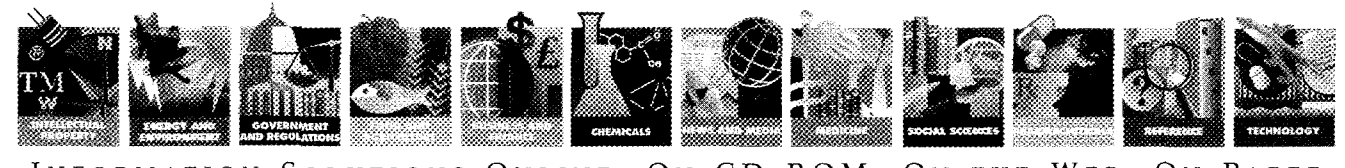

INFORMATION SOLUTIONS ONLINE, ON CD-ROM, ON THE WEB, ON PAPER @1997 Knight-Ridder Information, Inc. 2440 W. El Camino Real, Mountain View CA 94040. All rights reserved. DIALOG is a service mark of Knight-Ridder Information, Inc. Registered U.S. Patent and Trademark Office.

# Search more!

### **More of the data you need is now on the Web. Ei CompendexWeb.**

Here's the world's most comprehensive engineering database, with fixed-price searching in the online environment of the WWW, directly from Ei-over three million point-and-click abstracts. And now *Ei has added Web sites From Engineering Information Village!* 

### *http://www.ei.org*

That's the hot-wired address that leads you to a free trial of Ei CompendexWeb directly from its publisher, Engineering Information Inc. Compendex: electronic twin of the print Engineering Index<sup>?</sup> stands alone in its coverage of the world's important engineering literature. Ei CompendexWeb is for *all* those who'd rather point and click.

### *Quality you can measure*

Besides offering unmatched flexibility in ways to access its data, Ei Compendex database ensures outstanding accuracy, benchmark indexing, unsurpassed currentness, and depth and coverage unique among engineering databases. For details or more information, contact Ei through our home page at the URL given above. Or at our corporate headquarters, 1 Castle Point Terrace, Hoboken, NJ 07030 tel800-221-1044,201-216-8500 fax 201-216-8532, e-mail cei@ei.org> In Europe, e-mail to <europe@ei.org>

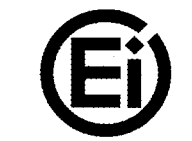

**Engineering lnformation inc. More of the data you need in the form you want** 

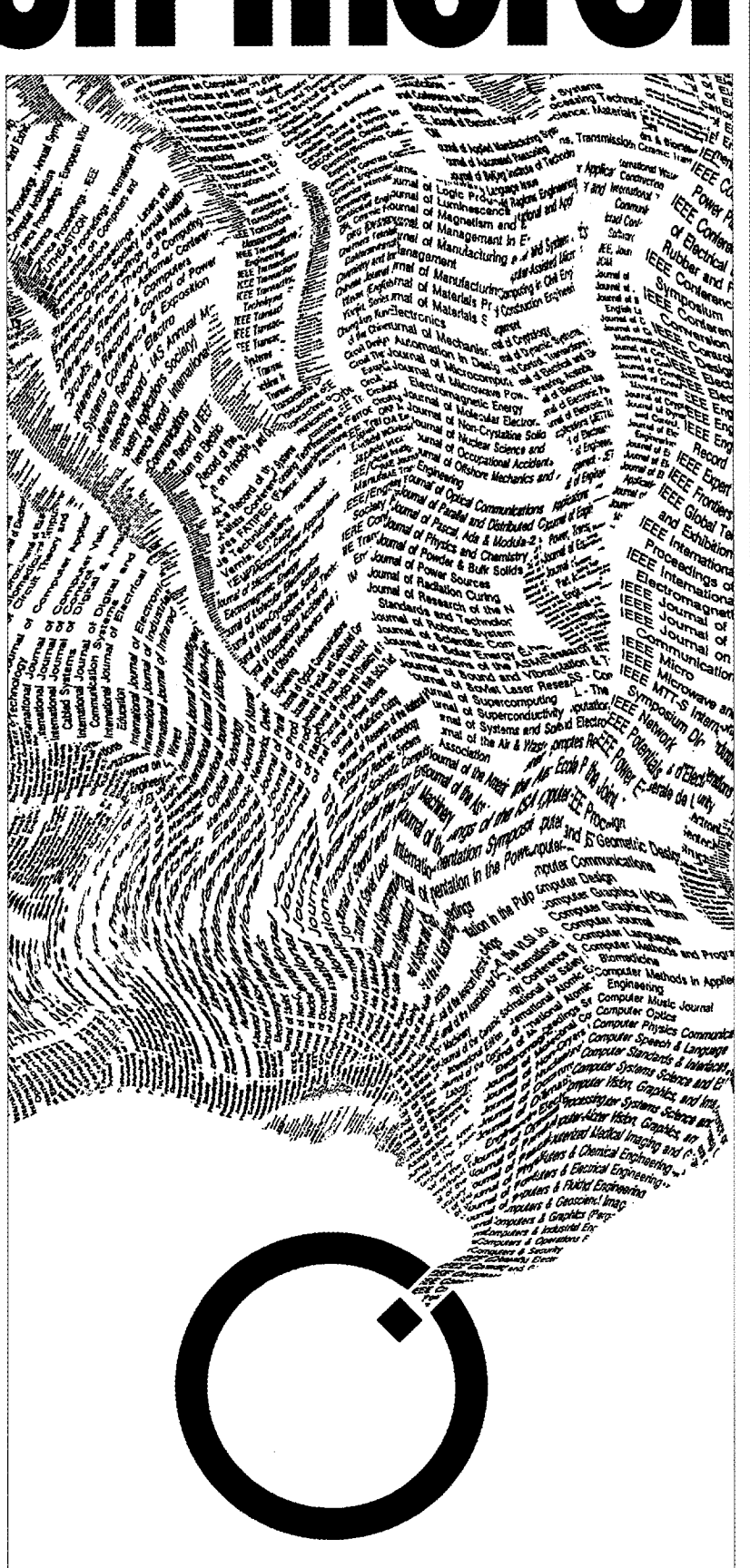

# SWITCHING **TO** THE E **WEB2**

Ovid brings live full text with graphics and essential bibliographic databases to your desktop. It's easy to switch to Ovid. Locally or remotely, fixed-fee or pay-as-you-go, the ease of the Web is now connected to the power of Ovid.

Visit our home page at http://www.ovid.com.

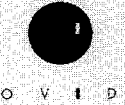

SWITCH

i (Co

OVID.

333 Seventh Avenue New York, NY 10001 (212) 563 3006 tel (212) 563 3784 fax Ovid Technologies, Inc.

# **Informa**

Publisher: David R. Bender Senior Editor: Douglas W. Newcomb Assistant Editor: Susan L. Wright Advertising: Lorna Walls Lavout & Design: Melissa C. Lawton

Information Outlook (ISSN 1091-0808) is published monthly by the Special Libraries Association, 1700 Eighteenth Street. NW. Washington DC 20009-2514 • Tel 1-202-234-4700, ext. 646 • Fax 1-202-265-9317 · Internet: doug@sla.org.

Special Libraries Association assumes no responsibility for the statements and opinions advanced by the contributors to the association's publication. Editorial views do not necessarily represent the official position of the Special Libraries Association.

Subscriptions (1997 rates): Standard Subscription \$65 U.S.: \$75 non-U.S. Single issues (January 1997-) \$7.50. Missing copies will be supplied when losses have been sustained in transit and as supplies last. Claims for missing issues must be filed within four months of date of publication. Claims for undelivered issues will not be allowed due to failure to notify the Membership Department or the Subscription Department of address changes or because an issue is "missing from the files." A copy of the mailing label and/ or the subscriber number will facilitate the processing of claims.

Refund Policy: Due to the cost of processing a reimbursement, the association's policy is that "No refunds will be issued for amounts under \$5."

Change of Address: Allow six weeks for all changes to become effective. All communications should be accompanied by a mailing label from a recent issue.

Postmaster: Send address changes to Subscriptions, Information Outlook, Special Libraries Association, 1700 Eighteenth Street. NW. Washington. DC 20009-2514. USA. Periodicals postage pending at Washington, DC and at additional mailing offices.

Advertising: Acceptance of an advertisement does not imply endorsement of the product by the Special Libraries Association. For 1997 advertising rate cards or other advertising information, contact Lorna Walls, director, exhibits and advertising, at 1-202-234-4700, ext. 650.

Information Outlook is printed in black and one PMS color. Four-color advertising is available.

Information Outlook offers classified advertising for "Positions Open" and "Marketplace."

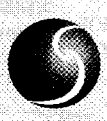

Special Libraries Association

© 1997 by Special Libraries Association. Material protected by this copyright may be photocopied for the non-commercial purpose of scholarship or research.

### **THE ATTURBS**

### 16 Build Intelligence into your Intranet

The explosion of Inrranet usage presents information professionals with a challenging opportunity-developing the corporate Intranet. Where do you start? How do you create a capable team? Michael Nanfito charts a development strategy that will keep your project on track.

Contents

### 23 A Conversation with Bill Gates

Have you ever wondered where Bill Gates, Chairman and CEO of Microsoft, goes for information, ideas, and insights? The visionary behind the PC revolution answers these questions and more in this exclusive conversation.

### **27** Hello DALI: Training the End-user of a Digital Image Archive

The authors tell how the information professionals at the *Los Angeles Emes* library developed and conducted training sessions for end-users of their digital image archive. The final result? The end-users weren't the only participants who learned a thing or two...

### 33 Weather or Not-SLA Takes Seattle by Storm!

Check out the latest updates to the programs offered at this year's conference. Also, take a look at the workshops available to all attendees.

### **COLUMNS**

### 5 Executive Outlook

SLA President Sylvia Piggott lends her thoughts on international information sharing in her speech, "Building Information Bridges."

- 7 Making Mews
- 11 Public Relations Outlook
- 13 Findings: Research and Your Bottom Line
- **38** Professionail Development Outlook
- **40** On the Net
- **42** Money Matters
- **43** Special Librarians
- **44** Government Relations Outlook
- 45 Copyright Corner

### **DEPARTMENTS**

- **4** Letters to the Editor
- **46** Coming Events
- **47** In Summary
- **48** Classified Advertisements

**Cover:** Photo by Michael Moore

### www.sla.org

# **I.ed**

Silent Service: Inside the **CIA** Library" troversial or debatable topic. For example, (February, pg *33).* I am a recent library you may feel that the Internet is a threat school graduate, and I am interested in to the profession, whie one of your colworking for a library in an organization leagues may feel it is an important tool such as the CIA. I thoroughly enjoyed read- for success.

your article about the **CIA** Library in the ments **ta:** "That's Debatable," 1700 18th February issue of *Information Outlook* (pg Street, NW, Washington, DC 20009-2514: *33). I am* interested in obtaining a photo- or contact Senior Editor Douglas Newcomb graph of this library. Is it possible **to** find at: 1-202-234-4700, ext. 646; fax: 1-202 additional visual information about the 234-2442; e-mail: doug@sla.org. building, or is the library integrated into the building of the CIA Headquarters?

> With best regards, Dr. R. Ball  $F$ orschungszentrum Juelich GmbH

**Editor Responds:** Yes, the library is located inside the **CIA** He McLean, Virginia, USA. For tion on the building, you **CIA** at: www.odci.gov/cia, fice of Public and Agency Information, Central Intelligence Agency, Washington, DC 20505. Telephone: 1-703-351-2053. They should be able to provide you with the in-<br>formation for which you are looking.<br>call has shown that this company

Information Outlook will soon feature a discussion forum on subjects of interest to special librarians. The purpose of this

Dear Editor: column will be to highlight two different Thank you for your article "50 Years of points of view from our readers on a con-

ing your article. The goal of this forum is to promote **Pam** *Lee* more proactive communication among our *Downg? CA* readers. But, before we start, we need your ideas! Please send us suggestions on topics Dear Editor: you would Iike to see debated in a future is-It was with great interest that I read sue of *Information Outlook*. Send your com-

### **Mail Scam??**

*Zentralbibliothek* In the November and December issues of *SpeciaList*, a company named I.N.C. Mailing Services ran an advertisement that promoted earning extra income by mailing phone cards. Earlier this year, inquires were made by SLA headquarters to the Better Business Bureau regarding the legitimacy of this organization. There had been no complaints filed against them. However, a recent follow-up now has an unsatisfactory rating. If **Attention Information**<br> *Outlook Readers! f* $\begin{bmatrix} 2 & 3 & 5 \\ 2 & 3 & 4 \end{bmatrix}$  **and are dissatisfied with the results.** and are dissatisfied with the results, please contact the U.S. Postal Service, 3400 Lakeside Drive, 6th Floor, Miramar. FL 33027.

**Advertisers** 

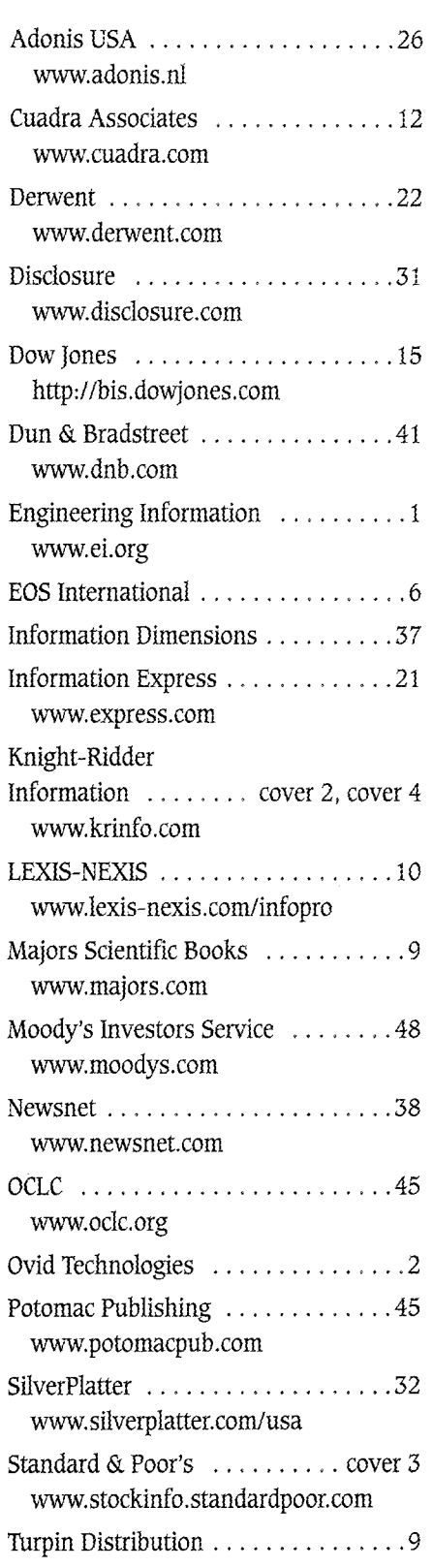

*SLA welcomes controversial, but not inflammatory, letters to the editor. To be included, all* letters must be signed. Please include contact information for the editors. The editors reserve the right to edit letters for space and clarity. To submit your letter, send it to: *Infor*mation Outlook, *Special Libraries Association,* 1700 18& *Street, NK Washington,* **DC**  ZOOOS-Z5I4; **fm:** I-2OZ-265-93lE *Internet;. doug@s1a.org.* 

# Executive

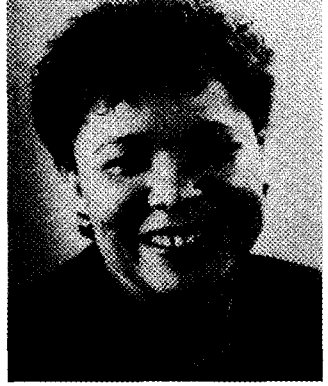

## **Building Information Bridges**

One of our association's strategic goals is to be the international information association of choice by virtue of the fact that we reach out to information professionals worldwide and that we provide outstanding services with impeccable ethics. Our association has been making a significant impact in the international arena, especially in Europe. Mexico is on our borders and is now a partner in the North American Free Trade Agreement (NAFTA), so we have even more reasons to be involved in their information conferences and information treaties.

I recently attended FOR0 VII-a forum of crossborder librarians (Mexico, Canada, and the United States) held in Juarez, Mexico. I had the privilege of delivering the closing speech amidst much music, food, and networking. Below is a summary of my speech.

Muy buenas noches y muchisimas gracias por haberme invitado a participar en esta conferencia tan importante como es el Foro 7, la cud promueve la colaboracion y crea lazos entre individuos, instituciones, y naciones.

Thank you for inviting me to participate in this very important conference which encourages collaboration and networking between individuals, institutions, and nations.

In this environment of diminished expectations in terms of job security and diminished funds to support social services including libraries where we are being asked to do much more with much less, it is of some reassurance to know that information professionals are well positioned to do more with less through our willingness to share our resources, knowledge, and expertise—locally, regionally, nationally, and internationally.

We information professionals are experiencing the realities of the global information network which of course, is facilitated by the almighty Internet. There is a danger though, that those of us who are fortunate enough to be part of this wired world may forget the less fortunate-some of whom do not even have electricity to share in this connectivity. However, given that the world's demography and economics, among other facets, are changing so rapidly and the minimization of travel barriers between countries is facilitating the transmission of cultural peculiarities, languages, and even diseases-we ignore the disadvantaged at our own peril.

It is fortunate for us all that information professionals are already mobilized through a variety of professional associations and interest groups to discuss, share, problem-solve, and to break down political, linguistic, and economic barriers as we lobby to ensure that information is available to the rich and the poor. In this global information community, information professionals must strive to be multilingual, to understand and appreciate cultural differences so that we can feel comfortable crossing boundaries, and certainly to be open-minded.

I am happy to say that information associations are taking the lead in utilizing technological tools such as the Internet to talk to colleagues across the world, distributing useful information across borders regardiess of political persuasion. The Special Libraries Association, which I represent at this meeting, was founded over 88 years ago and has nearly 15,000 members in over 60 countries. It has 56 chapters situated in the United States, Canada, Europe, and the Arabian Gulf States. Its 28 subject divisions and 12 caucuses provide a place for everyone's interests.

SLA has a vested interest in promoting the freedom and availability of information across borders and has several mechanisms in place to see that this happens. The Government Relations Committee oversees copyright and intellectual property, telecommunications, and global access to information. SLA takes a leadership role internationally by preparing statements and testimonies on issues affecting the information community. The International Relations Committee has, as one of its mandates, the responsibility to work with SLA Board of Directors and staff to find ways and means to foster connections internationally.

SLA also participates in several major international forums and provides financial and human resources assistance at times. Each feature article in its monthly magazine, *Infomalion* Outlook is accompanied by summaries in English, French, and Spanish. In addition, our information brochure is available in those three languages as well. At our annual conference, we host an international reception which offers our international participants another forum to network and develop lasting relationships.

Mexico is a neighbor with whom we need to work more closely. We must continue to engage in discussions to see how we can further increase the coIlaborations between our association and the information professionals in Mexico. We can help each other, we can learn from each other, and we can cooperate on projects for our mutual benefit.

840Pig(ORT

**Sylvia Piggott, President**  Internet: spiggott@accent.net Listserv: sla-pres@listserv.sla.org

# **BUILDING INTELLIGENT SYSTEMS** FOR YOUR WORLD OF INFORMATION.

UNICODE

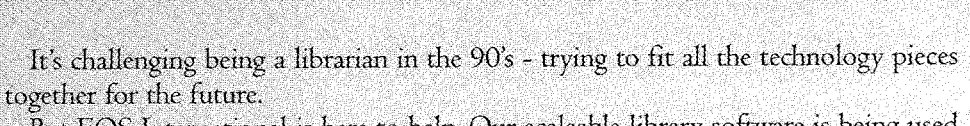

But EOS International is here to help. Our scaleable library software is being used in all types of libraries around the world. The standards you need for tomorrow are built into our software today. EOS systems architecture is open and portable. Searching modules use intuitive navigation, hyperlinks, and other third-generation tools to connect you and your users to the world of information.

The Web and your Intranet are integrated to deliver electronic journals right to your desktop. A click from the OPAC takes you to tables of contents, abstracts, and full-text whether internally or commercially published.

Though our name is new, we have been working with librarians like you for over fifteen years. We are helping over 6,500 libraries worldwide put the pieces together. Why not yours?

EOS International Headquarters: 5838 Edison Place, Carlsbad, CA 92008-6596 USA 800-876-5484, Fax +(I) 619-431-8448, www.eosintl.com., sales@eosintl.com

CARLSBAD . LONDON . SINGAPORE . BOSTON . **PARIS** 

- **WEB/OPAC**
- <sup>■</sup> Cataloging
- Circulation
- **Serials Control**
- Acquisitions
- Service & Training

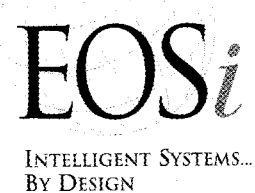

**SEE US AT SLA BOOTH 101 9** 

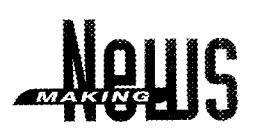

### MEMBER NEWS

### **Bofding Published**

Julie BoIding, South Dakota Newspaper project: manager at the State Archives, Pierre, SD, had an article, "Research Skills for Undergraduates," published in *journaIism* and *Mass Cornmunication Educator* (vol. 1, no. 1, Spring i996, pp. 15-22). She is a member of the Rocky Mountain Chapter and News Division.

### **Simon Receives Award**

Enid Simon, senior academic librarian, was recently honored by the University of Madison-Wisconsin, College of Engineering. She was awarded the 1996 Bollinger Academic Staff Award at the college's

### **IFLA in Copenhagen**

Are you planning to attend the 1997 IFLA Annual Congress in Copenhagen, Denmark this August? Special Libraries Association is collecting emergency contact information on all SLA members in attendance. Please forward us with the following information: a copy of your full name, emergency contact name address and telephone. your passport number, hotel and your anticipated dates of travel: Special Libraries Association will file this information with the appropriate individuals for you. You may send a fax to Ernie S. Robinson at 1-202-265-9317 or email to ernie@sla.org.

has played a pivotal role in transforming the Kurt F. Wendt Marydee Ojala has recently

INDUSTRY NEWS

advanced research in over 135 **First Mirror of IFLANET** sharing information and the Incountries are available to col- *haunched* termet is a wonderful tool which lege and university faculty and IFLANET is pleased to an- facilitates this vital aspect of

# Engineers' Day 1996. Simon **Ojala Named Editor of** has played a piyotal role in **DATABASE magazine**

Library into one of the nation's been named editor of Online most diverse collections of engi- Inc.'s DATABASE magazine, neering reference materials. She which covers online and Interwas praised for her dedication, net information resources for professionalism, efficiency, hard online information professionwork, intelligence, and common als. She has been affiliated **ifs a Small** sense. Simon is a member of the with Online Inc. for many **World After All** sense. Simon is a member of the with Online Inc. for many Wisconsin Chapter and Engi- years as a columnist, feature Wisconsin Chapter and Engi- years as a columnist, feature The Internet is tying the neering Division. writer, and conference present-<br>world together. It is internation-**Example 19 Example 19 Example 19 Example 19 Example 19 Example 19 Example 19 Example 19 Example 19 Example 19 Example 19 Example 19 Example 19 Example 19 Example 19 Example 19 Example 19 Example 19 Example 19 Example 19 E** Stanley E. Brewer, formerly successful independent infor-<br>librarian supervisor at the Chev- mation professional, both in gives people access to other norarian supervisor at the Chev- mation professional, both in person people access to other<br>for Library and Information the U.S. and in Europe. She is rejease and other cultures It al. ron Library and Information the U.S. and in Europe. She is views and other cultures. It al-<br>Center, Houston, TX, has retired a member of the European, Laws pagelate chara good is in Center, Houston. TX. has retired a member of the European, lows people to share specific in-<br>after 22 years with the company. Heart of America, and San compution about their local situ after 22 years with the company. Heart of America, and San formation about their local situ-<br>Brewer is a member of the Texas Francisco Bay Area Chapters, arions and resources with oth Brewer is a member of the Texas Francisco Bay Area Chapters, ations and resources with oth-<br>Chapter and the Petroleum & as well as the Library Manage- are in far prior places. It is an Chapter and the Petroleum & as well as the Library Manage-<br>Energy Resources and Geogra- ment, Solo Librarians, and amazing tool for opening the Energy Resources and Geogra- ment. Solo Librarians, and amazing tool for opening the phy & Map Divisions. Business & Finance Divisions. Apply and the phy & Map Divisions.

5009; tel: 1-202-686-7877; e- The Internet has a remarkmail: ciesl@ciesnet.cies.org. You able ability to bring people to-**1998-99 Fuibright** may also visit their home page gether who share common in-<br>**Awards** located at www.cies.org. terests despite their physical lolocated at: www.cies.org. terests despite their physical lo-

professionals outside academe, nounce that its first mirror Web cur profession. The Internet is **U.S.** citizenship and Ph.D. or site, hosted by the Institut de also impacting the way that licomparable professional qualifi- I'lnformation Scientifique et braries provide services around cations required. Foreign Ian- Technique (INIST) in Vandoeu- the world. guage skills are needed for vre-les-Nancy, France, is now With all of this in mind, it some countries, but most lec- up and running. You can visit was only logical that the Interturing assignments are in En- the site at: http://ifla.inist.fr/. national Federation of Libraries glish. The deadline for lecturing This mirror site, an exact repli- Associations and Institutions or research grants for 1998-99 ca of IFLA's Web site at the Na- (IFLA; formed a group to disis August 1, 1997. For more in- tional Library of Canada, is of cuss the international aspects formation, contact the USIA great significance to all our li- of the Internet. This group, the Fulbright Senior Scholar Pro- brary partners worldwide and Internet Discussion Group, was gram. Council for International promises to be a very popular formed during the 61st IFLA Exchange of Scholars, 3007 Til- information resource for all General Conference in Istanbul, den Street, NW, Suite 5M, Box those active in the field of Turkey in August 1995. Two li-GNEWS, Washington, DC 20008- information. brarians with a great deal of

### **INTERNATIONAL NEWS**

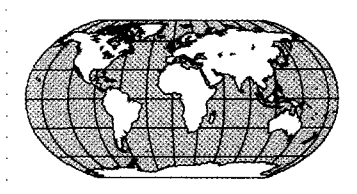

doors to different views and promoting shared respect and understanding.

Opportunities for lecturing or cation. Librarianship is about anced research in over  $135$  **First Mirror of IFLANET** sharing information and the In-

experience with the Internet and international library issues began the group with the explicit purpose of providing a forum for the exchange of ideas and information about the introduction and support of the Internet in libraries around the world. Edward Valauskas and Wancy John also had an interest in developing countries and how the Internet could assist them in providing library services. Other purposes of the group included finding ways for librarians to be more active in the development of the Internet as well as developing ideas for programs and projects related to this topic.

Approximately 25 people attended the first meeting in Istanbul. By 1996 at the Beijing meeting, interest in this topic had blossomed and over 100 interested librarians jammed into a small room to share their ideas with their colleagues from around the world.

What did 100+ librarians from different countries, cultures, and languages taik about? A lot! This diverse group settled on a couple of discussion topics and people broke into smaller groups for the next couple of hours. Despite the differences in background, resources, languages and network connections, the topics around the use of the Internet and the role of the librarian in think about these as we move technologies to go to broadas a tool to provide library ser- the new networked world. The ahead providing services to our band connections while in vices were very similar. Inter- . topics weren't much different global client base on the Inter- Sweden, the emphasis is on ests included the use of the In- from those discussed at a local . net. Intensive graphics on Web narrow or middle band access. ternet as a reference tool; user SLA chapter meeting in my sites was a huge issue for many It's important to remember education; design of Web sites, own state. <br>librarians in countries where that the maximum Internet acwith an emphasis on Web sites While many of the concerns network connections are not as cess in some areas is gopher. for developing countries; copy- and issues were similar, it is fast as those in other countries. Access cost was also an issue. In right and associated issues; the also important to note where For instance, in Malaysia there some countries, Internet access

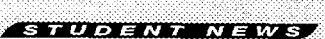

### University of Montreal SLA Student Group Activities

From January 9-12, about 40 students from the University of Montreal, Ecole de Bibliotheconomie et des Sciences de l'Information (EBSI) had the opportunity to visit the Library of Congress in Washington, DC. Organized by the University of Montreal SLA Student Group (GESLA). the trip was a tremendous success.

As well as the Library of Congress, the students had time to visit the U.S. capital, including its monuments, sites, museums, and restaurants. Additionally, five students (Nathalie Bellemare, Marie-Claude Cote, Philippe Feredj, Mirjana Marjanovic, and Valerie Simard) were invited to SLA headquarters. Mr. Fred Casey and his team warmly welcomed the lucky students. SLA headquarters is located in a house built in 1909 by Arthur Jeffrey Parsons, a special librarian who worked at the Library of Congress. The students particularly appreciated the tour of the house and enjoyed meeting the staff members who worked there. The GESLA would like to thank everyone at SLA who helped organize this rewarding trip.

The next activity planned by the GESLA is the creation of the Eastern Canada Chapter Web site. It is scheduled for launch in May 1997. Be sure to check the GESLA home page for more details at: http://tornade.ere.umontreal.ca/~roussec/SLA/. Also, watch your mail for a flyer annoucing the event.

### Web Site Moves to SLA!

The Student and Academic Relations Committee (SARC) launched their Web site in 1995 under the uniform resource locator (URL) http://ils.unc.edu/SLA/home/sarc/sarc.html. Under the management of Barrie Hayes, the site continues to flourish. In 1997, the site will move to the SLA site at www.sla.org. The two sites will be maintained in tandem for several months.

Many services are located on the SARC home page. For example, one can find information on SLA's scholarships such as eligibility, deadlines, and where forms are available; "What Works for Students," a document designed to assist members with serving needs of students and student groups; Guidelines for SLA Student Groups; Guidelines for SLA Student Group Advisors; links to varlous student group home pages; links to SLA resources, including job services: names of SARC committee members, lists of SLA student groups; and many other items of use to students. Look over the SARC home page. Follow it to its flashy new home, SLA's Web site! 88

For more information on "Student News" or to contribute to the column, please contact Christine Kennedy at: 1-202-234-4700, ext.648; fax: 1-202-265-9317; e-mail: christine@sla.org.

use of Internet in school libraries the differences occurred and to is a move to jumpfrog old is very expensive and thus other

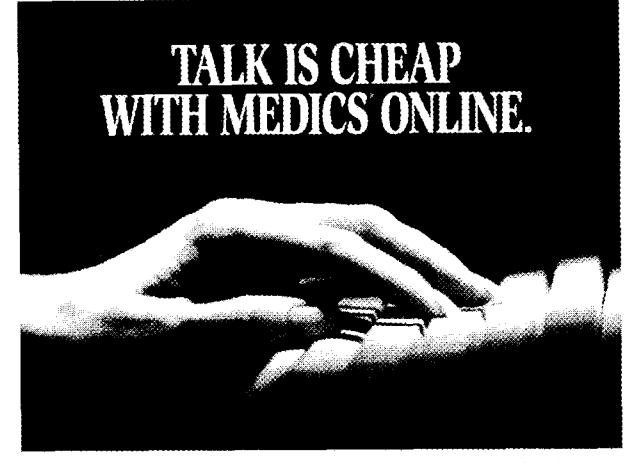

Whh Majors Electronic Data Interchange Communications System keeping your library current is right at your fingertips. MEDICS' provides a variety of file transfer functions betwee; Majors and your computer. Functions that let you create and download information like order acknowledgments, new titles, price changes, database extracts, our-of-print titles, new editions pending, approval plan selections and invoicing data. Accessible immediately and at no cost through our 80C number.

**:Srezt** 'sop *e)* **0-D** :Best Technclogx) ANC Large\* Irvent-ry)

**MAJORS** SCIENTIFIC BOOK Science, Business, and Technology Division

> **HOUST06**  *i13* **662.398~**  800 456-9077 **FAX** 713 662-1627

**INTERNET** houston@majors.com **WORLDWIDE WEB ADDRESS** http://www.majors.com

solutions such as internal LANs recognizing and respecting the or CD-ROM might be more prac- cultural, economic and political tical for delivering information. differences of our international Copyright is a huge area of con- library customers, we will concern with some countries very tinue to provide a much valued strict about following copyright service in the global economy. laws and others not paying a lot of attention to this aspect of intellectual property. And of course, access to information and freedom of expression are viewed very differently amongst countries and this must be kept in mind when providing worldwide information access.

Librarianship is about pro-

For more information:

- IFLA Web site: wwwnlcbnc.ca/iflal
- IFLA 1997 Conference: www.nlc-bnc.ca/ifla/IV/ ifla63163intro.htm
- $\bullet$ IFLA 1996 Internet Discussion Group Report: www.nlcbnc.ca/iflaAWdg/96idg.htm

For more information about viding access to information. the IFLA Internet Interest The Internet is an amazing tool Group, contact Edward Valausto help librarians towards this kas at ejv@uic.edu or Nancy goal. By paying attention to, John at n.john@uic.edu. 8

by Monica Ertel. Ertel is director, Apple Technology Operations *Group, Cupertino, CA. She* **may** *be reached via e-mail at:*  ertel@apple.com. For more information on "International News," or to contribute to the column, please contact SLA's International Relations Committee Chair Mary Lee Kennedy at: 1-508-486-2540; fax: 1-508-486-2302; e-mail: maryl.kennedy@ljo.dec.

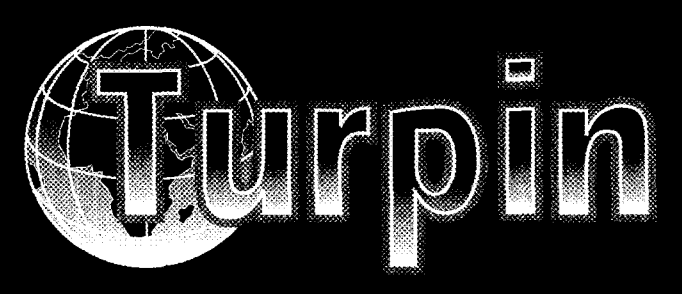

### Global **Multimedia Distribution**

**Abington Publishing Arnold ALPSP Beech Tree Brasseys The British Library British Psychological Society Current Science Group Hodder & Stoughton In Print Publishers Kogan Page Liverpool University Press Mediterranean Institute Pageant Publishing Royal Anthropological Institute Royal Society of Chemistry Society of Chemical Industry Society For Endocrinology Turpion Whurr Publishers Woodhead Publishers** 

Gervase E. Muller, Development Manager **Turpin Distribution Services Ltd., Blackhorse** Road, Letchworth, Hertfordshire, SG6 1HN **United Kingdom.** Tel: +44 (0)1462 672555 Fax: +44 (0)1462 480947 **E-Mail: TURPIN@RSC.ORG** 

**Information Outlooh Haq 1997 9** 

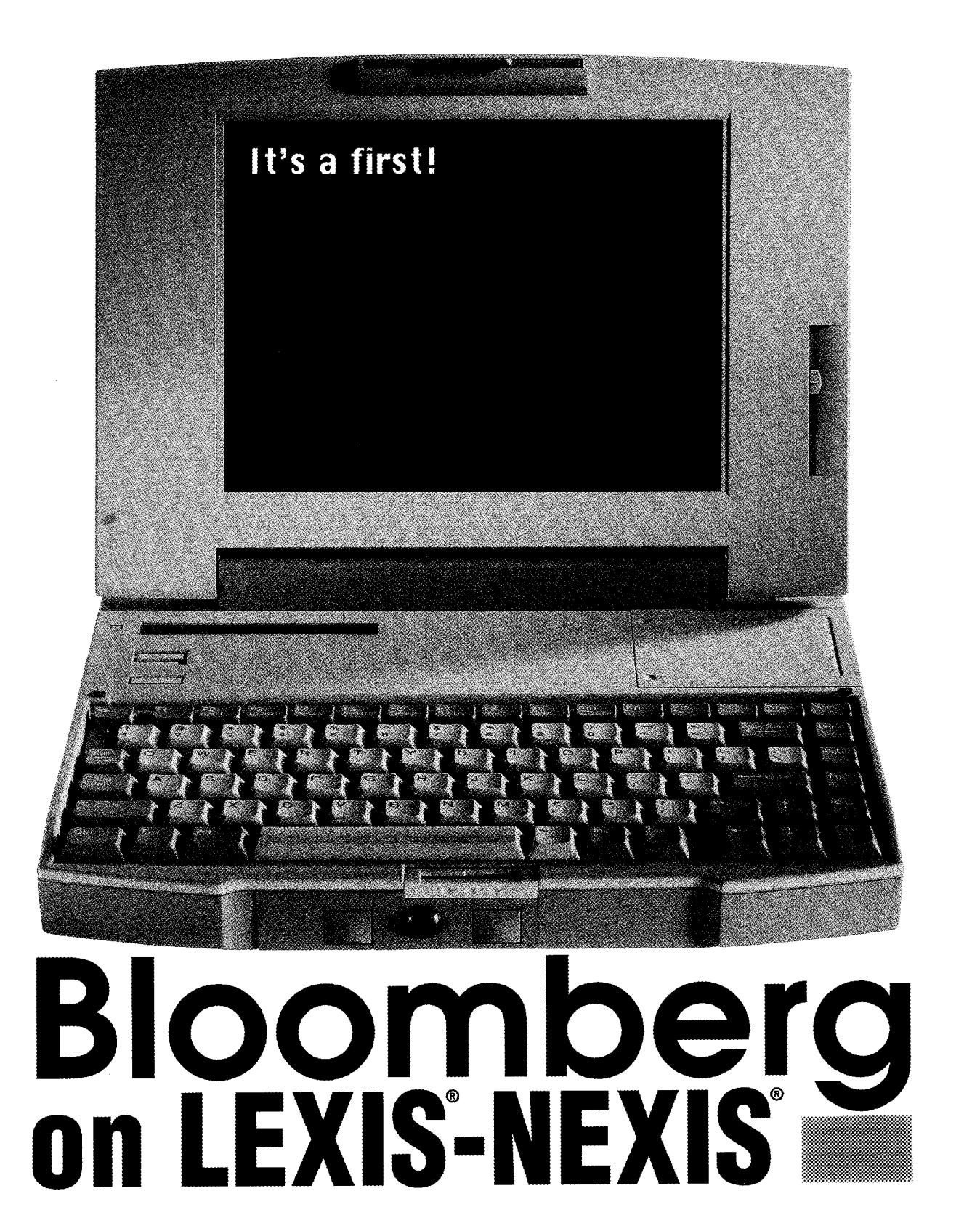

It's a first-the powerful partnership of the world's premier financial news service and the leading online information search and retrieval company. And for the first time, you'll have access to Bloomberg's broac financial news coverage and key summary financial data using the full-text searching and archival capabilities of the LEXiS-NEXiS services.

Blazing new trails in information isn't new to either company: LEX!S-NEXIS pioneered online information search and retrieval with the launch of the LEXIS service for legal professionals, then expanded to news and business information with the  $NEXIS^6$ service. Michael Bloomberg introduced THE BLOOMBERG terminal In **1985,** a real-time financial information network for professionals.

When it comes to firsts in the information industry. LEXiS-NEXiS and Bioomberg are the first to come to mind. Bioomberg on the LEXiS-NEXIS services. Now available.

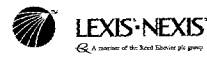

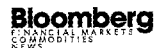

LEXIS and NEXIS are registered trademarks, and the INFORMATION ARRAY logo is<br>trademark of Reed Elsavier Properties Inc., used under license. Bloomberg is a<br>trademark of Bloomberg L.R Copyright 1996 LEXIS-NEXIS, a division of Reed Elsevier Inc. All rights

**For** more information, **call 1-8OC-2274908** or visit our website **at** http://www.lexisoexis.com/btoomberg/

# **Public Relations**

### **Reach Out...And Touch Someone**

SLA San Diego Chapter Member Dr. Patricia Knobloch of the National University in San Diego sent US this notice of her proactive endeavors. SLA appreciates and supports efforts to promote the profession, and encourages all members to seek recognition in the field.

### **Dr.** Knobloch writes to SLA:

I just had to write to the editor of *ScimhJc American* and thank them for the wonderful editor's letter and articles they published [in February's issue] on the role of librarians. What a surprise to receive such a nice response; just had to share it with you all.

### **Letter** from **Dr.** finobloch **to** John Rennie. Editor-In-Chief, *Scientific American:*

I first want to thank you for your support of librarians and their information management skills. The recognition feels like warm sun on one's back.

I have been teaching Internet skills for three years to students. Searching skills on such a new technology is a simple extension of teaching any searching skills in any format because the goal is still the same: finding useful information. I am seeing some progress with the search engines, especially those that allow advanced limitations of where character strings can be found and in what relationship to each other. Otherwise, the Internet [can be] overwhelming and tiring to search and, as you so aptly coined the image, I too wear out after my fifth or sixth Saturday morning rummage sale.

Again, thank you so much for "the spotlight."

### **Reply from Rennie at Scientific American:**

At the risk of redundancy, thanks again for your kind note. The other editors who

sort through most of our mail showed me your message, and I really do personally appreciate your taking the time to tell me that anything we published brightened your day. I spent a lot of time in libraries when I was growing up, and benefitted considerably from the knowledgeableness of the people who worked there. The ones with whom I became friendly impressed an me how much good - *Fast Compmy* **(FCj:** Why service they rendered.  $\qquad \qquad$  does an advertising agency

A good library is a steady delight; a bad need its own CIA? one is a frustrating nightmare. So three Velda Ruddock (VR): Intelligence is not cheers for you and the rest of your profes- just providing data or synthesizing inforsion. Librarians should be around for as mation. It's about thinking and linking the long as...why, as long as there are editors! right things together to move forward. We Forever, then. **Forever, then. find opportunities and show people how to** 

SLA Washington, DC Chapter Member for research? Julie Walko tipped us off about an article in . **VR**: Right. We're detectives. Our basic charthe Februay/March 1997 Issue 7, pg. 56 of ' acteristic is the curiosity to keep digging for Fast Company magazine which profiled the next clue. It's about getting beyond Ruddock. You might recall Ruddock spoke don't know we don't know. at SLA's 1996 State-of-the-Art Institute, FC: How do you know when you're onto "The Virtual Workplace: One Size Doesn't something? Fit All" this past November. **VR:** The hair raises up on my arms when all

"virtual association," we have located the simply by turning a question on its side. issue on the Web and are pleased to give - Such as when, for United Airlines, we invesyou a look at the up-beat interview given . tigated different cultural attitudes toward by Ruddock: flying. I asked how flying fits into people's

at/Day want to know something-from FC: What's the best training for an intelliwhat is sexy to how to keep people out of gence officer? jail-they consult Central Intelligence. As . VR: It's in the blood. I asked questions from the firm's Director of Intelligence, Velda - everybody. In the grocery store, I ask who Ruddock maintains vast files on markets, buys what, when and why. That's how you clients, and competitors from a high-tech get the juice. I also read lots of mysteries wing in the ad agency's flashy Venice, Cali- and watch "The X-Files." fornia headquarters. But she and her crack . FC: How do you know when you've cracked force of five officers don't just accumulate the code? evidence—they help to create the future. WR: When the quality of the questions

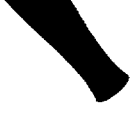

seize them.

**SLA's Own Agent Scully** FC: So, intelligence isn't just another name

Southern California Chapter Member Velda what we know we don't know to what we

In efforts to evolve SLA into a more . the pieces suddenly fall into place—often When account executives at TBWA Chi- dreams. Are they flying? Or are they flown?

themselves gets better. People used to look at Intelligence as a storage machine where

*For more information on "Public Relations Outlook," or to contribute to the column, please* you put in a question and an answer comes *contact Director, Public Relations Jennifer Stowe at: 1-202-234-4700, ext. 634; fax: 1-* out. Now we've moved beyond being a ser-<br>202-265-9317; e-mail: jennifer@sla.org. **202-265-9317; e-mail: jennifer@sla.org**. 202-265-931 7;. *e-mail: jmnfer@sla.org.* vice to become part of the process. %

There's Only One Choice

.<br>STAR Maln Menu ntart valtarting kanggarat 18500 CMM

Carecter Million Ingel

Source<br>7. May C. (Musum of American Folk Art (NYC))<br>1 or American Harran, Joel and Kane Kone <sup>t</sup> of the Articus Rosma.

.<br>Retrieved Items by Title

# purpose library system! for a multi

With the Cuadra STAR search engine and unique STAR Web interface, you can offer fully interactive, "state"-aware assisted and expert searching of your  $databases - on the Internet and intranets - using$ standard browsers.

### **Web pages made easy.**

Without needing to become HTML experts, administrators can easily customize Web sessions provided with the **STARJLibraries** application package or design their own, from menus and search pages to reports and hypertext links/order forms.

### **More than just input forms.**

You can give your users more than "menu, menu, click, click" and more than just keyword searching in a single input box. With STAR, you can offer users a variety of assisted and expert search pages designed just right for your database content and users.

Expert and novice searchers alike will become satisfied users when they can easily explore your databases and find what they're looking for!

### **Mare than just a ''back" key.**

STAR remembers what users enter and select, so they can automatically paste selected terms from an index display into a search textbox and execute an already fully formed search expression with only one click. .And, STAR remem- . ,-. -&.-. - - mB bers users' check- **hekshh,w-7** - **m-bw-h**  box selections when they want<br>to place orders or request services.

### More than a library system.

STAR gives you the best possible OPAC, and **STAR/ Libraries** gives you the best Windows-based prod-

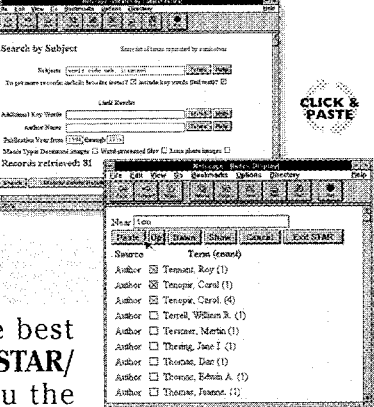

More 3

**Base** 

uct for managing your collections and processes. And, with other ready-to-use information management solutions — for images, full-text, archives, and  $records - you'll have the right software to move$ your library and organization into the 21st century.

### **Don't settle for less. There's just one choice.**

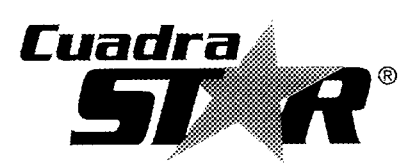

**CUADRA ASSOCIATES, INC. 1 1835 W. Olympic Blvd., Suite 855 Los Angeles, CA 90064 (3 10) 478-0066** & **(800) 366- 1390 Fax (3 lo) 477- 1078 e-mail: sales@cuadra.com Internet: www.cuadra.com** 

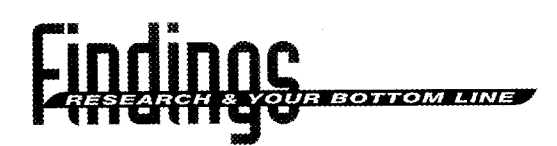

# **Grantsmanship**

Grantsmanship is becoming increasingly important in the library and information community. Obtaining outside funding used to be perceived as a nice way to add to ones' budget; it is now seen, in some circles, as the only way certain projects will ever get done. Budget cutbacks, mergers, downsizing, and similar pressures make the ability to bring in external funding more of an expectation than a luxury. Three times a year, I spend two days in Washington, D.C., as member of the Biomedical Library Review Committee of the National Institutes of Health. This committee is responsible for the review and ranking of millions of dollars in proposals received by NLM under its various grant programs. Drawing from this experience, as well as my own efforts at grant writing, I would like to share several basic "rules" that can enhance your chances of being awarded a competitive grant.

### 1. **Poliow the programmatic guidelines**

The first step in writing a grant is identifying a funding source whose stated interests match the intent of your project. This is often much easier said than done, but careful attention to the fit between what you want to do and the goals of the funding agency is the first critical step of writing a grant. For example, if you want a funding to purchase equipment, don't apply to a program that has as its focus developing software for end-user services. While in many cases you can "creatively" shoehorn your ideas into almost any mold, in most cases it is nor a good strategy to do so. There are a surprising number of grants available and it's best to find one where you can qualify on more than one criteria.

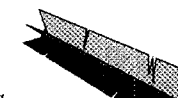

The closer the match, the better your chances.

### 2, Follow the mechanics of the guidelines

One of the most irritating aspects of reading grants is having to hunt for information that is clearly requested in the grant guidelines. I strongly urge you to closely follow the format that is supgested in the information packet or application description. You do not gain points for making reviewers thumb back and forth

looking for your evaluation plan, your project objectives, etc. Label the sections, because you've chosen the "wrong" program keep the material in the order it's requested, or agency which to apply. If you really think and be concise. Reviewers may have to read some section of the proposal guidelines do dozens of proposals in a few weeks time. not apply to you, it's best to ask the program The easier you make it for them, the more officer for clarification. (See number six.) attention they can give to the merits of your application rather than spend the time sim- $\frac{3}{2}$ . Speak to the reviewers, not some ply looking for required information. **specialisr** 

you can submit. Check carefully whether you ject and management expertise needed to accan submit supporting materials (such as curately and comprehensively review the subcopies of articles you've written that relate to ject matter covered by a particular granting the project for which you're requesting fund- agency. There are two things to keep in mind ing) and whether those supplementary ma-<br>here. The first is that while the agency may terials count in the proposal length. feel it has all the appropriate areas covered by

in the proposal guidelines. Don't ignore one range of knowledge. It is typical for a few or two because they don't seem to fit your members of a group to take the lead in replan or project. In fact, the more questions viewing grants that closely match their expethat don't seem to fit your project, the more rience, but keep in mind that in most cases, likely it is you're not going to be competitive all the grants are read by all the members.

Often their are length limits on the text Review panels are built to reflect the sub-Finally, answer all of the questions asked experts, each panel member has a limited That means that there will be people reading your proposal who really understand it, and

by Pat Molholt. Molholt is assistant vice president and accociate dean for Scholarly Re- others who may not have expert knowledge sources, Columbia University Health Sciences. For more information on "Findings: Re- in your field. Everyone's vote is equal on the *search and Your Bottom Line,* " *or to conm3ute to the column, please contact Liana Sqyer* panel so it's a good idea not to write just to at: 1-202-234-4700, ext. 615; fax: 1-202-265-9317; e-mail: liana@sla.org; or Laura the experts, but to the broader audience. The *Gasawqy via e-mail at: laura~arawqy@unc.edu. CcsnOmed* **on** *page* ! <sup>4</sup>

more panel members who understand your proposal, the better. As a result, there will be a further, richer discussion with more people taking interest in your proposal.

### 4. Be clear about your project's **objectives** mi why they are important

One would hope that the writer firmly believes in the project being proposed, but it's critical to convince the review panel of that as well. The best way is to be clear and direct in stating the objectives of the project, why this problem needs to be

your grant. Again, if a well-known faculty Consulting the appropriate program office is tively on the grant, there is no reason not to  $\frac{1}{2}$  that is appropriate. Often as we review grants include the person. On other hand, it is often we ask aloud, "Why didn't they call the probetter to use your ace names as advisors gram officer?" There is as much frustration who will contribute 5% of their time rather  $\alpha$  as amazement in that question. Often we are than be supportive 5%. The dollars are often faced with a good project that was simply not small, but the view of the reviewer is that well described, or the guidelines were not well more money is going into the real work and understood or followed. Talking about your the contributed time of the advisors indi- plans with the program officer **can** help clarify cates their real support for the project. how to fit it into the grant program, or an-

can deliver. Don't suggest that you're going the budget, etc. Avail yourself of their help-

# **Often We are faced with a good project that was simply**  $\frac{1}{8}$ ,  $\frac{1}{10}$  to leave yourself time to do a not up to leave in the code a not up to  $\frac{1}{10}$  and the control of the quide lines were not up to  $\frac{1}{10}$ not well described, or the quidelines were not well understood or followed.

solved, what impact it will have locally (or more broadly), what can follow from this project, and the like. Agencies typically don't fund "good works" for the sake of some greater truth-you're not dealing with a charity where how much you "deserve" the assistance is a part of the decision. The job of the grant writer is to convince the panel that you have a good project, you have the expertise to execute the project, and that project will have lasting benefits.

### 5. *Make* reasonable *dehery* promises and be sure your budget is tied to your objectives

One of the most touchy areas of a grant application is often the budget. It's easy to turn a reviewer off when he or she sees either a budget that does not seem to reflect the work being proposed, or that appears to be padded with equipment or travel that is not clearly tied to the proposal's goals. These problems are easy to avoid if you clearly link budgeted items to the work to be performed. Just because the guidelines say equipment purchases are allowed, don't automatically add in a computer or two. Be sure every item is justified. In the same vein, don't add in people because you need to find support for them unless they really are working on the project and can be justified.

Occasionally there is another budget problem-the tendency to add support of "big names" because you think they'll help

part time-student as the programmer. While ers off, they all need careful attention. It's you may know the magnitude of the project good to set a proposal writing schedule that exceeds the funding available to do it, be leaves enough time to attend to the details. If realistic and carve out a well-defined piece there is more than one person collaborating of work that is appropriate to the funding on the writing, you need to clearly assign level suggested (or mandated) in the partic- tasks along with setting the timeline for ular program for which you're applying. drafts, reviews, the production of illustration There is a corollary rule just below. materials, photocopying, etc. If you can

# 6.. **li'iernerrrbex,** if you **ger &e** grant, your proposal, will be better off for it.

what you promise to do because you're of your proposal (that is, a draft that's far obliged to actually do it. On the other hand,  $\cdot$  enough along be fairly judged, but not yet don't apply for a grant to do X when you're carved in stone.) Be sure they know the really just looking for money to do Y. This is guidelines under which you're writing. Ask duplicitous and unethical. Likewise, don't them to pretend to be on a review panel and apply for a grant to do something you've es- to give you honest feedback so you can sentially already completed. This is not to strengthen your proposal. It's better to hear say that preliminary work is unimportant. from a friend what needs to be strength-It's useful to demonstrate that you have the ened or clarified than to get a "pink slip" capability to execute the program you're pro- from the review panel as they decline to posing, but don't try to collect after the fact, fund your proposal. And, of course, offer to so to speak. Having one project build on an play this role for others. earlier one is often a productive way to go.

grants in the program officer in the funding your chances. Grantsmanship is a highly agency. This person has a wealth of informa- competitive area and writing an outstandtion regarding the process, the procedures, ing grant takes work. Getting funded, howdefinition of the program's objectives, etc. ever, is a terrific reward!  $\otimes$ 

member or colleague is actually working ac- not cheating-they'll only help to the degree Finally, don't promise more than you swer questions about what can be included in it's always to your advantage.

Clean formatting, accurate spelling, good illustrations, charts, and graphs, etc. all take time. These little details are an important part of your proposal and, for them to make to develop the world's best database with  $a - a$  good impression rather than turn reviewavoid working up to the deadline you, and

you're **obligated** to do the work Last, it's a good idea to ask someone to On one hand, you need to be careful act as a reviewer for a near complete draft

### **Yau're on YOUP Way**

7. Seek help and advice from the **None** of this advice will guarantee that program officer **proposal will be successful**, but your grant proposal will be successful, but An often ignored resource for writing attention to these details should improve

# **Dow JONES HAS PEOPLE TALKING.**

-

**'6** The online *Journal* is not just my starting point for financial information, it's also the closest thing America has to a great national newspaper. **<sup>99</sup>**

> **Jack Pluenneke**  *Business Week,* **August** *1996*

### 'L There is no question. Dow Jones's content is the benchmark for business information. It's the best. You start and finish with Dow Jones."

**MaryAnn Whitney, Team Leader, Library Services, Chevron Services Co.** 

### "If you can't find it here, it hasn't been published.<sup>99</sup>

**Mike Hogan PC Computing, November 1996** 

**For more information about Dow Jones, visit our Web site or call 800-369-7466 ext. 4138.** 

©1997 Dow Jones & Company, Inc. All rights reserved. NRE-164 h

www.communication.com/www.communication<br>Wednesdam - Pohrnarw 26 - 1997 -- Last Th

What's News-

**Business and Finance** 

Which Naver, Denmed Pharmacentinals, Im.,

Dakalb Genetics Cuthode-2: Marcine Higher

...<br>Technology: bibouch Para Probres évre.<br>Technology: F.P. Kánsz Topster Eldi-Tech's

Swhere for Londy Data Mart Race, with Swhere

Theory Software Runderfrom Barbon<br>Hyperion Software Australian (FO, Richard

Dow Jones News/Retrieval\* .<br>eas salested by Dow Jones schotz. Search ambuive.<br>release the contractor and commercial contractor

.<br>oxfulo, value it, then and directly to bombing in enth CAO or a canno move with the Motom<br>edgest with an online are youngeties or a roll

.<br>contrast the full text of thousands of<br>mats. Washare source of The Wall St

distasi Gaplor<br>Wik Peleman

DOWIONES

http://bis.dowjones.com

Company News Folder

C Personal News Folder

**AVIO** 

Papers<br>Backed<br>White

en si

 $\frac{1}{2}N$ 

sa: EJ

**DANS CHRS**<br>BAT<br>CHDSS<br>CHDSS

en O

 $\frac{1}{2}$ 

里

 $28$ 

 $-0.148$ **DIFE** 

 $|A|$   $|A|$   $|A|$   $|A|$   $|A|$   $|A|$   $|A|$   $|A|$   $|A|$   $|A|$   $|A|$   $|A|$   $|A|$   $|A|$   $|A|$   $|A|$   $|A|$   $|A|$   $|A|$   $|A|$   $|A|$   $|A|$   $|A|$   $|A|$   $|A|$   $|A|$   $|A|$   $|A|$   $|A|$   $|A|$   $|A|$   $|A|$   $|A|$   $|A|$   $|A|$   $|A|$   $|A|$ 

www.lister.friedcarpetings.usi even feet

**MAN AND SCLAYS** 

02:01

 $17:49$ 

62:10

œ.

 $17.46$ 

 $17.40$ 

**2008 - AL 31 - AL 31 - AL 31 - AL** 

**BORT SYTTOM** 

Notine Thep

**DowVision** 

ANY VENNAI

**4. Top Newspapers** a search

Of About DowVision

**Sec Quote** 

 $\overline{\mathfrak{P}}$  Setup

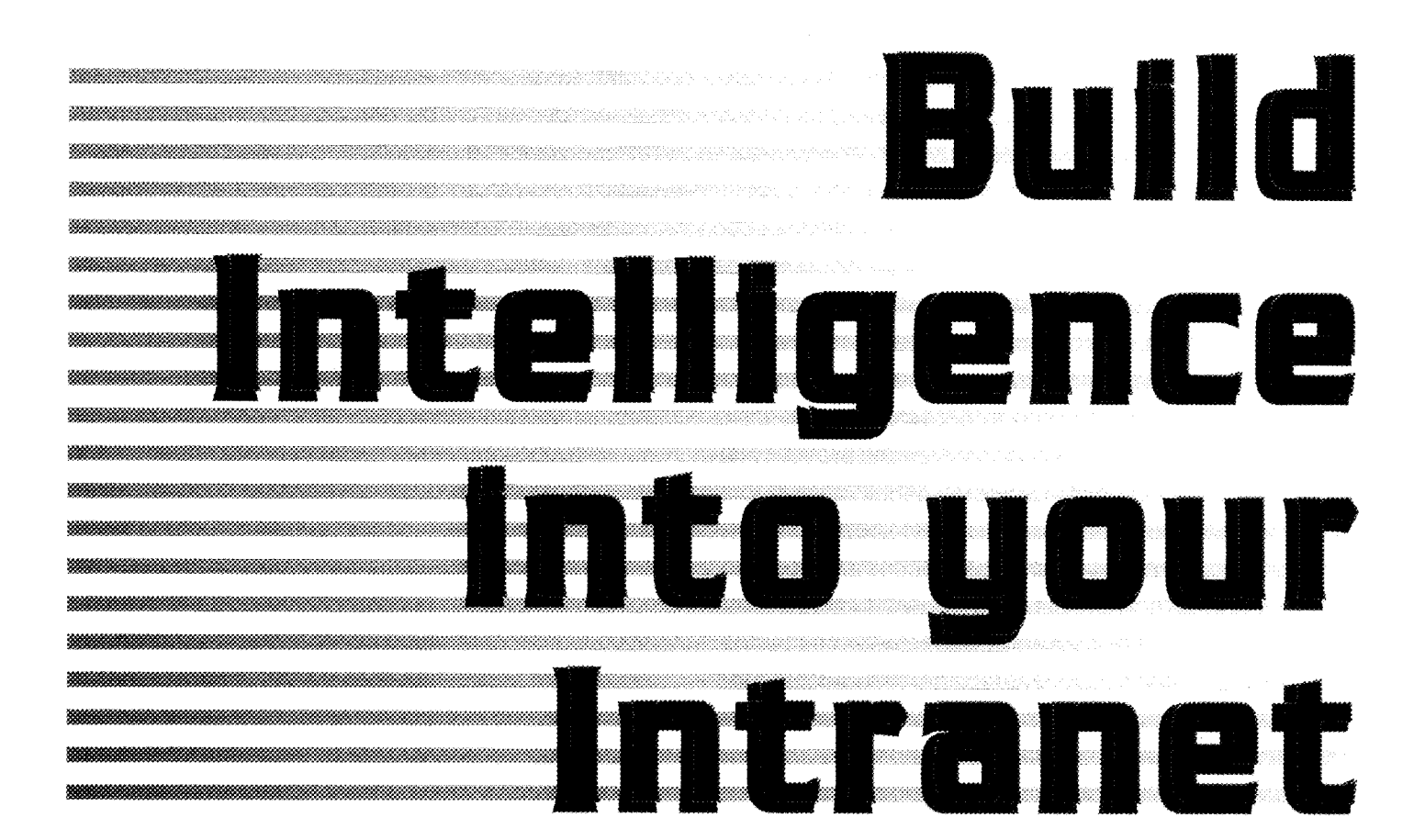

**by Michael Nanfito** 

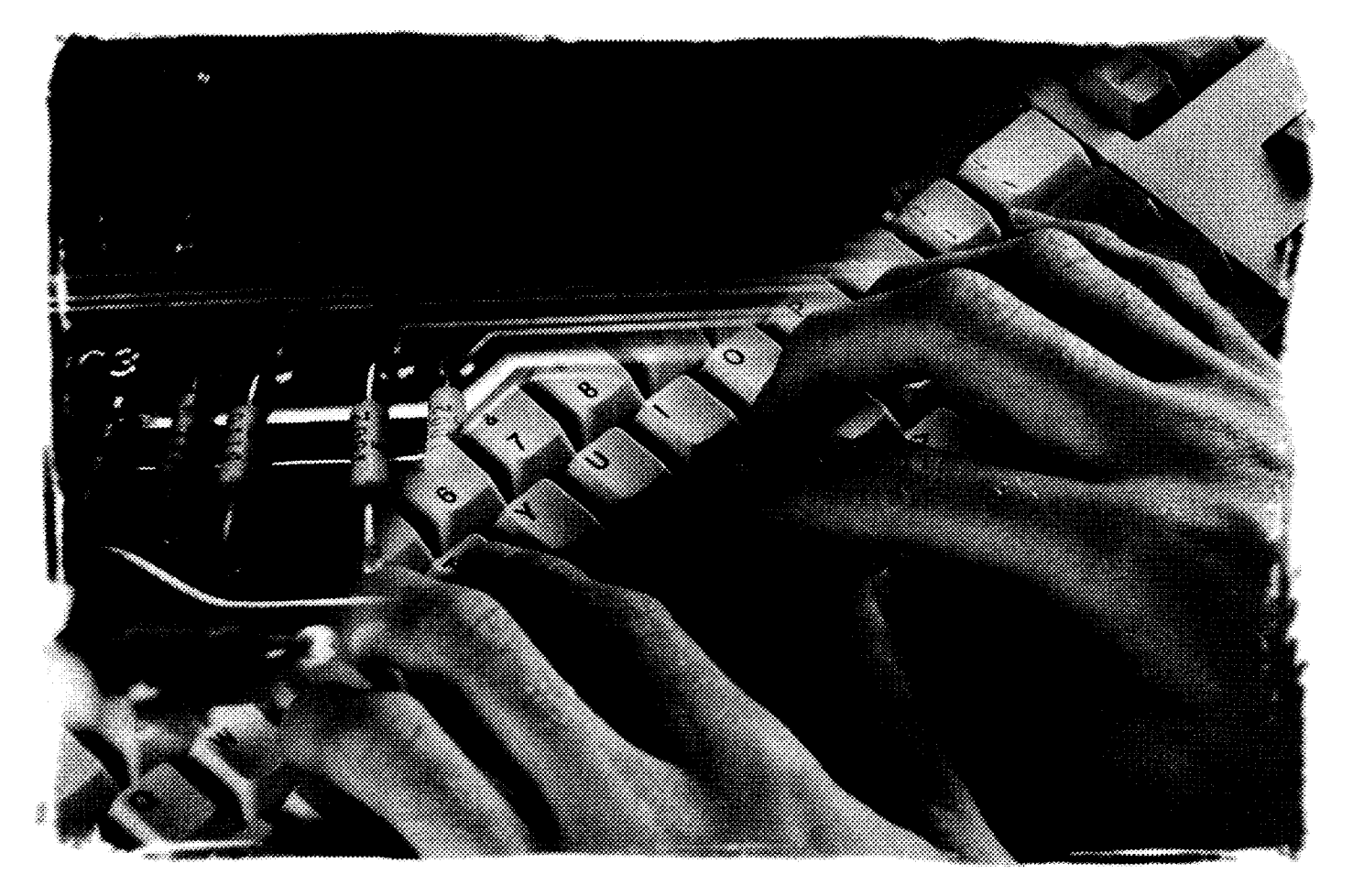

ation and development of your company's Properly designed Intranets are an eco- allocate resources to provide both of these. Intranet ... sometime in the future. You think nomical means of integrating people, pro- Intranets are technology projects, and to yourself, *the future is vague enough. No* cesses, and information. Intranets are a step their design and implementation should fol-<br>*problem*. You already know that Intranets away from the current reliance on systems *problem.* You already know that Intranets away from the current reliance on systemsare essentially closed computing networks, intensive, commercial software applications The successful Intranet will be more than a typically in the corporate environment. **This** and suites, and toward platform-indepen- series of Web pages created at will by cor*could be fun.* You also know that in the past dent, information appliances and utilities porate staff using the latest Web authoring two years, the term has come to mean com- based on measurable needs and objectives. tools; more than a cluster of databases acputer networks, specifically technologies of This technology permits corporate informa- cessible from Web browsers. Successful Inthe Internet and World Wide Web. *It'sgoing* tion managers to design environments based tranets reflect the intellectual capital of the *to be a cake-walk.* But now *sometime in the* on needs, rather than needing to mold infor- corporation, and an organization imparted *future* is here. Suddenly it is no longer mation objectives and processes around ex- by professional information managers. vague, but a reality. A *cake-walk* and *no* isting technology. Librarians and informa- An Intranet leader must have clearly de*problem* no longer seem applicable. Where tion specialists are well-positioned to provide fined objectives. These objectives should: do you go from here? How do you avoid pit- effective organizational design, purpose, and falls, while realizing all of the benefits of in-<br>utility to Intranet development. \* Construct a sustainable organizational ternal information environments using Web Intranets allowed to evolve "organically" scheme that reflects the needs of the ortechnology? How do you effectively provide (i.e., in a home grown fashion, constructed ganization. recommendations on project management in by enthusiastic internal work groups), will \* Create an effective information environthe design, development, and implementa- likely end in a disorganized mess and re- rnent based on that scheme. tion of Intranets? **Umm.** Let's see. First. a quire revision later. In these situations, the \* Encourage interactive collaboration, few things of which to be aware. work is done twice, as demonstrated by meaningful to the mission of the orga-

they claim will make the installation of your and technical talent, but a lack of a viable \* Refrain from creating additional work, Intranet a snap. But beware, it's not about organizational structure and design based or changing how people conduct busisoftware or hardware. It's not even about on awareness of the evolving information ness or do their work. technology. It's about communication, in- needs of the audience served. That is the formation management, and effective oper- purview of the library and professional in- **intranets: First Principles**  ations analysis. Although Intranets are in- formation services staff. Now that we know what the final proddeed an effective means to enterprise-wide Intranets must be sustainable. Many In- uct should resemble, it's a good idea to take information management, the successful tranet projects begin in a flurry of enthusi- step back and learn about the nuts-andproject will require assembling a team with asm and energy, led by the local Web evan- bolts of Intranet technology and what it is a "can-do" attitude, and a well planned gelist, and end up languishing in a state of can do for your corporation. strategy. suspended animation because no thought *Universal Client*. The browsing soft-

library as project leader lends itself to the no provision made for a maintenance plan, "universal client" on the desktop, providing role of librarians as partners in information and no resources ailocated to manage the access to local and remote information. Acmanagement within corporations. Librarians new environment over time. In these cases, cessible information includes data and docand information specialists design the sys- an individual or small group takes respon- uments on the Internet and Web; in comtems, devise the organizational schemes, sibility for hacking out a new information mercial online databases and local propriand empower through opportunity and ac- utility and then return to their full-time etary databases; as well as electronic mail countability, thus enabling the organization jobs, leaving the Intranet as a living testa- and threaded information newsgroups and to utilize available intellectual capital. ment to their enthusiasm. Remember- listservs. Web browsers function across

many early attempts at Intranet develop- nization. **Getting Started Examples ment.** These early examples demonstrated \* Publish internal knowledge capital to Software companies hawk the wares the technical ability of local programming the Intranet.

*Michael Nanfito is library manager at the Leadership Institute of Seattle and owner of* documents generated in applications such *Bridge Information Services, an information services consulting firm. He can be reached by as word processors and data management*  $e$ -mail at lioslibrary@lios.org and michaeln@bridgeinfo.com. The material presented here is software, as well as commercial e-mail soft*drawn from his experience in librarianship in general, as well as project management in* ware. This enables corporate employees to *the design and development* of *commercial Web sites including the electronic edition ofthe* focus on their work, rather than impact Christian Science Monitor *newspaper, www.csmonitor.com, and the original TeamNFL Web* them with the need for understanding how *site ofthe National Football League, www.nf com.* their computers operate.

You've been assigned to oversee the cre-**Take Control of the Process** anticipate change, plan for maintenance, and

- 
- 
- 
- 
- 

Intranet development with the corporate was given to evolving information realities, ware of the World Wide Web functions as a computing platforms and operating systems. The browser is capable of opening

Information on Demand. Because Intranets are, in part, aggregates of computers, neworks, databases, and files, they are often assigned to the corporate MIS or IT group. However, because Intranets can include information such as HR material, corporate directories, internal research, and proprietary data, this arrangement can place the IS group in the position of being

g, et avenuelle de la provincia de la provincia de la provincia de la provincia de la provincia de la provincia<br>La provincia de la provincia de la provincia de la provincia de la provincia de la provincia de la provincia d

ternal corporate communication. Both intra- potential of Intranet technologies will concilitated and streamlined with lntranet im- teractive collaboration. plementation. Intranets encourage knowl-<br>Return on Investment. Intranets pro-

*Communications*. Intranets enhance in- The "just-in-time" information management and inter-departmental communication is fa- tribute to a culture of rapid response and in-

edge sharing and collaboration by streamlin- vide a vehicle to provide employees with ing communications and information access. authority over information and provides these employees with a tool to quantify as well as qualify the value of distributed cor-

a katika kulongan ya katika mwaka wa 1992<br>Matuka wa Katika Waliongaria wa 1992<br>Matuka wa Katika Waliongaria wa 1992

.<br>Wates et al.

**Mark All State of the Community of the Community of the Community of the Community of the Community of the Community** 

a kacamatan ing Kabupatèn Kabupatèn Jawa<br>Kacamatan Ing Kabupatèn Kabupatèn Jawa

# **"Many lntranet projects begin in a flurry of enthusiasm and energy. led by the local Web evangelist, and end up languishing in a state of**  suspended animation..."

responsible for the delivery of "reference" material. As a result, the inclusion of the corporate library or information center at the outset is required. The corporate library understands the information needs of the organization. Intranet development hinges on mapping those needs in order to create flexible and sustainable systems that enable the libray and staff to deliver timely updates to targeted workgroups as needed.

a a mara a mara a mara a mara a mara a mara a mara a mara a mara a mara a mara a mara a mara a mara a mara a m

 $Distri buted.$  Information Management. Intranets facilitate distributed management channels that reflect the data and information needs of the corporation, rather than current networking and software capabilities. Rather than relying on channels dictated by technology, Intranets provide information creators and disseminators authority over documents and end-user access. The use of individually managed Web pages permits document authors and disseminators a venue to place information within, and for, a known audience. This provides users immediate access to updated information and frees MIS staff to moderate the paths to data, and not the data itself.

Embedded electronic mail tools in the Web browser permit immediate distribution of in-<br>porate information. Clearly, corporate inforformation via e-mail aliases to the appropri- mation is valuable. However, it is not a ate audience. The same individuals providing simple task to quantify that value given the this mediated information service via e-mail contemporary tool set at our disposal. Spealiases will also manage Web pages in which cifically, it is not easy (nor in many cases specific information will be posted for internal possible) to know what data is accessed at use by appropriate workgroups and individu- what frequencies and by which groups. Inals in the company. These Web pages can be tranets provide for measurable information password protected, as necessary. management. Software "counters" mounted

tion: Internal Intellectual Capital. Intra- electric eyes in storefront doorways) allow nets edge the computer increasingly closer to administrators to count the frequency at the easy-to-use information appliance it which targeted pages are requested. This should be and, in the process, encourage de-<br>has significant operational and budgetary velopment of a corporate culture geared to  $\alpha$  advantages to the extent that it allows corsuccess. All corporations contain a wealth of  $\therefore$  porate library staff to create meaningful acintellectual capital in their staff. htranets counts of information exchange and utility. enable employees to engage in collaborative online environments which encourage **intranet Project Management**  knowledge sharing. Beyond an integrated Although many companies have permitnetwork of operating systems and comput- ted, even encouraged, Intranet development ers, Intranets encourage the development of within workgroups without a coherent decorporate communities with common inter- sign specification, this is not a responsible ests. Intranets empower workgroups to build approach. A comprehensive information toward project goals through the information management strategy is critical to the sucexchange and communication tools provided. cess of an Intranet implementation.

Knowledge Sharing and Collabora- on internal Web pages (the equivalent of

Project Proposal. The initial project proposal is written following discussions with department managers, supporting technology  $group(s)$  (including hardware, software and networking), and representatives of all groups who will benefit from the interactive connectivity of the Intranet. The proposal expresses what will be done, how long it will take, who will be responsible, and how much it **will** cost. The project proposal will include a roster of measurable objectives, a timetine with milestones, a list of team members involved with roles and responsibilities delineated, a budget, and a proposed review process and testing cycle.

Project Team. Establish a roster of all team members including you and your immediate staff, internal consultants, and any external contractors you utilize. Document the roles of everyone involved, including consultant, contractor and internal resources. Identify skill sets and responsibilities of everyone on the list. Generate tabled rosters and distribute these to your team. Meet at regularly scheduled times to review responsibilities and other issues.

Problem Specification. The first order of business is to write the problem specification, Describe the requirements of the project. Note: The problem specification describes the problems and needs of the project as they are understood, and *not* solutions to the problem-that will be accomplished in the design specification.

Design Specification. Following completion of the problem specification you **will**  write the design specification. This document illustrates in detail the solutions to the project problems as they are outlined in initial documentation. Include specifications of hardware and software needed, schematic and flow chart, sample code if special programming is required, hierarchical descriptions of the data sets, and overall site map. The design specification is the immediate response to the needs identified by the problem specification.

Prototyping. Begin prototyping your solution. This is a good place to make use of the enthusiasm of those sraff members who can't wait to get going on something. Let them create sample pages, based on preliminary interviews with the beneficiaries of the Intranet, and use this as a feedback tool in facilitated workshops. Include the recipients

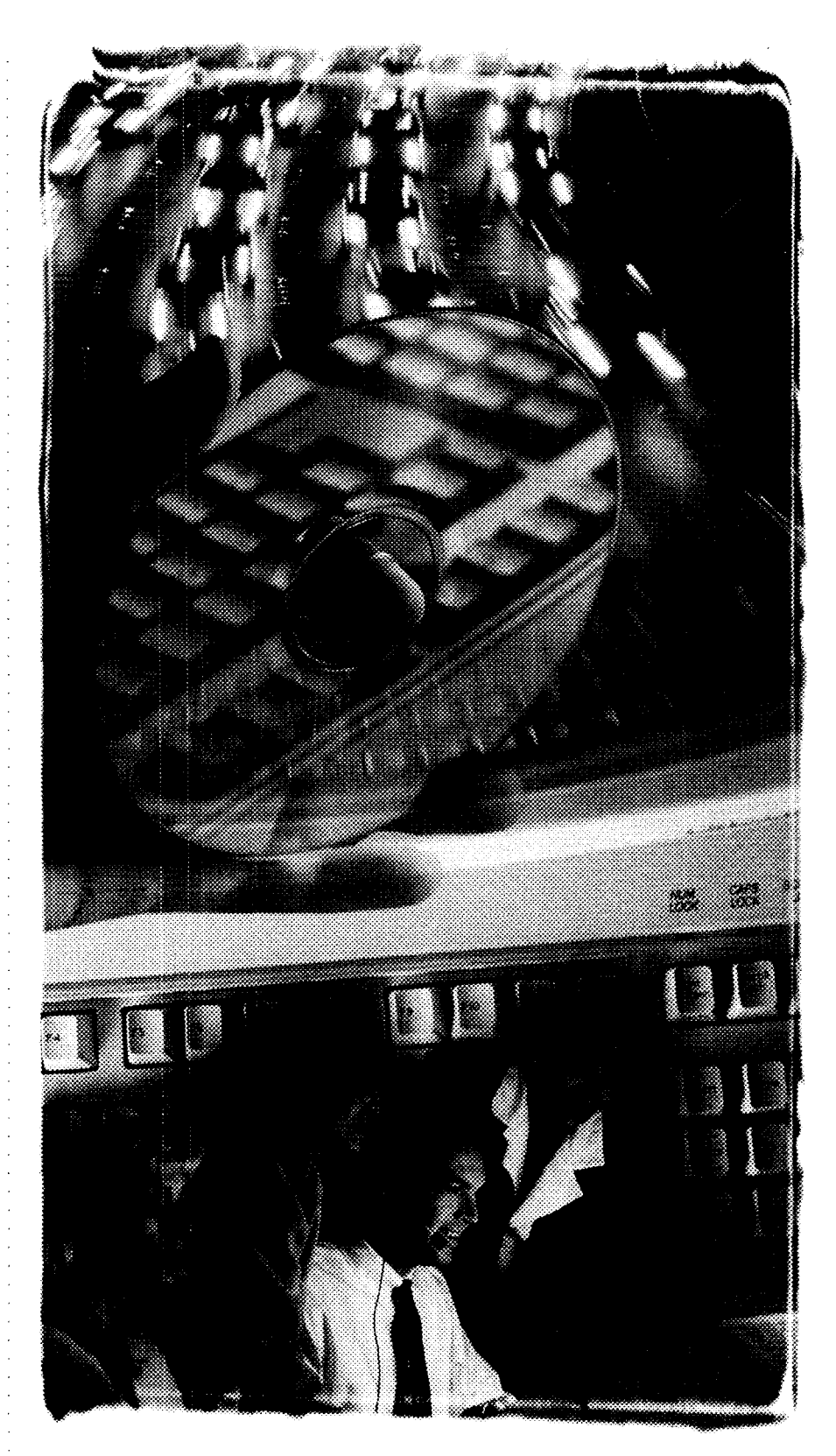

of the Intranet in the design process in this  $-$  of the corporation. It will reflect the organiway. Solicit their feedback based on their zational scheme that you design. Take the hands-on interaction with your prototype. time to identify information needs and ob-Begin to create an organizational scheme jectives. Map relationships between workthat is visible and experienceable. groups. Describe which groups partner to

create the knowledge capital that is ex-**Information Mapping changed between disparate groups. Identify** The Intranet will reflect the intelligence - information resources the library provides which are candidates for inclusion on the information environment of the company. self-destruct. Competing energies from in-

implementation of Intranets, it is critical to to critical questions. Specifically, these teams lose sight of the target. Make sure engage in an operational analysis of data cre- questions are: everyone understands the goals even as ation, transmission, retrieval, distribution, they shift, and ensure that everyone's activand storage. Companies will need to educate was What bodies and types of information ities are geared to satisfying the solutions themselves about the limitations of turnkey are created? The state of the problem as laid out in the design Intranet solutions. It is important not to con- \* What format is the information created specification and problem specification docfuse the ability to "drag and drop" documents in? uments. The iterative nature of Web into Web pages, or install pre-existing Intra- \* How often is this information created? projects ensures that change will occur. net structures based on arbitrary information \* Who works together to create this infor- Acknowledge proposed changes, invesneeds, with the viability of a carefully mation? The mation of the viable of a conclusion planned and authorized information environ-  $\cdot$  Who ultimately receives this informa- whether they are urgent or not. If so, call in ment reflecting needs as well as technology. tion? The contract appropriate staff to analyze and make rec-Providing employees the ability to create and  $\cdot$  How is the information distributed? ommendations. Where changes are apmodify "buckets" of information, without a  $\cdot$  How is the information stored? proved, first evaluate the impact, document corresponding organizational scheme, will  $\cdot$  How is information gathered for pro- this, and then negotiate a design change. simply end in a cluster of buckets. cessing? At what frequency? Make sure to:

ping of the information environment, de-<br>sign and implementation of the Intranet can  $\cdot$  Are there ownership or copyright issues  $\cdot$  Analyze and make recommendations sign and implementation of the Intranet can proceed in earnest. The amount of planning to deal with? Decide whether change is urgent or not on the front end will lessen the need to evaluate impact to project to project

Work with the technology groups to identify tional scheme. That scheme is what imparts problem specification, and design specifica- what you intended to accomplish, and a tion. Don't rely on who seems available. Fight **Maintenance** design specification to delineate specific sofor the right people to be on your team. You Develop a maintenance plan that is lutions to those goals. Hind sight is always need to communicate your technical needs meaningful to the information map you de- 20120, so you're allowed to say *It was a* 

- 
- 
- 
- $\mathbf{S}$
- 
- 

Information Audit. Conduct facilitated workshops with department managers. This will provide valuable insight into the Projects have a natural tendency to occur. *Send the next challange!* 88

- 
- 
- 
- 
- 
- 
- 
- 
- Following a careful analysis and map-  $*$  What information is retrieved from ex-
	-

make changes on the back end. *Dryanizational Scheme and Template* >>> Negotiate contract change<br>Technology Audit. This is an inventory Design. The results of your planning will >>> Schedule the change  $\textit{Design}$ . The results of your planning will all of the technology proposed in your design. provide the foundation for your organiza-  $\cdot$  Implement the change existing technical environments, including intelligence to your Intranet and distin- **Whew...That Wasn't Too Hard** network servers and protocols, computing guishes it from a collection of Web pages. You planned your Intranet project well. platforms, internally maintained databases, Your information map will give your team You managed the enthusiasm of the interand any legacy computing environments. the tools they need to create Web page tem- nal staff and provide them with your vision. Identify appropriate talent to implement the plates which will provide a coherent visual *It was fun!* You also documented that vitechnical solutions based on the proposal, environment for the users. sion in a problem specification, spelling out

early and often and identify the following: veloped, reflecting the information creation *cake-walk!* You communicated with the cycles identified. This plan should also alloany custom programming required or cate resource to meet these needs. Develop a proposed and estimate availability roster of individuals with clear responsibilicommercial software and vendors ties. Include a schedule that delineates docuhardware needs and estimate availabili- ment updates, database upgrades, and systy and order times tems reports. It's a good idea to have a comany proprietary software and issues plete listing of all date-sensitive documents technical skill sets needed (whether text files or database files) on the resources on staff to complete the tech- site. List who the authors are, how often nical solutions they're created, what format they're created in and who are the intended recipients.

internal Web. This process will provide you Use some form of data gathering instru- ternal workgroups, external contractors, the information you need to build intelli- ment (worksheet, interviews, Gantt Charts, and your own project team often result in gence and flexibility into your Intranet. project management software) in tandem new ideas and directions not described in Planning and Design. In the design and with the workshops to reveal the answers the design specification. Focus is lost and

- 
- 
- 
- 
- 
- 
- 

end-users who benefitted from this project. You learned the connections and interactions in the creation, transmission, and exchange of the information they produce. *All in a day's work for a professional, such as yourself*. You developed an information map that describes that intelligence and build an interactive information environment that reflects it. *Wow,..you deserve* a *pat on the back (and mqybe a bonus too?).*  And last, but certainly far from least, you allocated resources to ensure a sustainable<br>Managing Change<br>Intranet and plan for the change that will

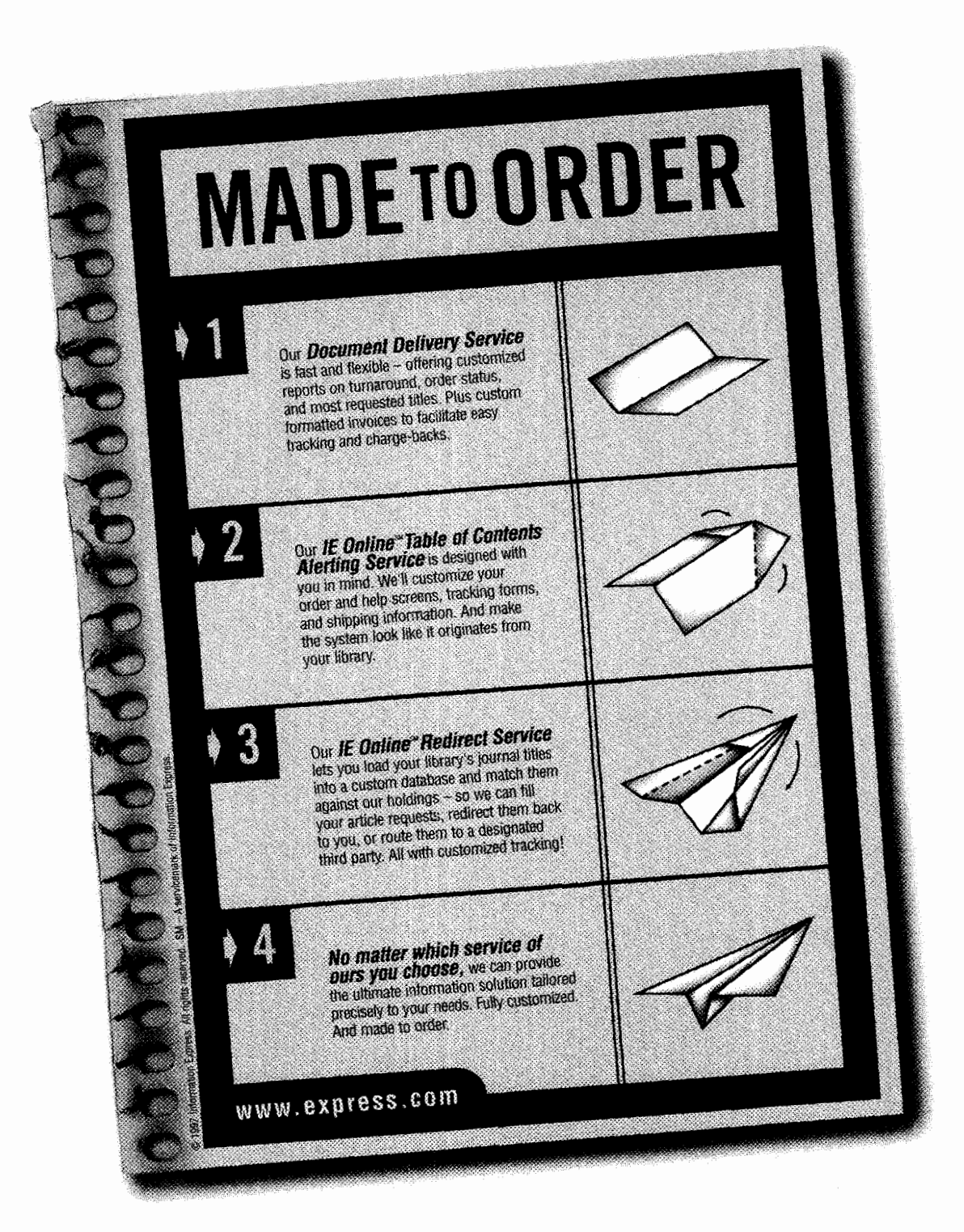

re information papiess - and we don't just denver documents. We build innovative and customized information delivery systems for major corporate, academic, and medical libraries. To succeed, we've got to<br>know our clients well and understand what they want.

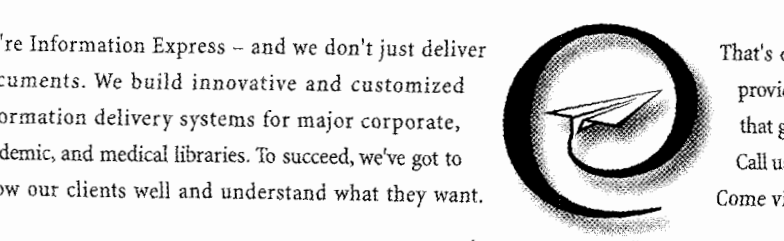

*INFORMATION EXPRESS*<sup>\*</sup><br>*The Customized Information Solution.* 

That's our business. And we've buiit a reputation on it by produced fast we be been a reputation on it by providing fast, accurate, and competitively-priced service that goes the extra mile. Find out what the flap is all about. Call us at 415-494-8787 or e-mail us at service@express.com.<br>Come visit our web site: www.express.com.

See Us At SLA, Booth #1113

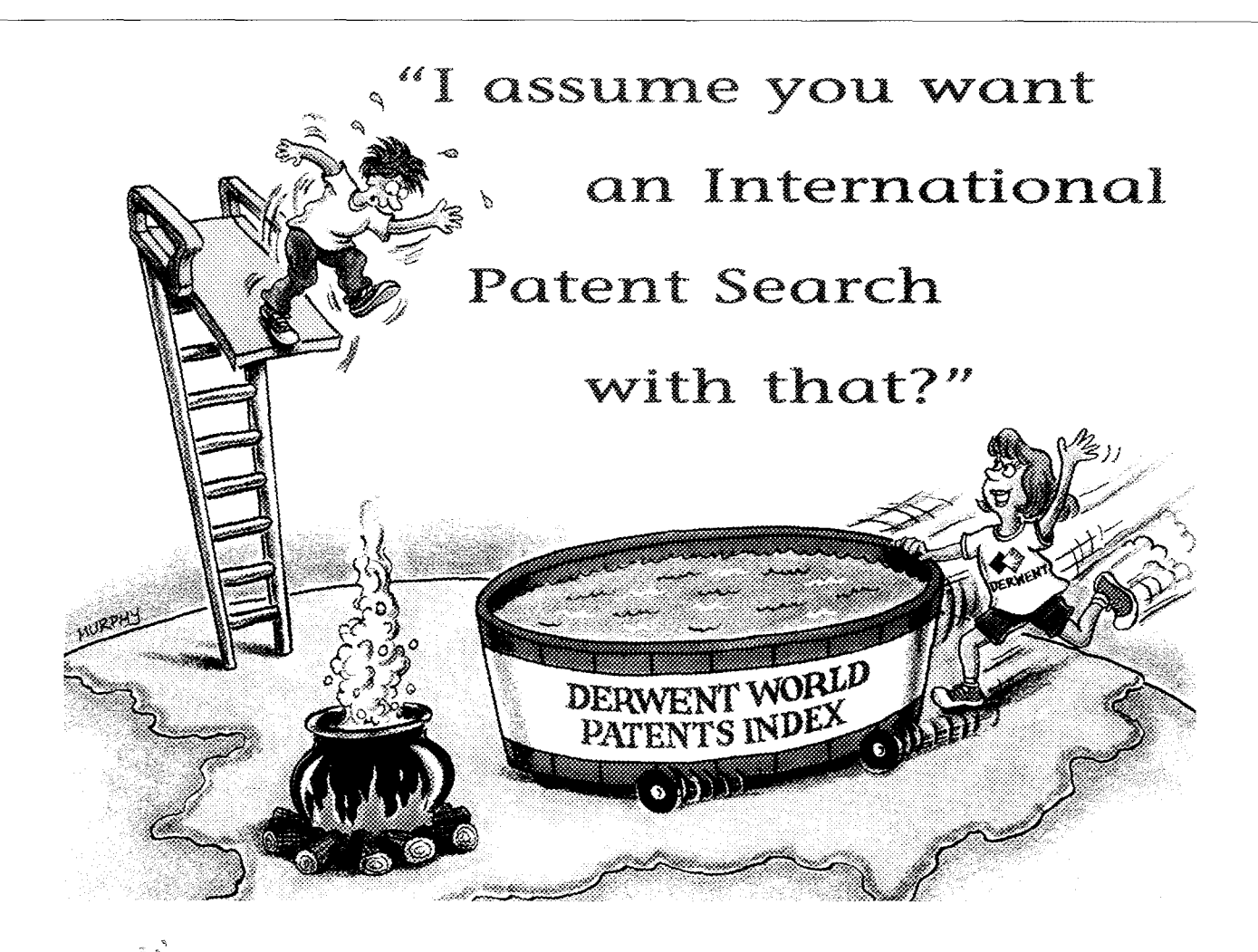

When asked to perform a patent search, getting comprehensive information is your responsibility. Without complete \ search results, your organization or clients could land in some hot water. So at Derwent Information, we take our responsibility of providing you with access to worldwide patent data seriously. We understand you need valuable, user-friendly, com-

plete information with unrivaled service and support. This is why the Derwent World Patents Index (DWPI) is the world's premier patent database. DWPI provides you with the global coverage you need, along with enhanced titles and abstracts for more effective searching. DWPI should be your first choice for uncovering comprehensive patent research ... and for helping your organization or clients stay out of hot water!

### Did You Know???

• The Derwent World Patents Index contains over 8 million inventions...6 million of which are internationmillion inventions...6 million of which are internation-<br>ally patented. If you only search U.S. patent databases,  $\therefore$  **DERWENT** 

you could miss 75% of the world's patent information!

- Patents are often the first and only source of pub- : lished information on new technologies.
- : Every abstract contained in DWPI is written in : English, giving you easy access to patents that origi- : nate in foreign countries!

: Give us a call at 800-451-3551 to find out how Derwent and the Derwent World Patents Index can help you, and to receive information on our FREE Online *<sup>5</sup>*Searching Training Seminars. Or, visit our Web Site at http://www.derwent.com to find out<br>more about Derwent's wide

ERWENT

range of information solutions.

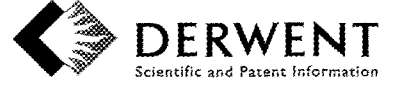

### 

# onversation **Rill Gates**

revolution and the concept of "informa- personally answer several questions posed tion at your fingertips," William H. Gates, by *Information Outlook,* sharing some of 11, co-founder and CEO of Microsoft Cor- the strategic planning that has led his poration, has a long history of involve- company to continually diversify and exment with libraries. His company has long pand its products, and ultimately create had an excellent library-one of the few Microsoft's vision of its role in the inforcorporate information centers to have a mation revolution. presence on the World Wide Web. His *Information Outlook (IO)*: For philanthropic commitment to public librar- good or bad, your company affects the way ies is unsurpassed as Microsoft has do- the world works and plays. We know nated several million dollars to bring un- you've talked about your products, like MS derserved communities access to informa- Office '97, MS Internet Explorer and your tion in this electronic era. SLA is delight- Internet/Intranet initiatives, being transed to have Mr. Gates as the keynote formational products that will affect virtuspeaker at the General Session for this ally everyone, globally, and in the many year's annual conference. ways we play, work, and interact. How do

Known as the visionary behind the PC Monday, June 9, Mr. Gates took the time to

As a preface to his keynote address on you see these sort of products affecting

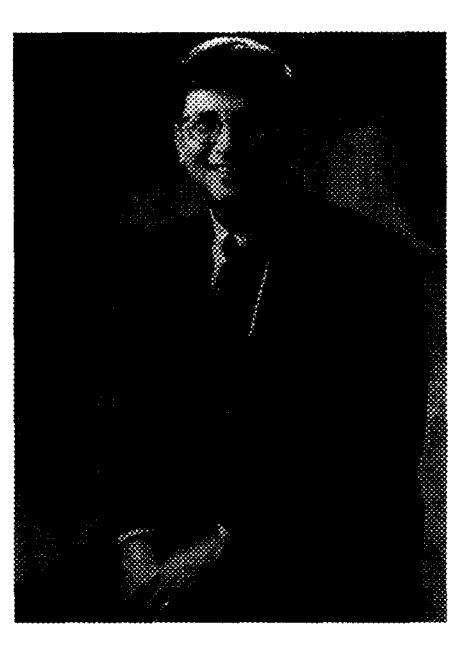

information professionals? Specifically, in terms of everyone becoming a Web publisher, with librarians as publishers, what is the role of the information professional in this transformation of organizations?

*Special thanks to Bill Gates for taking time out from his busy schedule to share his* thoughts with us here in this exclusive conversation. Thanks also to Stephen Abram and *Jane Dysart for developing the questions.* 

derstand the value of information in an or- tent has to be meaningful. You've got to there's the interactive content business. Toganization. They're expert knowledge orga- have intelligent links. The librarian's day, we have things like MSN, MSNBC, the nizers and navigators. Librarians have knowledge makes it possible for the user to online magazine Slate, and so on. Some of played the role of linking people with the find the *particular* piece of information or these interactive businesses will be successinformation they need for many, many "book." It has to be in context and with ful-others won't. We'll continue to be most

,,,,,.:..,. :;..... ,..

**Bill Gates (BG):** Librarians un-<br>pages have to be well-organized. The con- more manageable, and less costly. Finally,

plenty of supporting information. As the tools improve, librarians can reduce the time they spend just "looking," and improve the quality of the research contentand they can help more readers. They are truly user-friendly intelligent agents!

**fQ:** In the future. where do you see Microsoft fitting in? Beyond software, operating systems and interfaces, is there a role for MS in content creation and delivery (professional content, databases, entertain-

*BG*: We're in four businesses today, and in ten years we'll be in the same four businesses. First, desktop operating systems. We'll still be advancing the state of the art. We're working on computers that see, listen, and learn-operating systems that will enable computers to recognize human gestures, human voices. Computers that can learn from the pattern of your actions and change behavior accordingly. Second, productivity applications. These application wilI be integrated with the Internet and will take advantage of the many new operating system functions. These two are our biggest businesses today and wiII likely remain so. Third is server software. There's much we can do to make high-end computing easier,

influential in the areas of software systems and tools.

a): IS metadata, informa-<br>A): Is metadata, informa- ... tion about information (and a traditional strength of librarians and information professionals), assuming looming importance on the horizon due to the expanding nature of the WWW?

> *B6:* Yes. The one thing anything, or the search enghes give you too much to

sift through. They're not sophisticated enough. One of the biggest businesses on the Web will be information about information. Great thesauri, indices, and catalogs are an important contribution to making the Web truly useful, Multimedia catalogs with extremely detailed content will evolve to help people find things. (Imagine an interactive Yellow Pages.) The organization of information and issues in information retrieval are hugely important on the Web. We have top computer scientists working on IK issues.

 $IO:$  Our members are interested in the path of information to the executive suite and throughout the enterprise, so, how do you use the Microsoft Library? Do you use their services directly or through others.

*BG:* I continue to use the MS library quite often. I use them for everything from business and competitive research to background information for the newspaper column I write. I request specific information and data on all kinds of topics, for background information, and biographical information for people I will be meeting. Every year I go off for "think week," where I get away and focus on major business issues. I often take materials supplied by the library. The MS library also provides us with a

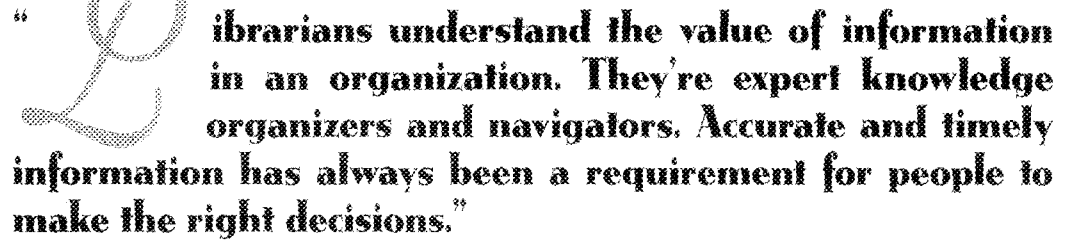

**ivr** about the Web today is that **ItWOS** you're host guaranteed to . . . . . . . . ' . . . . . . . . . . . . . . . . . .<get iost. Either you can't find

ment, etc.)?

years. Accurate and timely information has always been a requirement for people to make the right decisions.

Today's technology and the global competitive arena have dramatically shrunk the definition of "timely." Librarians are using technology to provide more rapid and productive research. The role of the librarian as information linker and sharer continues and evolves. Publishing on the Web is like putting "books" on a virtual shelf. The Web

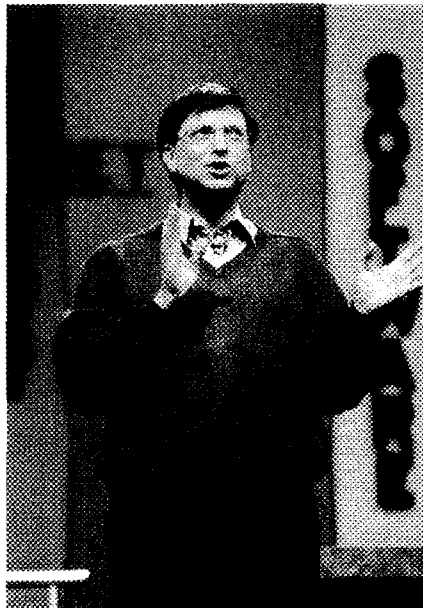

24 Information Cuttook . May 1997

targeted e-mail news service, which I read on a regular basis.

 $IO:$  Again, our members are interested in insights as to how a senior executive thinks, decides, and chooses to access information for informed decision-making. Albeit as a sample of one, how do you get your information, knowledge, insights, and ideas? Where do you go for information or when you seek answers? What are your favored communication mediums (meetings, retreats, e-mail, paper, etc.)? Who's in your primary interpersonal business network? What have you read lately that affected your business thinking?

*BG*: I get a lot of information via email. I have lots of meetings with colleagues each day. I read periodicals. I read books regularly. I don't watch TV much. I read the Wall Street Journal, and the electronic newswire pieces from the library each day. I read the Sunday New York *Ifmes.* I like the *Economist* because it offers a less-US.-centric view of the world than do the US. news weeklies. I usually read it coverto-cover rather than selecting articles because selective reading can reinforce your narrowness. I get insights from meetings, memos, and introspection. "Think week" is important in this regard. I spend about a quarter of my time on the road, meeting with customers and MS people in the fieId. In the last several months, I've been to Europe, India, and South Africa, and I go the Far East at least once a year. I read the let-

ters to shareholders that Warren Buffett publishes. Warren's shareholder letters from a decade ago are still worth reading today. When somebody asks me for investing advice, I tell them to go to the library and read up on Warren's thinking.

**10:** From your perspective (and don't just limit it solely to librarian roles in the traditional library setting), what role do your information professionals play in your organization?

**1513** BG: The Microsoft library is a great example of how we empower our people. In their jobs, they need to get a lot of information. Of course they are connected to the Web, but the library has a set of professionals that have the ability to go out and find more things to let people do their jobs well. They are very responsive. They understand that the work we do here has to get done in a very timely fashion. They've done a wonderful job being there to help people out with their jobs.

**10:** Describe your view of the trail for information and decisions to the CEO.

 $BG$ ; There's no one path at Microsoft. We have a very flat organization. Sometimes ideas flow down, sometimes they flow up, or horizontally. Usually, someone will get an idea or identify a problem and send e-mail to someone else. This may kick off a SWAT team to deal with it. At some point, the decision gets made face to face or over e-mail. On strategic decisions, it may go to a senior VP or to me. By and large, we empower people to make decisions themselves. I try to identify major decisions and work with my senior staff to ensure they're focused on them.

*10:* We know you have a new baby (congratulations!), but aside from a newborn, and from a business perspective, problem only—what would that be? what keeps you awake at night? Basically, **BG:** Thanks. I'd like to understand betif you could solve one problem, and one ter how the human brain works.  $\otimes$ 

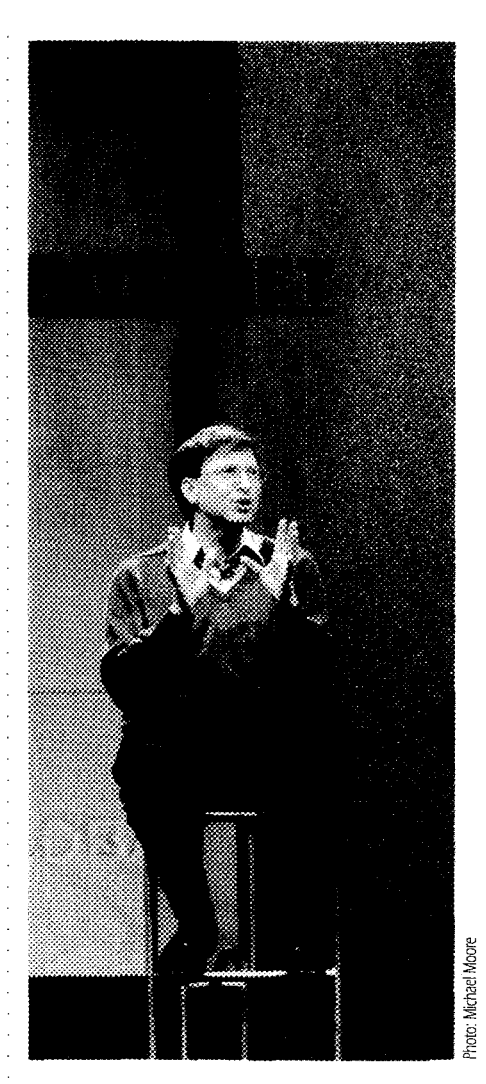

oday's technology and the global competitive arena have dramatically shrunk the definition of "timely." Librarians are using technology to provide more rapid and productive research. The role of the librarian as information linker and sharer continues and evolves."

-Bill Gates, Chairman and CEO, Microsoft Corporation

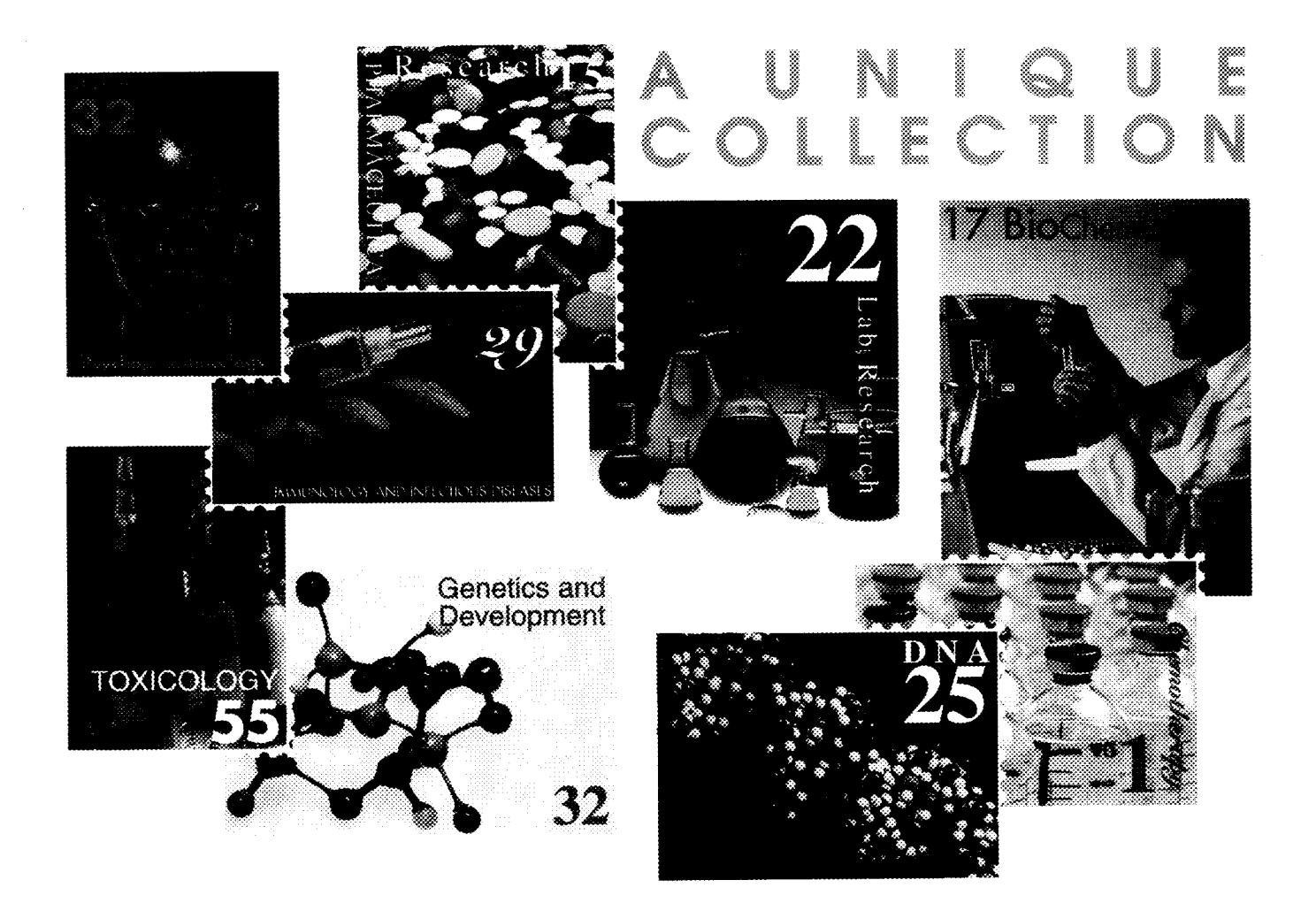

# **Introducing... ADONIS EJS**<br>(Electronic Journal Subscriptions)

A collection of nearly 400 fully networked electronic journals using PDF and SGML file formats for high quality full-text and graphic reproduction of on-screen display and laser quality printing. Select individual titles on a subscription basis or ADONIS is available as a complete collection of over 700 fitles on CD-ROM.

> USA Ofice **ADONIS USA**  350 Main Street, 6th Floor Malden, MA 02 148-50 18 Toll Free: + l (800) 944-64 15  $Fax: + 1$  (617) 388-8272

> > Home Office **ADONIS** B.V. Spuistraat 112-114 10 12 VA Amsterdam The Netherlands Tel:+3 **1** (20) 626-2629 Fax:+3 **1** (20) 626- 1437

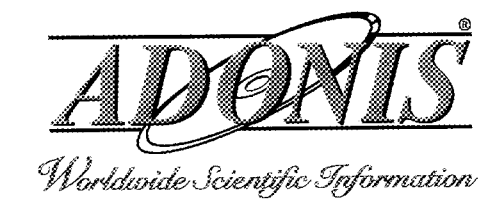

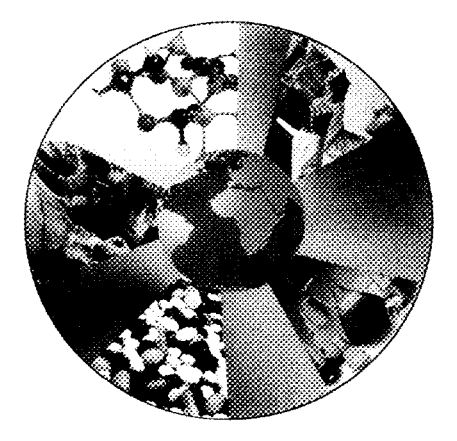

Visit our Web Site www.adonis.nl

# TE II DALI. **I'RAINING**  THE **END-USER** OF A DIGITAL **IMAGE** ARCHIVE

# oto: AP World Wide

# **THERE WERE THREE UNRELATED PHOTOGRAPHS. TOGETHER WITH 20 OTHER PHOTOGRAPHS, THE L.A. TIMES CREATED DALI-DIGITALLY ARCHIVED LIBRARY IMAGES.**

### **by David Cappoli, Suzanne Oatey, and Laura Vinales-Simpkins**

Teaching new technologies is always a challenging task, and usually costs more than the price of a song. However, we at the *Los Angeles Zmes* library, rose to the challenge and conducted our own training ses-<br>sions regarding our digital image archive. The Los Angeles

*David Cappoli, Suzanne Oatq, and Laura Vinales-Simpkins are Iibrarians* with *the* Los editors, and database construction is re-Angeles Thes *EditoriaILibrary's Graphics Sechon. Injanuary 1997, Vinales-Simpkins* ' sponsible for the *1Cmes'* electronic text ar*joined the* Chicago Tribune's *Photo Library. Comments on the article can be sent to* chive. Additionally, there are libraries at *david. cappoli@latimes. com or suzanne. oatey@latimes. com.* **by two of the** *Times'* suburban sections and at

The Los Angeles Times editorial library, The venture proved successfu1, but to our ' with an overall staff of 45, is divided into surprise, we entered our own learning curve - three principal sections-graphics, referas well. The following is an account of our  $\overline{\phantom{a}}$  ence, and database construction. With a training sessions and preparations. staff of nine, graphics primarily handles the library's photo collection. Reference provides text-based research for reporters and

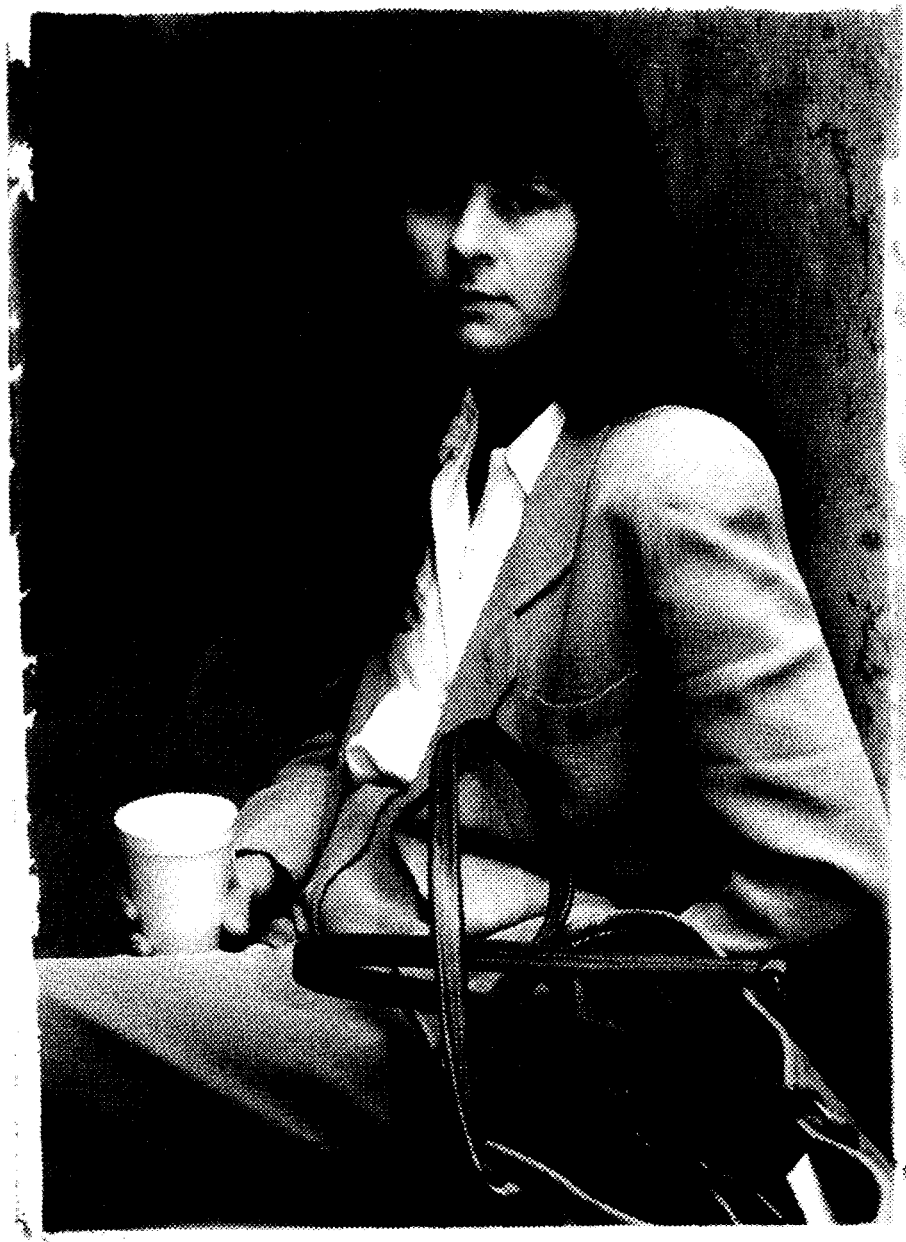

its Washington, DC, bureau. The *Zimes'* editorial department, which is considered the principal client-base for the library, is comprised of over 1,000 reporters, editors, photographers, and other support staff.

### Some Background

There were three unrelated photographs: Bosnian refugees waiting in a camp south of Sarajevo; Frank Sinatra singing a duet with Shirley MacLaine; and Tracey Ullman sitting in court. However, together with nearly 20 other photos, they launched the *LA. llmes* graphic library's fist digital image archive in early October 1992.

That archive, running on 4D-based NewsPhotoAccess software by now-defunct AXS, provided the *Times* with another source of images in addition to the library's collection of hard copy photos and negatives. These images include published and unpublished photos from various sources such as *Zmes* staff photographers and freelancers, and wire services like the Associated Press. They could be used for publication in the *rimes* and often would be available for repurposing by non-editorial departments such as advertising.

In time, NewsPhotoAccess was upgraded to NewsPhotoArchive, but AXS eventually ceased supporting the software. The archive grew to about 70,000 images and became part of the overall move towards digital imaging at the *Times*. This movement began in the late 1980s when the photo department first attempted to download digital wire service photographs. Due to the limited number of user licenses available with NewsPhotoArchive however, access to the archive was limited primarily to the library.

Over a three-and-a-half year period, the archive outgrew its platform and MediaSphere, produced by the London-based company Cascade, was chosen to replace News-PhotoArchive. Like its predecessors, the UNIX-based MediaSphere utilizes clientserver technology and was purchased with a license for 50 concurrent users (increased to 75 in 1997), which allowedend-user searching from both Macintosh workstations and PCs running Windows. In late May 1996, the conversion of records from NewsPhotoArchive to MediaSphere was completed and the new image archive became part of the graphics library's daily workflow.

### Preparations for Training

One of the requirements for our new image archive was that it be directly accessible to a wide group of users outside of the library. There were several reasons for switching to a new environment where users could perform their own searches. One prime concern was that users could only access electronic images through library staff, during library working hours. Since the library is not staffed 24 hours a day, installing the database software on remote terminals would provide users with unlimited database access. Users would not have to come into the library-they could simply work from their own workstations, with the ability to browse, copy, and print their own selections.

Remote access was always intended as an enhancement of library services---not a replacement. Librarians would always be available if needed, but simple searches could be performed easily and conveniently at the user's own terminal. By moving to a more "self-service" environment, graphics librarians would be able to allot more time for activities such as indexing and database management, as well as identifying new resources for images, such as those available on the World Wide Web. There had been limited trainiig on the previous **AXS** image database. One librarian had been responsible for writing a training manual and training a

select few users. The selection of MediaSphere as our new database software allowed greater access and changed the database user group dramatically. Before anyone else could be trained, the graphics librarians had to become familiar with using the new database. MediaSphere sent an instructor to the *7imes* for four days of onsite training. We relied on the AxS database for our day-to-day work-the training version of MediaSphere contained only a test sample of images.

After completing our own training, we worked on developing an instructional manual to supplement the guide supplied by MediaSphere. The supplement would cover all the procedures specific to our work, so that remote users would have written instructions for using the new system. For the librarians, the task of writing the guide would serve as a way to study the details of the new system. To accomplish this, the eight graphics librarians divided into four pairs. Each pair worked together on a section of the manual. Once the writing was finished, we produced two versions-a complete version for the library staff, and a version without the procedures for editing, enhancing, and deleting records for the non-library users. Then, we began preliminary discussions on training remote users. We originally considered having one person conduct all of the training, but the workload was so great that we decided to divide the responsibility among three librarians. Meetings were held with the head of the graphics section to discuss who would be trained first and what would be covered. We considered who used the library most frequently, the types of requests typically made by the users (i.e., simple name searches or more involved searches), how much technical-savvy they possessed, and the computer hardware available to them. Editors and photo staff in bureau ofices were deemed a priority, so we conducted our first sessions there.

### Training the End-User

Training on MediaSphere in early June 1996 began with some trepidation. During the first few weeks after installation, the database would often crash, thereby disrupting or suspending our training sessions. We had hoped to resolve this problem before training began, but the editorial

### Library Archiving Statistics

During the week of September 9-15, 1996, the graphics library archived more than 775 published images, the majority of which were digital (see chart below). There were 325 digital unpublished images archived as well. Overall, the library archived an average of 155 images each day that week. Statistics of the photos archived by one suburban edition of the Times were not available.

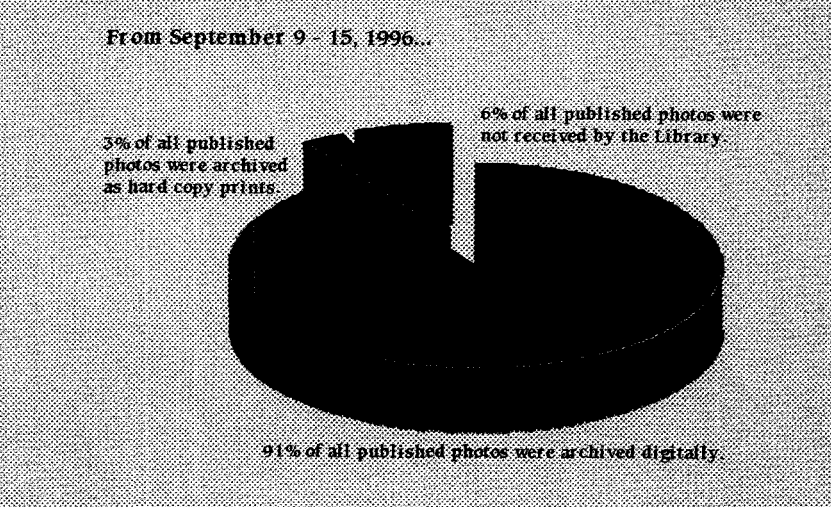

### ET ELETTRICITATION

The chart below shows the diverse backgrounds of end-users who have been trained in using MediaSphere. As of September 30, 1996, fifty end-users had been trained.

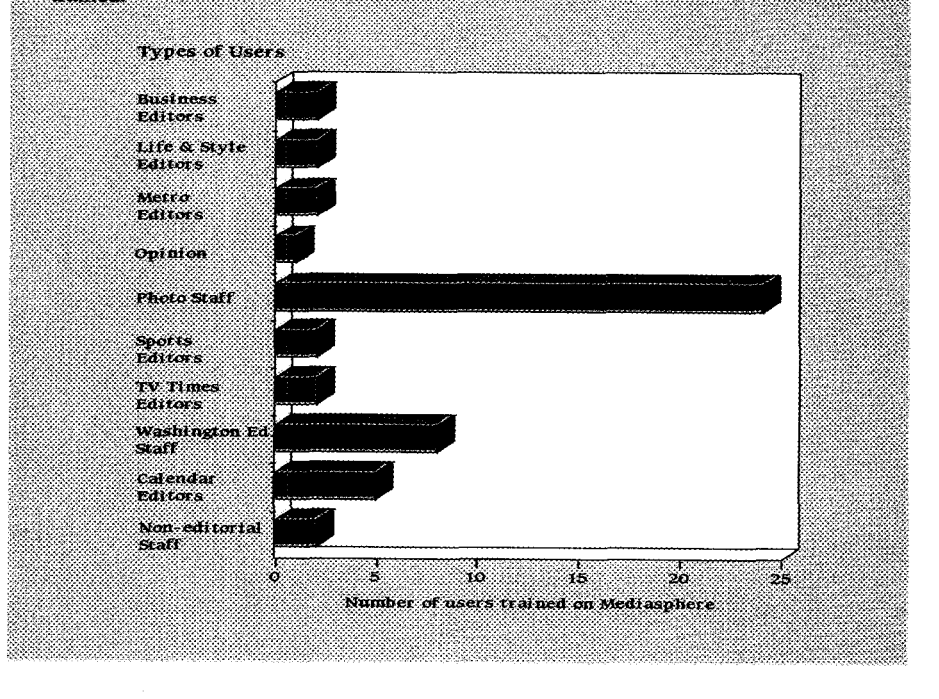

staff was eager to begin using MediaSphere at their workstations. Appointments were set up with users and arrangements were made with the *Times* systems support group to install the software on the users' workstations. Each user was allowed to logon and search, browse, print, and copy images from the archive.

Training usually took place at the workstation most accessible to the user, al-

### 

It could have been RELIC (Repository of Electronic Library Image Collection) or SHIFT (Some Hot Images Fot the Times), or even DAMN (Digitally Archived Media Nodel, but the file server on which the library's digital image archive resides, and which all users must access, is named DALL as in Digitally Archived Library Images. The file servers which held the library's first image archive had rather mundane. or cryptic names such as LA LIB FS 01. With the implementation of the new archive came new equipment, and the head of the graphics library requested suggestions for naming the server. A short list of favorites followed, with DALI being chosen by the library director.

though some training sessions took place in the library. We experimented with group training, but found that the users had varying computer skill levels, so one-on-one training worked best.

To accommodate the time constraints of the end-users, training sessions were Iimited to one hour, including time for practice searches and questions. The training sessions consisted of a brief explanation of the library image gathering process, database contents, searching, retrieval, and delivery of database images.

We found that a good portion of the sessions were spent explaining the searching features of the database. As a default, the Muscat search engine used in MediaSphere searches any and all text that is related to a record. In our training sessions, we explained to our users that the text accompanying an image usually consists of caption information and various fields such as photographer and photo credit. Searching for images can be limiting because photos don't have the wealth of text found in articles. Frequently, the captions associated with images do not fully describe the image. As a result, the user may retrieve "false hits" when searching the archive.

Aside from the intricacies of searching, technical difficulties hampered training sessions. Because the software was improperly installed, users had problems logging on as well as displaying images from the archive. These and other technical problems disrupted the time flow of the sessions, altering the training time and affecting the way training was conducted. Trainers often had to assume the role of technical troubleshooters. Although the graphics library had a systems support staff member for its **AXS**  databases, it was unclear who would provide onsite support for the MediaSphere database. In the months that followed, it seemed that just as one technical problem was addressed. another was discovered, eventually causing the suspension of training for a two-month period,

Despite technical snafus, the users seemed to appreciate the opportunity to search for and deliver images themselves. The speed of the system was also a hit. They often commented on the large number of images in the database (132,000 as of March **iO,** 1997). The sessions seemed to help users understand the role of the graphics library: This educational component was a bit of a surprise.

### What We Learned

Overall, our training efforts left us with positive experiences and end-users were excited to have access to the library's image archive from heir desktops. In addition, direct requests to the graphics library have dropped nearly 25 percent over a twomonth period following the first training sessions.

Although the sessions went well, it was difficult to garner feedback from end-users after their initial training. Despite a handout listing help numbers and a MediaSphere support message group on the *Times'*  e-mail system, some users were not always letting us know the problems they were encountering with the archive. Instead of taking action to remedy their difficulties, some users found it easier to rely on tne library staff to fulfill their requests. We used these conversations as an opportunity to ask for feedback on the system. Occasionally, recurring problems frustrated asers to the point where they would tire of hassling with a system that they were then reluctant to "buy into in the first place." At times, we had to act as the intermediary between endusers and the systems support staff. The users' hesitation to report their difficulties with the system was unexpected, but we are attempting to remedy this by soliciting reguiar feedback from them.

In retrospect, we should have had a better working relationship with our systems department so that we could have clarified our needs. In turn, they could have informed us of the services and time that they could provide. If this had happened, we would have had a more realistic idea of the kid of support that we would receive.

Library support staff also played an important rde. The graphics librarians were expected to be able to trouble-shoot minor problems that end-users would encounter, such as searching and display problems. Knowledge abont the system and confidence levels in answering users' questions vary among staff members. This problem needs to be resolved by giving the graphics staff further training.

Although we found that one-an-one or two-on-one training to be the most effective, it was not practical when large groups were trained off site by just one trainer. Staffing demands did not allow more than one trainer to be gone for a fuH day of training. We need to explore ways to train larger groups more effectively, such as developing tutorials to enhance in-person training.

As a follow-up to training, we had planned to establish an end-user e-mail message group to inform users of updates, fixes, bugs, temporary disruptions in service, etc. This group was not set up for us until we were already three months into training, which limited communication among librarians and users. Again, better working relationships with other involved departments would have benefitted the training process.

With at least 25 people waiting to be trained, the end-user message group will become increasingly important for circulating information about the archive. We will also look into the need for advanced training to respond to those users who are interested in more sophisticated searching techniques.  $\otimes$ 

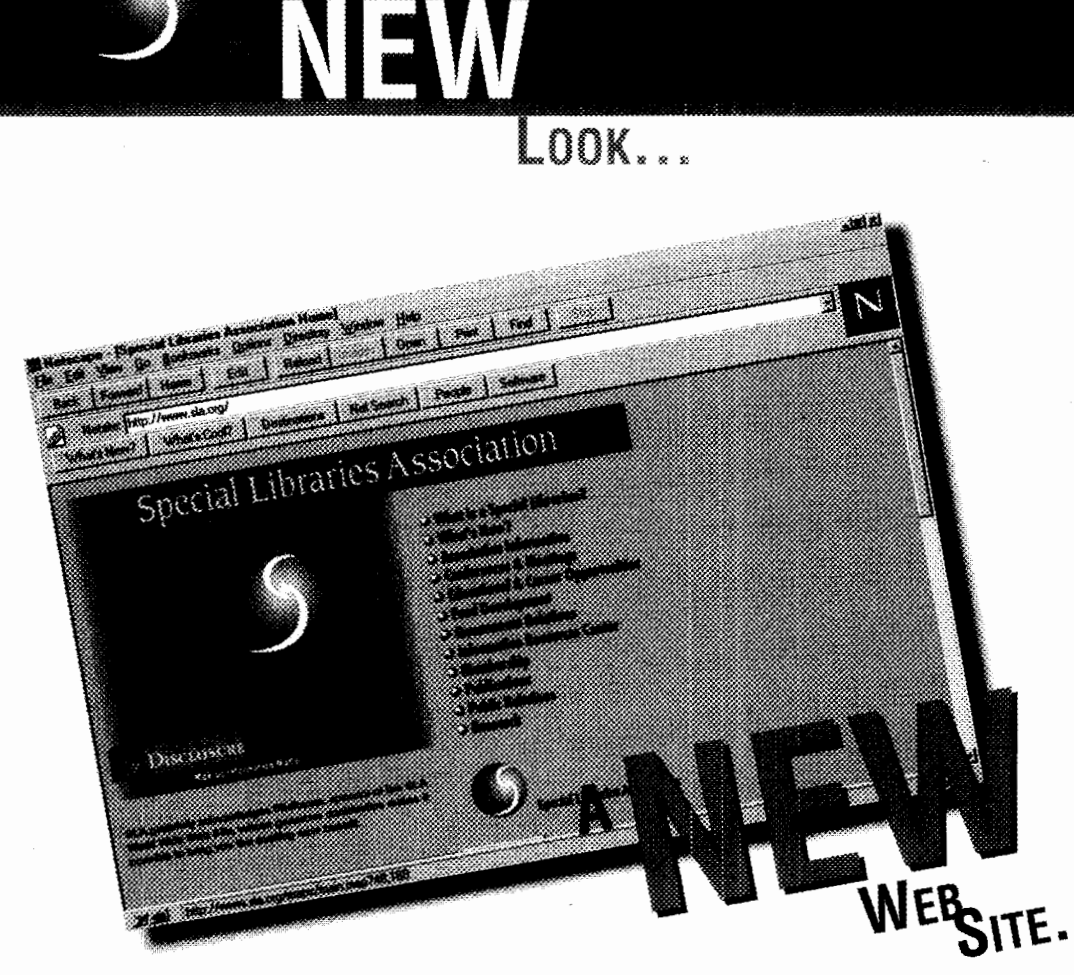

Now you can get even more information on special libraries online, with the Special Libraries Association's expanded web site at **www.sla.org.** 

- Review the latest SLA-sponsored research reports
- Access Information Outlook
- Get career assistance
- Find information on upcoming conferences and much more

The Special Libraries Association and Disclosure, sponsors of the expanded site, are pleased to provide this additional support for special libraries around the world.

ТНЕ FIRST SOURCE FOR FINANCIAL INTELLIGENCE, BELIVERS THE LATEST IN ONLINE INFORMATION TECHNOLOGY WITH... THE MOST **COMPREHENSIVE ONLINE COLLECTION OF FINANCIAL** AND BUSINESS INFORMATION. · FILINGS AND SOURCE **DOCUMENTS** · U.S. AND INTERNATIONAL **COMPANY DATABASES** · POWERFUL FUNCTIONALITY FOR MORE INFORMATION, CALL 1-800-236-6997 EXT.202. : Disclosere

Special Libraries Association 1700 Eighteenth Street NW . Washington DC 20009 . 202-234-4700 . www.sla.org Disclosure Incorporated 5161 River Road . Bethesda MD 20816 . www.disclosure.com

# **SILVERPLATTER INFORMATION**

# Your Information Destination

### SilverPlatter offers a complete solution

SilverPlatter offers all of the components necessary to provide local, remote, and wide area access to a wide range of electronic information. And that is just the beginning.

### Our solutions enoble you to easily:

- bring together information resources regardless of location or format
- provide integrated access to core information and electronic full text journals

### Expand your Digital Library

We bring together premium knowledge-based information resources and progressive technology. We back this with excellent service and support to offer the best solution for creating, maintaining, and expanding your electronic library. And with our ongoing development initiatives, we continue to enhance and expand our solutions to meet your information needs today and tomorrow.

Join us at our gala reception at the Seattle Space Needle, June **8d',** during the Special Libraries Association Conference.To find out more about our content and technology solutions, stop by our booth **#929** at the SLA Conference. Or, call us at 800-343-0064.

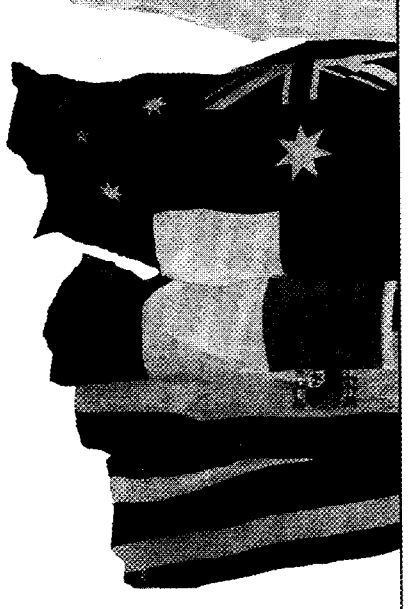

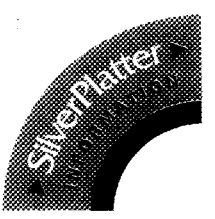

# Conference Weather or Not-SLA Takes Seattle by Storm!

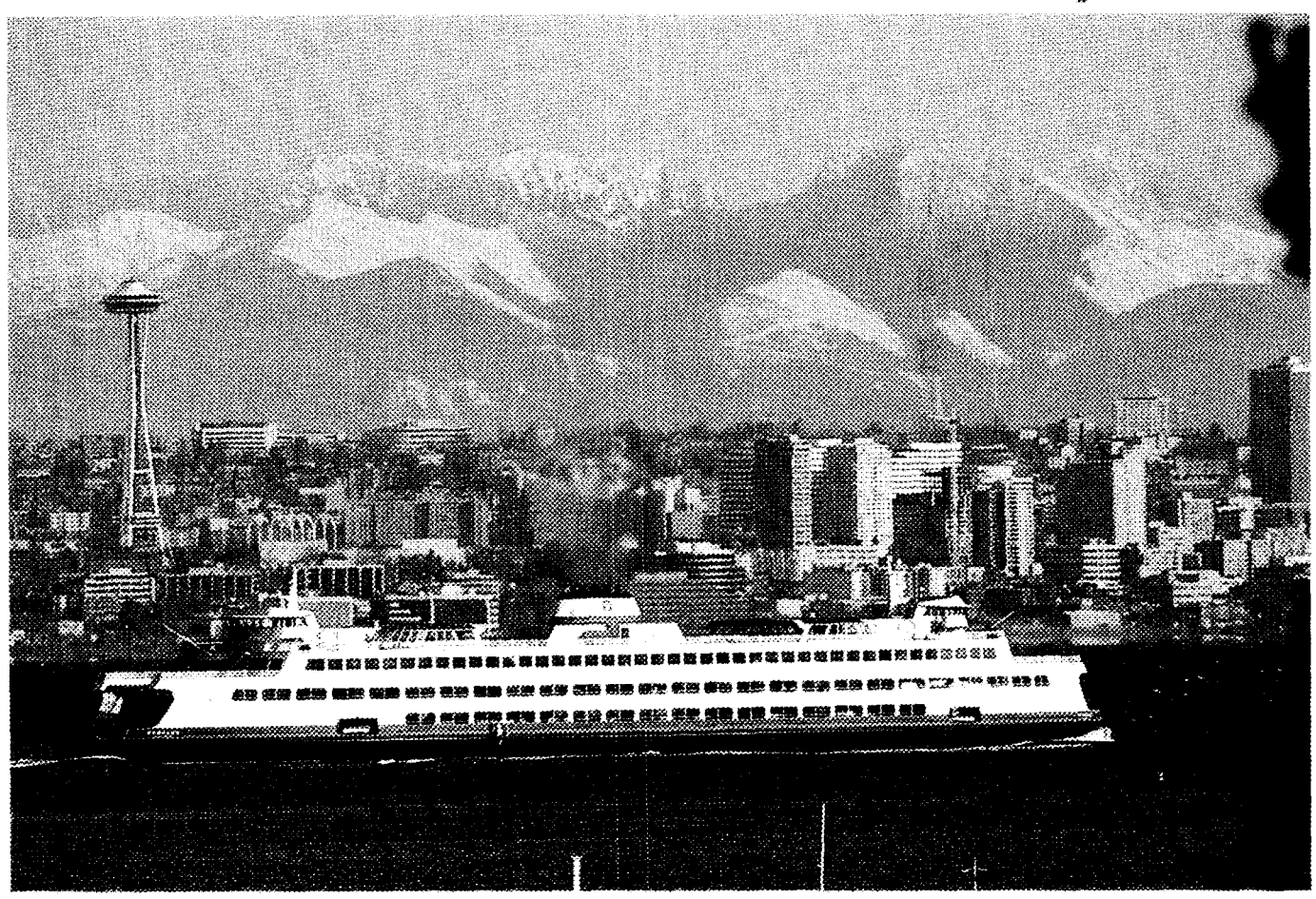

**Fmm a Warhingtcan State Ferry, enjoy a spectacular** view **af dewpn%e\hm Seat& and the Cascade Mountains.** 

Seattle doesn't really deserve its wet reputation. The city's average rainfall of 38.6 inches is less than Nashville; New Orleans; Atlanta; Washington, DC; Baltimore; New York; or Portland, Maine. So why is everyone always talking about the weather-especially the rain?

Perhaps everyone talks about the weather because it's unpredictable and idiosyncratic. Seattle is the most northern major American city, as far north as Quebec City, but it has never recorded below zero temperatures and only reached 100 degrees Fahrenheit once. Our temperatures are generally mild thanks to two major geographical features, water and mountains, as well

as a meteoroIogica1 phenomenon, the jet stream.

Seattle and Puget Sound lie between two mountain ranges-the Cascades to the east and the Olympics to the west. Warm, humid air from the Pacific Ocean approaches us from the southwest, encouraged by the jet stream which usually hovers over Seattle in winter and migrates north during summer. As the warm air hits the Olympics it loses much of its water, creating the Olympic Rain Forest with up to 200 inches of water per year. The air is then diverted around each end of the Olympic Mountains, converging in Puget Sound. The typical "convergent zone" lies in northern Seattle neighborhoods where the colliding air spills more water.

Some Washington cities lie in the "rain shadow," an area protected by the Olympics and out of the path of the moist air moving iniand. On the other hand, Puget Sound cities experience diverse "micro-climates," areas whose weather is noticeably different from each other, even though physically adjacent. Meanwhiie, the Cascade Mountains protect Puget Sound from air moving west from the interior, which is cold in the winter and hot in the summer.

What can you expect in June? Unlike some past SLA annual conferences, whatever the wezther it won't be too severe. sive temperatures or high humidity. Don't - Sun breaks are those delightful sunny - Come expecting moderate temperatures be surprised if it's overcast, as are 225 out spells that penetrate our overcast skies. . in the 50s-70s with the possibility of preof 365 days. Don't be surprised either by Rain isn't just rain, of course. People in Se- cipitation. Who knows, all are possible. local weather reports: "Sun breaks in the attle are rain connoisseurs; everyone can Check the weather forecasts before you morning, followed by low clouds and driz- tell you the difference between drizzle, come (see the SLA conference Web sitej.

NO tornadoes or wind storms. No oppres- zle; rain turning to showers by tomorrow." showers, and light mist.

*by Ruth Van Dyke. Van Dyke is libray managec HewIett Packard Co., Everett, WA. For* encounter some rain, do like the locals and *more information about the conference, please view the 88th Annual Conference home page* just walk between the drops. *at:* http//sla.microsoft.com.

### **Seattle is Fast Approaching!**

in main message.

that you will be there. Please changes that have taken place since the print- 3:00 p.m. has been rescheduled as follows: make sure that you have ing of the *Preliminary Conference Program*. Library Management Division sent in your housing and Please note the following: Managing a Virtual Library

### you need additional **Ma@ Program Change:** ivlondaji, Jnne 9th

information, The SLA Board of Directors Meeting, 1:30 p.m. - 2:45 p.m. please visit us on scheduled for Friday, June 14th following the Web at the Seattle Annual Conference has been re- **New Program Offerings:** www.sla.org. Be scheduled as follows: The Solo Librarians Division is pleased

Pacific Northwest Chap- Thursday, June 12th those already publicized: ratute Northwest Chap-<br>ter conference listserv. **ter conference** listserv. **ter** conference listserv. **11:**(X) a.m. Solo Eibrarians Division

listserv@sla.microsoft.com., The SLA Conferences & Meetings Focus Librarianship leaving subject line blank Group Meeting - Executive Session, sched- Xanday, June 9th and put "join Seattle97" uled for Saturday, June 7th at 12:00 p.m. 3:00 p.m. - 4:15 p.m. has been rescheduled as follows:

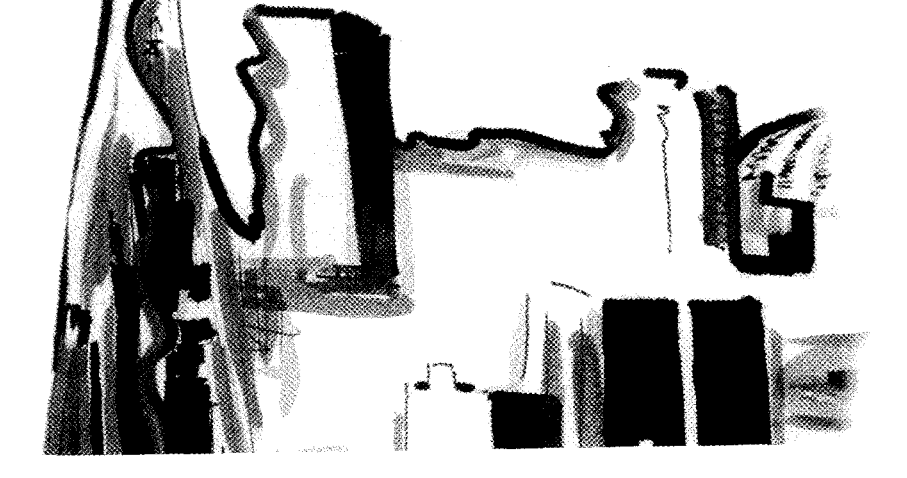

Bring a light coat or raincoat and buy an umbrella here if you need one. If you do

The 1997 Seattle Annual Conference is publicizing all changes on the SLA Web page. The Library Management Division projust one month away. This is your associa- For those of you who may have missed these - gram entitled "Managing a Virtual Library tion's premier event! We hope changes, the following are major program on a Global Scale," Monday, June 9th at

registration forms. If **the contract of the Contract School** Scale and Scale and Scale and Scale and Scale and Scale and Scale and Scale and Scale and Scale and Scale and Scale and Scale and Scale and Scale and Scale and S

sure to check out the **SLA** Board of Directors Meeting to announce the following new program to

Exter conference listserv.<br>Send a message to **11:00 a.m.**<br>Success Story: 25 Years of Solo

In our efforts to keep SLA Conferences & Meetings Take a look back at solo librarianship to you up-to-date on the Focus Group Meeting see how the discipline of one-person librari-1997 Seattle Annual Executive Session anship has evolved from a support activity Conference program op- Saturday, June 7th to one in which its practitioners are recogportunities, we have been 7:30 a.m. - 8:45 a.m. nized as the information leaders in their organizations.

> Moderator: Rhea Austin, Nathan Associates, Inc. Speaker: Guy St. Clair, SMR International

The Southwest Regional Conference organizers are holding a planning meeting: Southwest Regional Conference Second Sontb:west Regional Planning Meeting %%dnesday, June *I I&*  7:30 a.m. - 8:45 a.m. Moderator: JoAn S. Segal, Vintage Ventures

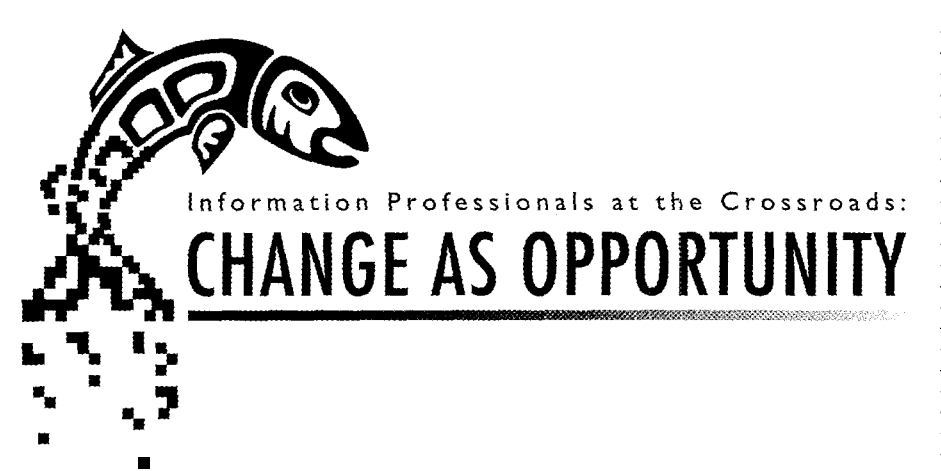

SLA is pleased to announce the following library schools have been added to our existing list of Library School Alumni Reunion participants as printed on page 25 of the *Preliminary Conference Program:* 

> Dominican University (formerly Rosary College) Kent State **University**  University **of** Chicago University of Michigan

### **Special Note:**

The Labor Issues Caucus Meeting scheduled for Monday, June 9th has had a number of changes as printed in the Preliminary Conference Program and hence should be considered a new program as follows:

> Labor **Issxes** Caucus **Meeting**  Workplace VioIence: Challenges at the Crossroads Monday. June 9th 4:30 p.m. - 6:00 p.m.

Have you experienced violence in your library? Judi King, Associate Professor form the Univ. of Alabama, will define workplace violence in her presentation: "Violence on the Job," Jerry Mansfield, Librarian from the US Postal Service will discuss: "Debunking the Myth: USPS Workplace Violence Overstated" to illustrate that the problem is broader than just the postal service. David Alexander, Senior Staff Association, George Meany Center for Labor Studies, will discuss how unions and businesses have responded to violence on the job. The panel will discuss risks and prevention measures used to successfully deal with workplace violence. The audience will have an opportunity to ask questions and to share their experiences dealing with violence in their

library settings. **A** reception follows the session. The business meeting convenes immediately after the reception.

Moderator: Jannie **Cobb,**  George Meany Memorial Archives Library Speakers: **Judi** King, **Wniv.** of Alabama; Jerry Xansfield, **U.S,** Pcsial Service: and **David** Memder, George Meany Center for Labor Studies

### *<u>Duplicate Program Listing</u>*

The Library of Congress Classification Update program was incorrectly listed twice in the *Preliminary Conference Program:*  Monday, June 9th at 9:00 a.m. - 10:15 a.m. and again on Tuesday, June 10th at 1:30 p.m. - 2:45 p.m. Please note that the program is correctly listed for Tuesday, June 10th at 1:30 p.m. The listing for Monday, June 9th at 9:00 a.m. is deleted. We apologize for any confusion.

### **Special Opportunity**

The following is a special announcement from the organizers of the very popular Library Management Division Swap **6:** Shop:

The Seattle Conference is right around the corner! Be sure to send in your library's special marketing tools for this year's Swap *6r* Shop. We're looking for hot home pages, nifty newsletters, fun fact sheets--whatever

### **Program Cancellations:**

The following programs have been cancelled. Please note changes. Saturday, June 7th **Library Management Division Consultants Section Business Meeting** Saturday, June 7th  $3.30$  p.m.  $4.30$  p.m. Monday, june 9th Solo Librarians Division Training for Solos

Monday, June 9th 10.30 a.m. 11:45 a.m. Tuesday, June 10th

Library Management Division Open House Tuesday, June 10th 9:00 p.m. - 12:00 a.m.

you use to sell your library's services! Swap *6t* Shop attendees will view your materials and vote for their favorites.

There is an entry form available for participants to fill out and send in with their materials, but unfortunately, we are not able to reprint it here. You may obtain a copy of the form by visiting the SLA Web page at www.sla.org, or by e-mailing a request for a hard copy to: jkonieczko@csc.noaa.gov and one will be sent to you. Please be sure to provide your complete mailing address in the message. For more information on Swap & Shop, please contact: Trudy Katz at **trudy.katz@lexis-nexis.com** or Jill Konieczko at jkonieczko@csc.noaa.gov.

*Attention all attendees: Please continue to check out the SD1 Web site for the latest updates and changes to the 1997 Seattle Annual Conference program.* 

### **Workshops Offered at Conference**

Take advantage of the various workshops that will be offered at SLA's 88th Annual Conference in Seattle. The following are descriptions of these informational workshops and when they will be taking place. :

**Sunday,** *June 8th*  **8:OO a.m.** *9:00* **am. Web** *Authors'* **Workshop** 

SLA's Manager, Internet Services Ronnie Elmore **wiU** facilitate a panel discussion with

Web page authors and designers about de- volunteers. The discussion will also address **3:00 p.m. - 3:45 p.m.** veloping Web pages. The panel members will the proper usage of SLA's new logo. **Professional Development** *Job* **Search**<br>discuss techniques, design, and development discuss techniques, design, and development issues for their pages. Questions will be en-<br> **Professional Development Chairs' Résumés That Get Noticed: Tips to** tertained by panelists and SLA staff. **Workshop Writing** a **Winning R6%sesni** 

storm for recruitment and retention ideas. **Treasurers' Workshop Communisty** date for the job.

tion on effective grassroots lobbying. The **Most of People You Meet** this informative session. program will be moderated by Joan Gervi- Many people don't realize that they have

# **Officers' Leadership Training and Structure in the Job Offer in the Job Offer**   $\mathbf{r}$

idents and chairs, as well as current chair- SLA's Manager, Internet Services Ronnie what? In this session, you will learn ways elects and president-elects are encouraged Elmore will discuss the duties and responsi- to prepare for and handle a successful win/ to attend the Seattle DACOLT program. The biiities incIuded in being a list owner and win negotiation situation for you and your session is designed to introduce SLA's lead- answer questions from the audience. employer. 88 ership to their roles and responsibilities and to give them some practical guidance for fulfilling these responsibilities. Current chairs and presidents are invited to attend and share their experience with colieagues.

### **1:80 p.m,** - **200 p.m. Bulletin Editors' Workshop**

SLA's Senior Director, Public Affairs and Publications Douglas Newcomb will lead a discussion about the ins and outs of juggling production schedules, developing content, dealing with vendors, and working with

**Membership Chairs' Workshop ment Valerie Taylor will discuss the Profes-** complete control over. It is one of the ways SLA's Director, Membership Services sional Development Department's different an employer evaluates your ability to do Christine Kennedy will facilitate this inter- programs, guidelines for co-sponsorship of quality work. In this workshop, you will active "hands-on" nuts and bolts work- CE courses, and guidelines for submission learn ways that your résumé can tell a posishop. Come prepared to learn the workings to annual conference. The story about you as a prospective em-

**Public Relations Chairs' Workshop** tor Lynn Woodbury, this workshop is de- Tuesday. June 10 from *330* p.m. - 4:45 p.m. SLA's Director, Public Relations Jennifer signed to provide financial information and Stowe and the SLA Public Relations Com- guidance to chapter and division treasurers. mittee will describe how chapters and divi-<br>Topics of discussion will include SLA re-<br>**Tuesday, June 10th** sions can enhance the image of the profes- porting requirements, general accounting | 1:00 **p.m.**  $\cdot$  **f :45 p.m.** sion and discuss specific public relations methods, cash management, budgeting, **Professional Development Job Search** tools and techniques that the units and/or fund development, and other topics re- **Mini Workshop** individual members can utilize.  $q$  quested by participants. Turning an Interview into a Job Offer.

### **Workshop II:00 a.m. - 11:45 a.m. II:** 11:45 **a.m. interviewee to become an employee.** What This workshop will present a discus- **Professional Develepment Jab Search** can you do to prepare for it, handle it well, sion of the latest developments in copy-**Mini Workshop** and progress to the next level-the offer? right/intellectual property and a presenta- **Using NeWerking Skills: Making the** All of these areas will be addressed during

no. Speakers include Sally Wiant; Susan an extensive network of people who can **Wednesday, June 11th** Merry; and SLA's Director, Government Re- help in their job search that is largely un- **3:30 p.m.**  $\cdot$  4:15 p.m. lations John Crosby. **tapped. This workshop will explore ways to Professional Development Job Search** make use of this network and expand it to **Mini Workshop**<br>help your current and future job searches. **Getting What You Want: Negotiating 9:00 am** - **1206 p.m,** help your current and future job searches. **Getting What bet Wan%: N** 

SLA's Director, Professional Develop- Your resume is the one thing you have of the membership section and to brain- ployee and present you as the best candi-

Led by Senior Assistant Executive Direc- This workshop will also be offered on

Interviewing Skills That Get Jobs

**Government Relations Chairs' Monday, June 9th <b>Interviews** are the turning point for an

**IDACOLTI 1:00 p.m. 2:00 p.m. After networking, writing your résume,** Newly elected chapter and division pres- **&IS% Owners' Workshop** and interviewing, you get the job offer. Wow

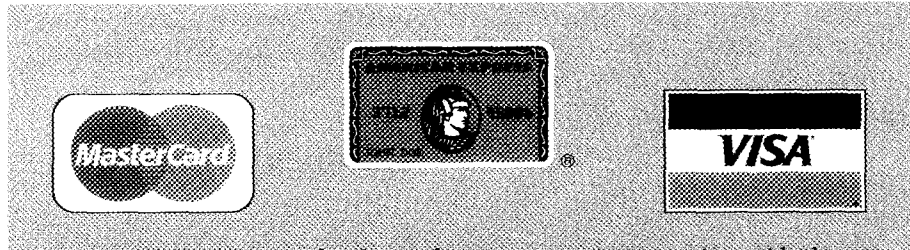

SLA makes registering for the conference even more convenient with the announcement that American Express will now be accepted as a conference payment option in addition to Visa and MasterCard. Providing flexible payment options is just one of the many ways SLA is striving to better serve its members.

### You're looking at the *The corporate library is no* **Future of the** *longer an island, but an integral part of your document management system and rhe focal point for organi***corporate**

 $z$ *ing enterprise-wide information assets. The question is, how do you deliver all your business-critical documents to users in a form they can understand, and you can manage?* 

*You're looking at the answer.* i *manages business-critical documents,* **Immediate Results:** TECHLIB

BASIS Intranet solution. No other tech- bytes, it's reassuring to know that the **Flexibility:** TECHLIB operates in nology delivers so many industrial- **BASIS/TECHLIB** combination *has* most standard INIX environments *nology delivers \$0 many industrial-* : BASISITECHLIB *combination has most standard* UNIX *environments*  strength document management and *inever encountered a database man*- and on Digital VMS.<br>security features to reliable Intra- *interente challenge it couldn't handle*. *net distribution.* 

# **library**

**Library smarts:** *While* BASIS

**Web smarts:** TECHLIB uses the **interval in the** *sigabytes* or tera-<br>BASIS Intranet solution. No other tech-<br>bytes, it's reassuring to know that the **Floyihility** TEC **security for** *ECHLIB search screen***.** Example of a TECHLIB search screen. **Example of a TECHLIB** search screen.

*TECHLIB is the integrated library sys-* **i** TECHLIB manages traditional is an out-of-the-box application *tem of choice for over 250 of the* library cataloging, circulation, acqui-<br> *which* can start organizing your col-<br> *world's* most prestigious research sitions and serials control functions. lection immediately At the sam *world's most prestigious research* sitions and serials control functions. lection immediately. At the same time, organizations. Consider what it delivers:<br> **Seal shility:** Whether you measure it is highly configurable to *organizations. Consider what it delivers:* it is highly configurable to your collumn and serials control functions.<br> **Scalability:** Whether you measure it is highly configurable to your spe-<br> **Scalability:** Whether you me

<u>U Odattaktaina</u>

UF NIRI

- 18

Competitive Research **Help Desks** 

Legal and Public Affairs

**driary Catalon** 

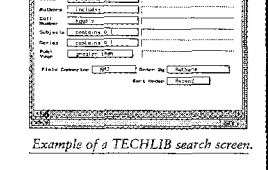

Powered by BASIS<sup>®</sup>

<u> Internație I</u>

○ 高速 国内

n formes inn

**Example 2018**<br>Exposure and Events

Marketing/Sales

Policies and Procedi Sales Resources

**K. X. X.** 

Want to know more about the future of the corporate library? For your free White Paper or additional information call 1-800-328-2648 or download it off the Web: www.idi.oclc.org

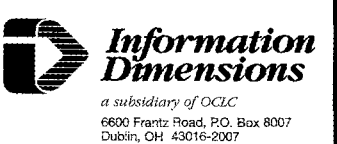

# **Call for 1998 Conference Papers**

dressing the theme, "Leadership, Perfor- Hall, University of California, Berkeley, CA, thor is a member of SLA, and 3) the aumance, Excellence: Information Profession- 94720. Diskettes, faxes, and electronic sub- thor intends to present the paper at the als in the Driver's Seat," for the Special Li- missions will not be accepted. annual conference. Abstracts will be braries Association's 1998 Annual Confer- **April** 1, 1998-Submit complete text of judged on relevance to the theme, subence in Indianapolis, IN. Papers will be pre- accepted contributed paper to the associa- stance, and potential member interest.

### **Guidelines**

July 1, 1997-Submit working title of proposed contributed paper to Daniel Krummes via either email (dkrummes@library. berkeley.edu) or fax (1-510-642-9180).

September 1, 1997-Deadline for receipt of an abstract of the proposed contributed paper. Abstracts should be

**Leadership, Performance, Excellence:** approximately 250-300 words in length. take no longer the 15 minutes.<br>**Information Professionals in the** Please submit five paper copies of your ab- **Acceptance—Contribute Information Professionals in the** Please submit five paper copies of your ab-<br>**Driver's Seat** stract to: Daniel Krummes, Institute of the accepted only if: 1) the abstract has You are invited to submit papers ad- Transportation Studies, 412 McLaughlin been submitted and evaluated, 2) the au-

sented at the contributed papers sessions. tion office in Washington, DC. Applicants will be notified of acceptance Length-Presentation of the paper should by December 15, 1997. 88

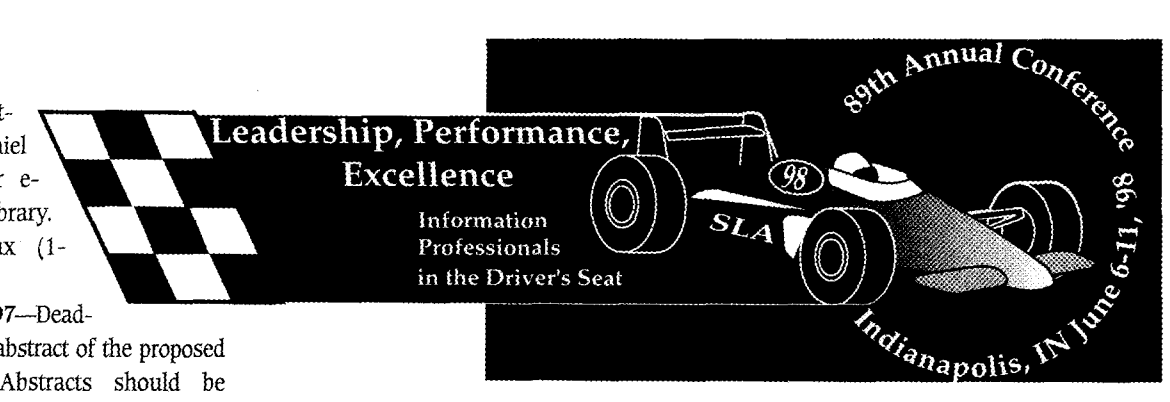

Always fresh, with realtime, business information from over 1,000 industry sources and 26 continuous feed newswires.

> Savor full text information so in-depth and so easy to access via Boolean options, it's mouth watering.

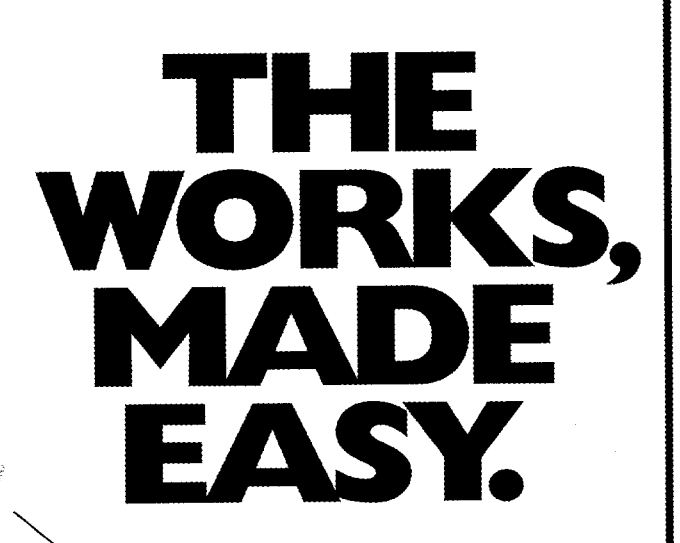

More detail, expert opinion, analysis and *duality* information than any other online service. No bologna.

Lettuce get you in the know today. Call 1-800-952-0122.

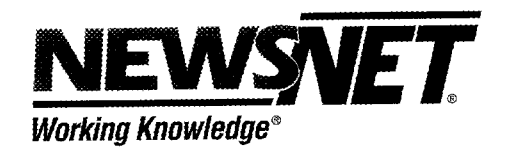

1-800-952-0122

http://www.newsnet.com

email - Info@newsnet.com

# Professional Development

# **Spotlight on Career and Employment Services**

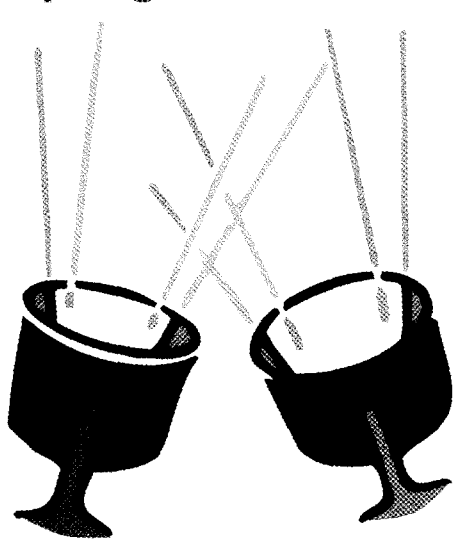

The Professional Development Department offers a wide range of career and employment services. Whether you are recent graduate from an MLS program or seeking a new position at any other point in your career, SLA can assist you.

For those members who are new to the field, there is *Special Librarianship* as *a Career: An SLA Information Kit.* This kit contains a comprehensive booklet designed to look into the types of work and careers that are available to special librarians. It includes articles on preparation for a career as a special librarian, careers in special libraries today, and future activities of the special librarian. This title also contains an extensive bibliography of career planning books and videotapes, job hotlines, and career placement services. This kit may be purchased from our publications department at 1-202-234-4700, ext. 643 for \$15 (member price or \$20 for nonmembers) plus shipping and handling.

The Professional Development Department offers a "Career Advisory Service" in conjunction with the annual conference. of the draft and additional interaction with discuss goals with an experienced informa- AIM at 1-415-965-7799. tion professional. To make your appoint- SLA now has three ways that you can ment you will need to fill out a form which find out about available positions throughcan be found in the *Preliminary Conference* out the year. SpeciaLine is an employment *Program.* The program is available by con-<br>service that is provided to members free of tacting SLA headquarters at 1-202-234- charge online and on our telephone bank. 4700, ext. 627 or on our Web site at The online service began in November. and mw.sla.org. continues to grow, The SpeciaLine Online Job

for that perfect position, the Professional www.sla.org, allows SLA members to search Development Department offers many ex- for available positions at their leisure, 24 cellent services. One service that we provide hours a day. The attractive new interface to our unemployed members is a resource makes it easy. Updated daily, each position guide titled, "Getting a Job: Tips and Tech- on the online job search is current and availniques" available free of charge. This book- able. For the password to this service call 1 let will provide you with many valuable in- 202-234-4700, ext. 627 In addition, you sights into finding a job. If you are current- can listen to a prerecorded message of emly unemployed and would like a copy, ployment opportunities by dialing 1-202please call 1-202-234-4700, ext.627. 234-4700, ext. 1. *Znfonnatzon Outlook* also

The Resume Evaluation Service is de- posts job openings in each issue. signed to help members produce a high The Employment Clearinghouse is a quality, effective résumé. This service is of- yearly service offered at SLA's annual confered through Advanced Information Man- ference. The Clearinghouse provides jobagement (AIM) with a discount rate to SLA seekers and employers with an opportunity members. AIM offers three levels of cri- to exchange information and meet one antiques. Level I is a one page, written cri- other. For those who are unable to attend tique of your résumé including formatting the conference, a compilation of job opensuggestions and a résumé information ings will be sold immediately after the conpacket containing articles on résumé writ- ference. Employment Clearinghouse appliing, sample résumés, and a cover letter cation forms are available in the *Prelimi*guide. Level II is a one to two page, in- *nary Conference Program*. depth evaluation of your résumé with for-<br>In addition to the many services that matting suggestions, a rough draft of a new SLA headquarters provides, SLA chapters résumé, and information packet containing provide a variety of career and employarticles on résumé writing, sample résumés ment services. Many chapters offer emand a cover letter guide. Level III has all of ployment assistance, information on job the elements for Level II plus a final, master openings, and joblines listing local emcopy of your résumé based on your review ployment opportunities. The Employment

This confidential service gives recent library the evaluator. The price of this service varschool graduates and those in the process ies by level. To take advantage of the serof changing their career courses a chance to vice at the SLA member discount rate, call

For those members who are searching Search, located on the SLA Web page at

Chair of your chapter can provide you with the details. You may call the Membership

*For more information on "Professional Development Outlook," or to contribute to the col-* Department at 1-202-234-4700, ext. 641<br>umn, please contact Director, Professional Development Valerie Taylor at 1-202-234. for con *umn, please contact Director, Professional Development Valerie Taylor at: 1-202-234-* for contact inform<br>4700 ext 617 for 1-202-265-9317 e-mail valerie@sla.org *4700, ext. 617; fax: 1-202-265-9317; e-mail: valerie@sla.org.* **Employment Chair.** 88

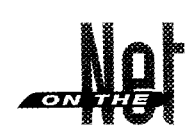

# **Why Don't Search Engines Work Better?**

It seems that every time you turn around these days another search engine is announced, or an old search engine is given a facelift and some new features. Infoseek, Lycos, Webcrawler, AltaVista-the parade seems endless. Mega-search engines that search a selection of "the best" search engines are now becoming popular and further clouding the issue. These search engines compete on a variety of features: some boast that they index the largest number of Web pages, others emphasize their processing speed, still others allow for eiaborate search techniques, etc. Yet each new generation seems to offer the same results: the occasional serendipitous hit, with innumerable false hits! What is going on here? Why do search engines do such a BAD job of indexing the WWW?

Let's face it. The problem isn't with tihe search engines. Adding more power, more search features, more Web pages won't solve the problem. The reason for lousy search results isn't the engines, but the Web itself. namely HTML.

### $HTML$

Almost al! Web pages are constructed using the hypertext markup language (HTML) whether version 2.0 or the newer 3.0. What "structure" the Web has is that given it by HTML. What the search engines do is index words in a Web document as they relate to the HTML tags used in the document. If a search engine finds a search word or phrase in the area defined by the <title> tags, it gives the document a higher score than if the word or phrase is only found in the first paragraph, or farther down the page. The search engine developers won't reveal the exact algorithms used,

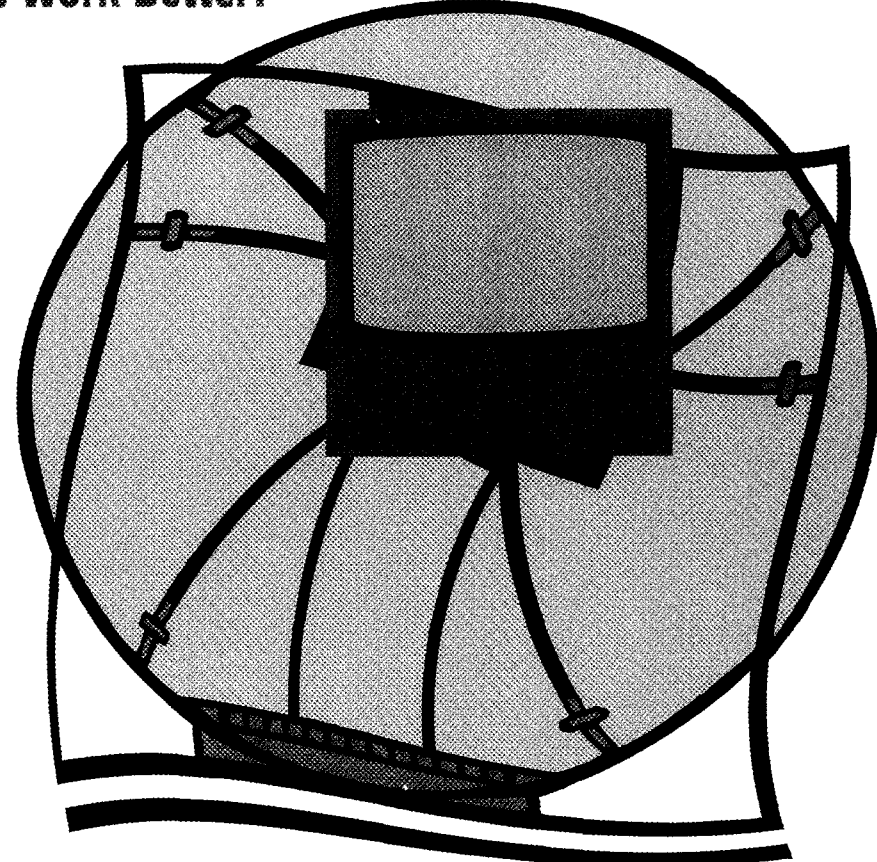

since this is a very competitive environment, but what the search engines do is primarily a machine process for searching, scoring, and returning in ranked order Web pages that purport to satisfy a particular search strategy. The problem is that HTML does a fairly poor job of describing the contents of a document, and the search engines are a long way from artificial intelligence.

HTML is essemially a presentation Ianguage. It defines the "look and feel" of a document, so that the browser knows how to display the document in its window. Beyond the <title> and <header> tags there is little useful information regarding the inteIiectua1 content or structure of the

by Michael Perkins. Perkins is business reference librarian at San Diego State University. *He may be reached via e-mail at: mperkins@mail.s&u.edu; or visit his Web page at: http:/*  /libweb.sdsu.edu/busi/Perkins.html. For more information on "On the Net," or to contribute to the column, please contact Sharyn Ladner at: 1-305-284-4067; fax: 1-305-665-7352: *e-mail: sladne@umiami.* **ir.** *miami.edu.* 

document. HTML is simply not up to the task of describing Web documents in enough detail for a search engine to do a good job.

The ideal solution would be a markup language that defines in significant detail what the document is about. For a time it was thought that the standard generalized markup language (SGML) would provide the solution, but the sheer complexity of SGML makes it too difficult for general use. In addition to the complexity, it turns out that the best person to apply the SGML is the author of the document! No simple and accurate machine conversion of plain text or HTML documents into SGML exists, at least to my knowledge. Also, attempts to apply it by programmers or other technicians to documents they did not author have been frustrating at best, and dismal failures at worst. Most authors of Web documents are reluctant to spend the time necessary to learn SGML, or for that matter, the time necessary to apply

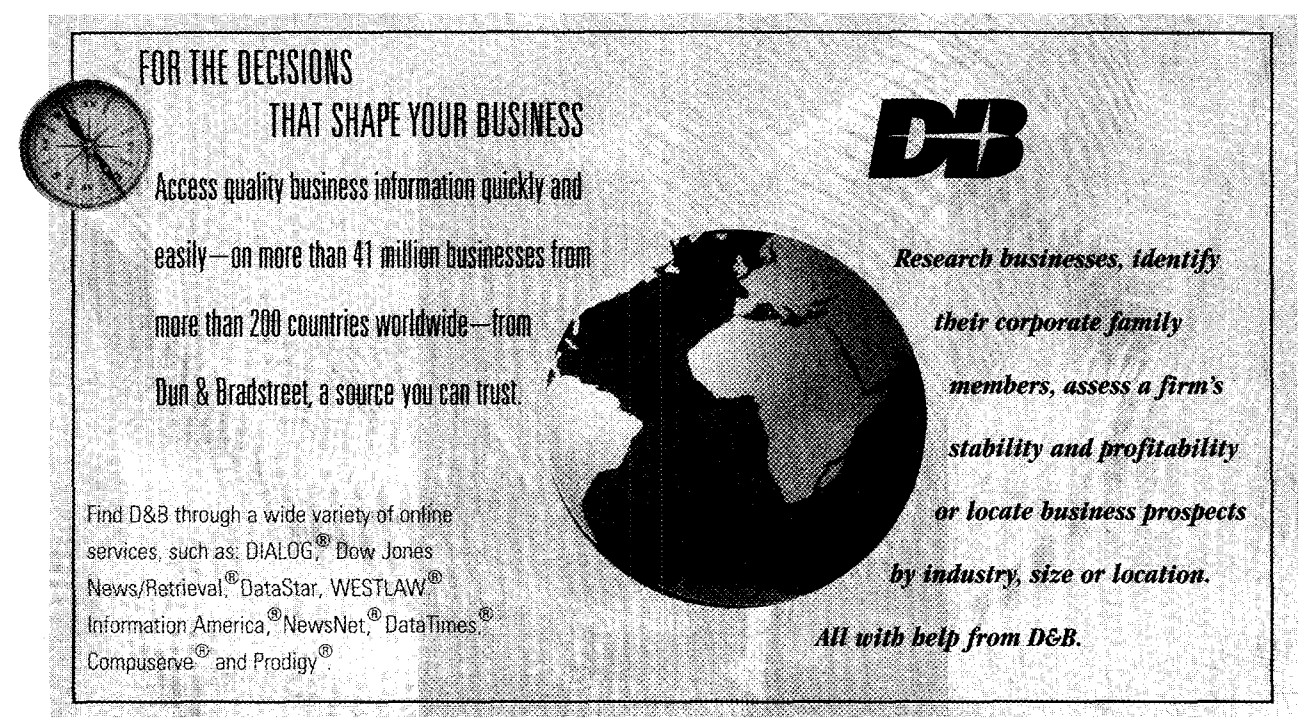

For information on D&B's Online Services, and our free guide *How to Protect Yourself from Business Fraud,* please **call 1-800-223-1026, ext. 105.** 

**Dun** & **Bradstreet**  *DD* 

it. They would rather put their thoughts and ideas down on paper (or in digital form) and then move on to their next project. As far as I know, no other markup language that is easier to use and apply than SGML is waiting in the wings to solve this problem.

### **Metadata**

This brings us to the subject of "metadata." (If you have not heard this word before, I suspect you will hear much more of it soon.) Simply stated, metadata is "data about data." A library catalog entry is metadata. The MARC record is a structure for metadata in machine-readable form. Efforts to bring the process of metadata to apply to this problem are slowly getting off the ground. Someone must devise a system of metadata document definitions of sufficient specificity and clarity to enable most documents that are now found of the Web to be easily and quickly described. One such example is the Dublin Core, (Dublin, Ohio-not Lreland) a core set of metadata elements defined at an invitational workshop co-sponsored by OCLC (Online Computer Library Center) and NCSA (National Center for Supercomputing Applications) in March 1995. The Dublin Core is a good first step in identifying what elements of metadata are necessary to define an electronic document. The following fifteen elements comprise the Dublin Core Metadata Element Set, as of January 15, 1997:

TITLE AUTHOR OR CREATOR SUBJECT & KEYWORDS DESCRIPTION PUBLISHER OTHER CONTRIBUTORS **DATE** RESOURCE TYPE FORMAT RESOURCE IDENTIFIER SOURCE LANGUAGE RELATION COVERAGE RIGHTS MANAGEMENT

For more information more about the Dublin

Q1996 Dun & Bradstreet, Inc

Core, good overviews can be found at the following URLs:

- **gopher:l/marvel.loc.govlOOl.listarch/**   $\bullet$ usrnarcldp99.doc
- **http:llpurl.org/metadata/dublin~core**  Researchers are following many lines of inquiry, some seeking ways to embed metadata within HTML tags, others creating a whole new markup language. Once a system is devised, it should be possible 10 describe Web documents in enough detail that the incredible power available in and to search engines can be brought to apply, and we will be a step closer to making search

engines earn their keep. **If** you want to know more about metadata and library resources, go to IFLA's Digital Libraries: Metadata Resources Web site found at www.nlc-bnc.ca/ifla/II/metadata.html. This comprehensive site has links to various Web resources for metadata projects, defintions, standards, and background documents. Or you might just go to your favorite search engine (I chose Infoseek) and peruse the thousands of Web pages you can find under the term "metadata." Enjoy! 22

# **MONGULES**

## **Frequently Asked Questions Regarding SLA's Financial Activities**

- Q: What type of organization is SLA?
- A: SLA is a non-profit corporation as defined in the IRS Code under section 501  $(c)(3)$ , organized under the laws of the State of New York.
- O: Does this mean that SLA cannot make a profit?
- A: Although a non-profit organization, SLA can make a profit. The only current restriction is that SLA cannot distribute any excess earnings (profit) to individuals.
- Q: Does having non-profit status mean that SLA is exempt from paying taxes?
- emptions at the federal and state levels gram Plan. The plan is developed each divisions, and committees be given the for income specifically related to the ex-<br>spring by staff and is submitted to the appropriate length of time for considerempt purposes of the organization. Board of Directors for approval in June. ation for inclusion as a budget item. However, SLA is not exempt from pay- The plan details the activities of each *3:* What happens to the excess funds from ing income tax (UBIT—unrelated busi-<br>program within the association. Once any given year? ness income tax) on those activities the plan is approved in June, staff use it A. Any excess operational earnings (sur-
- 
- is estimated that the FY 1998 Budget of Directors for final approval in Octo- the specific fund. will approach the \$6 million mark. ber. The Board pays particular attention  $Q$ : What is the difference between the gen-
- 
- 

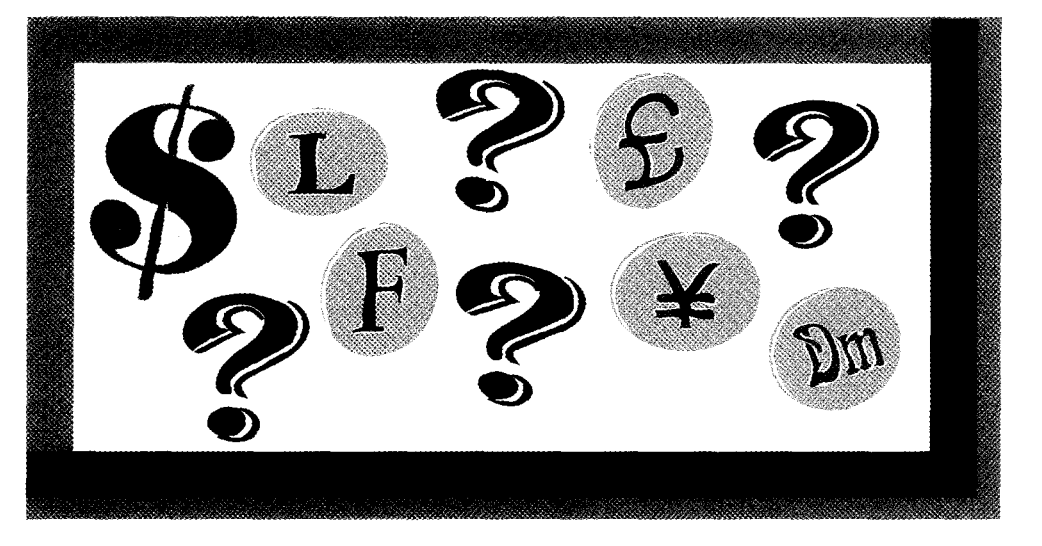

A: SLA has been granted income tax ex- development of the Association Pro- that input from association chapters, **8:** How is the budget of the association to spending in the strategic program ar- era1 and subsidiary funds? determined? eas it has identified as priorities. The A: The General Fund includes the activities

- 
- which are unrelated (i.e.: rental of mail- to project income and expenditures for plus) from the General Fund are dising lists, advertising income, royalties). each program area. This draft budget is tributed to specific activities and/or re-SLA also holds several sales tax ex- submitted to the Finance Committee in serve funds. The surplus distribution is emption certificates at the state level. September. The Finance Committee re- determined by the Board of Directors **Q:** What is the annual budget size of SLA? views the budget for viability within a each year at the recommendation of the A: The FY 1997 Budget as approved by certain economic framework. The draft Finance Committee. Any net earnings the Board of Directors is \$5.5 million. It budget is then submitted to the Board of the subsidiary funds are retained by
	-
- A: The budgeting process is quite complex. budget is implemented by staff of the association to provide programs Staff develop program philosophies and throughout the next fiscal year. The and services to the membership: memfinancial assumptions for the Board of budget is monitored continually bership; serial publications; conference: Directors to review at the Winter Meet- through the monthly financial state- professional development; career sering. Ongoing input from the leadership ments, variance analysis, and trend re- vices; public affairs; marketing; leaderand membership via strategic plans, ports. Since the budget process for a ship services; research, information resurveys, Board and Finance Committee given year begins at least one year pri- sources; financial services; administraactions, and unit reports lead to the or to implementation, it is imperative tive services; and computer services. The subsidiary funds are reserve and endowment funds established by the

*by Donna Scheeder. Scheeder is acting chief, Congressional Reference Division, Library of* Board of Directors for specific purposes. *Congress, Washington, DC. For more information on "Money Matters," or to contribute to* There are currently eight subsidiary *the column, please contact Scheeder at:* 1-202- 707-8939; *e-mail:* **d.;cheeder@crs..loc.gov.** funds: General Reserve, Information

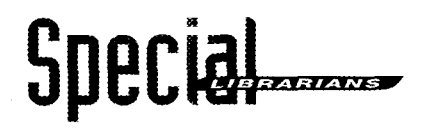

### **When is it Worthwhile to Pay \$380 for a \$28 Book?**

It was a seemingly normal Monday morning-until the president's secretary called. "The boss is going to Geneva, Switzerland for a big seminar and he just heard that his latest research article is now printed in that Festschrift volume. Can you get him a copy before he goes, please?"

She had full bibliographic information, so we quickly called our suppliers. However, we got disappointing results. One after another of our wholesalers came up dry, so we tried bookstores in town, and later all over the state of California. The long distance bills were mounting up. (Oh, yes, this was before the Internet and Web connected us all searnlessly and at no apparent cost.) By Tuesday, we were in touch with the publisher in New York. "Oh, yes, the release date on that title is Thursday of this week. The only copies we have shipped were to reviewers," replied the publisher. I asked when would bookstores get copies. "Well, we have a bookstore under the company name in Washington, D.C. They will be selling copies on Thursday morning. "

With that information, we tried to figure that book to the user at the right time. Yes, Washington. We immediately called that of- it was worth it. fice, described the problem, and outlined a Did we give that book special treatment possible solution. Sure enough, on Thursday just because the president was the one asknumbers and times, and they assured her information at the right time. the book would be in New York by nightfall. As always, if any readers have similar on the method, but she didn't tell him.)

On Friday, the flight took off from San Diego, landed for refueling in New York, by John Piety. Piety is associate director for and a flight attendant brought him the *learning resources, John Carroll University*, memo thanking us for our efforts. We later *397-1706; fax: 1-216-397-4256; e-mail:* sat down and figured the cost of getting *piety@jcvaxa.jcu.edu.* 

out a way to get the book. Suddenly, we re- it cost about \$380 when it was all said and membered that we have a corporate office in done-all for a book that listed at \$28-and

morning, they sent one of their staff down- ing? I don't think so. If any of our users town by cab. She bought a copy, while the had a similar urgent need, I believe we cabbie waited, and rushed to the airport. She would have done the same thing. That's talked to the airline people, mentioned flight one of our special qualities-delivering vital

She came back to the D.C. office and gave stories of service that you can pass on, let us the full report. We then called the presi- me know. If you don't have time to write dent's secretary and told her he would have it up, send me a brief note, and I'll give it the book to read on the flight. (We let her in a try...  $\otimes$ 

book. He was pleasantly surprised, and had *Cleveland, OH. For more information on* time to read it on the transatlantic crossing. *"Special Librarians,* " *or to contribute to the*  On his return he sent a complimentary *column, please conact R'eQ at:* 1-216-

Scholarship, Non-Serial Publications, revenue are realized from investment in- Q: Special Libraries Association Endow- come and contributions. financial statements of each fund are geted expectations? prepared annually by an independent A: Each year the association staff develops

- 
- 

Money Matters con't. **research, and information resources**). In situation to implement any substantial Technologies, Building Reserve, SLA the subsidiary funds, the main sources of

- ment, Steven I. Goldpsiel Memorial Re- Q: What happens if an income-producing A: search, Research, and Coplen. Audited program or activity does not meet bud-
- accounting firm.  $\Box$  a budget contingency plan for imple-What are the major sources of excess mentation in the event that projected earnings? income is not realized and/or expenses A: In the General Fund, several programs are exceeded. The contingency plan is and activities typically realize a net in- determined at various levels dependent come at the end of the fiscal year: mem- upon the impact( $s$ ) on the organization. bership, conference, marketing, and in- For instance, an across-the-board vestments. These revenue-producers spending cut of 1 to 10% may be implefund the remaining programs and servic- mented. Or a specific activity may be es (serial pubIications, professional de- omitted or reduced to balance the shortvelopment, career services, public affairs, fall. The association has not been in the

contingency plans since FY 1991.

- What is the function of the Finance Committee?
- The charge of the committee is to monitor the income, expenditures, funds, and investments of the association; advise on fiscal policy., review and endorse the annual budget for presentation to the Board of Directors; and advise any unit of the association on the availability of funds. The committee is comprised of the Association Treasurer (chair), one member of the Board of Directors, and three additional members-at-large. The committee meets in the spring and the fall. The association's Treasurer maintains ongoing contact with the association staff to dis- $\cos$  financial policy and trends.  $\otimes$

# Government Relations

### Is the Internet a Burden on Public Telephone Networks?

communications infrastructure by repealing Ultimately, data transmissions need to (ECUP), a program operated by EBLIDA

federal agency signals their awareness of a mounting problem that isn't likely to go **ConFU Officially Wraps Up Come to the Government** away: How can we improve access to, and This month marks the final meeting of **Relations Workshop** 

knowledge that the public telephone net- veloped over the last two and one-half sored by the SLA Copyright and Government work is not oriented to handle data commu-<br>
years. After the meeting, a final report will Relations Committees. The workshop will be nications. Access to the Internet (for the be sent to the Commissioner of Patents and on Sunday, June 8th, 8:00 a.m. to 9:00 a.m. majority of users) has been largely mapped Trademarks to announce those organiza- Joan Gervino, chair of the SLA Government out on a terrain that was originally de- tions that have endorsed the guidelines. Relations Committee, will moderate the dissigned to handle only voice communica- SLA supports usage of the guidelines for cussion. Featured speakers include SLA tions. In order to change this, certain redi- Digital Images, Distance Learning, Educa- members Sally Wiant and Susan Merry, who ties must be faced. However, SLA also tional Multimedia, and the Statement on the will offer remarks on developments in copy-

SLA recently submitted comments to the warns against merely raising costs for us- Use of Computer Software in Libraries. United States Federal Communications age of the network by ISPs. The current However, it is important to note that ap-Commission (FCC) regarding the present system in the United States assesses a 40 proval of these guidelines represents a beand future implications of information ser- percent charge on a long distance call if the ginning to the process of understanding vices such as Internet access via telephone call is to a line outside of your local ex- Fair Use in the digital age. Review these networks. Several U.S. local exchange carri- change carrier's domain. FCC is reviewing a guidelines and make use of them in your ers, including Bell Atlantic, NYNEX, and change in this policy. Rather than exposing work. If you have any thoughts or com-Pacific Telesis, have submitted reports to a new form of communications to an old ments, please contact SLA staff. FCC expressing concerns that Internet ac- idea, FCC should consider methods of en- To download a copy of the ConFU guidecess is placing a significant strain on the couraging users to limit their time online- lines (PDF file format), visit the Governpublic switched telephone network (PSTN). at least in the short term. For example, soft- ment Relations section of the SLA Web site They claim that the use of the PSTN by In- $\cdot$  ware manufacturers should be persuaded to found at www.sla.org. ternet service providers (ISPs) is clogging develop and promote off-line browsers. SLA their networks and sometimes choking off calls for policies that will encourage respon- **ECUP Sponsors Copyright** voice communications access. These reports sible use of online services so that costs **Workshop Series** call for a significant investment in the tele- will be maintained within reasonable limits. The European Copyright Users Platform

the exemption on interstate access charges be relayed over high speed, packet- (the European Library Association), is curfor ISPs. In other words, the Regional Bell switched networks. Organizations that can rently sponsoring a series of workshops on Operating Companies (RBOCs) want to afford access to such technologies are **d-** national and international copyright legislacharge all local, regional, and national on- ready doing so. But the average consumer tion, users rights with electronic publicaline service providers for usage of their has no incentive to use anything but stan- tions, licensing issues, and much more. The telephone lines. If this happens, say good- dard phone lines. SLA cautions against series is being held in multiple venues bye to the flat rate Internet access pricing placing most or all of the costs of infra- throughout Europe, including Vienna, Brusstructure, and say hello to increased across- structure improvements on the consumer; sels, Copenhagen. Bordeaux. Hamburg, and the-board costs for all Internet users. rather, all parties involved (phone compa- Dublin. Most wid take place from late May To date, FCC has recommended that no inies, ISPs, and consumers) should bear the to late June. For more information, contact Internet access charges be implemented. burden of raising speed limits on the infor- Emanuella Giavarra, ECUP Secretariat, via However, this latest Notice of Inquiry by the mation superhighway. The mation superhighter e-mail at ecup.secr@dial.pipex.com.

use of, the "information superhighway" the U.S. Conference on Fair Use (ConFU), Coming to Seattle for the 1997 SLA annuwithout pricing users out of the market? which will gather May 19th to review en- al conference? Then you won't want to miss The comments submitted by SLA ac- dorsements of the Fair Use guidelines de- the Government Relations Workshop, spon-

*For more information on "Government Relations Outlook," or to contribute to the column, a presentation by SLA Director, Government please contact Director; Government Relations John Crosby at: 1-202-234-4700, ext. 629;* Relations John Crosby on the keys to effective *fax: 1-202-234-4700*; *ext. 629;* Relations John Crosby on the keys to effective *fa* 

right law. Also included on the agenda will be

# Copuright -

# **Copyright Vs. Posterity: Whose Responsibility To Preserve?**

As we make the transition from print to electronic media under the aegis of the copyright law in its own stages of evolution, the ethics of preservation emerge. More and more resources are being relegated to electronic access only For example, the CCH State Tax Reporters are gradually becoming available primarily in CD-ROM format. Vast and increasing numbers of useful resources are available on Internet Web sites only.

In a recent **flew** *York Rmes* article, "When Big Brother Is A Librarian" (319197, E3), John Markoff introduces the notion of Web sites coming in and out of existence "like bubbles in a champagne glass." An entire Web site can be eliminated with a keystroke when the owner decides to terminate the address contract or not to pay the rent for it.

Will there be any systematic effort to preserve any of these useful resources? Unlike the out-of-priit book search, a lost Web site "evaporates" into vacuous cyberspace. Any previous "copies" made without permission would likely be in violation of the copyright law. After the Texaco case, one would hesitate to retain archived copies without permission.

The copyright law can be a hindrance to preserving useful Web sites. As this law is being negotiated both nationally and internationally, the main concern seems to be with restricting unauthorized copying, rather than assuring preservation of creative works. This is such a concern that debates arise on listservs as to whether an electronic "image" in a computer while browsing (essentially looking at an index) for a document constitutes a "copy."

Markoff states that "(t)he communications revolution traces its origins to the sixth century when European monks began copying early Christian literature to preserve their ancient heritage." (NYT, 3/ 9/97, E3) In the modern era, any such attempts at preservation of threatened Web sites would likely be in violation of copyright law.

But whose responsibility is it to preserve information at Web sites? Should it be the responsibility of the creator, the copyright holder, the Web site provider? Should a process similar to registering a book at the Copyright Office at the Library of Congress be enacted? It would take a large computer memory to hold the contents of each created Web page. And the organization of such information would be a challenge.

My article, "An Overview of Medieval Library Cataloging," *[Cataloging & Classification Quarterly, Vol. 15 (3) p. 93 (1992)] at*tempts to depict the first attempts at organizing information in the era to which Markoff refers. Analogously now, we are at another challenging juncture of organizing the information in the transition from print to the electronic medium, as the monks did from "papyrus to parchment." However, of prime consideration is the preservation of the creative product. We want to assure that copyright ensures the preservation of ideas. **2%** 

*by Lawrence S. Guthrie, II. Guthn'e is interlibrary loan librarian* at Covington & Burling, Washington, DC, and chair of SLA's Copy*right Committee. For more information on "Copyright Corner," or to contribute to the column, please contact Guthn'e ac* 1-202-662- 6158; fax: 1-202-778-8658; e-mail: lguthrie@cov.com.

THE OCLC TECHPRO SERVICE

### **Providing Cataloging Solutions for Special Libraries**

- **4** Customized cataloging and physical processing of materials in all formats and in many languages
- *4* Quality cataloging at prices that can reduce your overall cataloging costs
- **c/** Expert help with cataioging backlogs and with ongoing cataloging support

### **Ask about our new TechPro Basic Price Option for books and serials projects that require little or no special processing.**

The OCLC TechPro Service 1-800-848-5878, ext. 4386 e-mail: marcia-stout@oclc.org www.oclc.org/

# **UNITED STATES STATUTES AT LARGE** ON CD-ROM™

New!

There it is—that's it! The entire collection is preserved in the space of a single volume, not a 45-foot bookshelf. Finding aids let

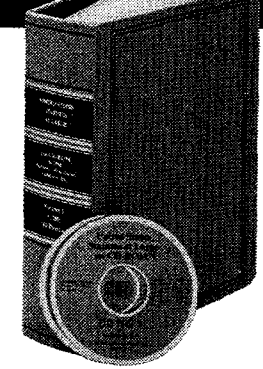

you search by page cite, popular name, public law, foreign treaties, Indian treaties and more.

To get a free demo CD-ROM, call **1-800-910-0281** or send e-mail to **info@potomacpub.com** - save space, save time, save money.

POTOMAC PUBLISHING COMPANY Visit our web site at **www.potomacpub.com** 

# Coming

### **MAY 1997**

tion (MLA) **will** hold their an- Institute **will** be offered **June** 7- www.infonortics.com. nual conference and exhibit 8 in Seattle, WA. For more in-May 24-28 in Seattle, WA. For formation, contact SLA's Profes- **MLA Award** more information, Contact MLA sional Development Department The deadline for application to at 1-312-419-9094. at: 1-202-234-4700, em. 649; The Medical Library Associa-

### **JIINE 1997**

### **CBHL 1997 Annual Meeting**

The Council on Botanical and Horticultural Libraries (CBHL) will hold its annual meeting June 4-7 in Montreal, PQ, Canada. The meeting's topic is "Marketing New Resources: Managing and Developing Multimedia Information." For more information, contact Celine Arseneault at: 1-514-872-1440: or fax: 1-514-872-3765.

### **SLA Knowledge Executive Institute**

Developed by the Special Libraries Association, this pilot institute will provide members who are leaders in their organizations with a unique learning opportunity. Taught by leading authors and consultants Tom Davenport and lim Clemmer, this institute is targeted to develop executive competencies needed for knowledge executive roles. The institute will take place June 5-7 in Seattle, WA. For more information, please contact Valerie Taylor at: 1-202-234-4700, ext. 617; fax: 1-202-265-9317: e-mail: valerie@sla.org.

### **Marketing and Public Relations**

### **Management Skills**

The "Management Skills" unit of SLA's Middle Management Institute will be offered June 7-8 in Seattle, WA. For more information, contact SLA's Professional Development Department at: 1-202-234-4700, ext. 649; fax: 1-202-265-9317: e-mail: valerie@sla.org.

### **SLA Annual Conference**

SLA's 88th Annual Conference. "Information Professionals at the Crossroads: Change as Opportunity," will be held June 7-12 in Seattle, WA. The conference will feature more than 300 educational sessions, seminars, and tours and an exhibit hall with nearly 500 booths. For more information, contact SLA's Conferences and Meetings Department at: 1-202-234-4700. ext. 645; fax: 1-202-265-9317; e-mail: lisa@sla.org.

### **STITUTE LE CONSTANT**

### $[0.3, 0.7]$

Infonortics Ltd. announces a new two-day conference on interactive databases and enhanced agents. The conference will be held in Bath, England

July 7-8. For more information, contact Infonortics at: 44 1666 **MLA Annual Meeting 1988** The "Marketing and 505 772; fax: 44 1666 505 774 **and Exhibit Public Relations**" unit e-mail: idea@infonortics.com. The Medical Library Associa- of SLA's Middle Management Visit their home page at

fax: 1-202-265-93 17; e-mail: tion's Hospital Libraries Secvalerie@sla.org. tion/MLA Professional Development Award is July 15. The award provides librarians with financial support for educational or research activities and award winners receive a cash award of \$800. Application forms are available on the Hospital Libraries Section Web site at: www.njc.org/hls/hls.html, or by contacting Beth Ruddy, Research and Professional Recognition Coordinator, Medical Library Association, Suite 300, Six Michigan Avenue, Chicago, IL 60602-4805.

### **Conference on Japanese Information** in Science, Technology & Commerce

The Fifth International Conference on Japanese Information in Science, Technology and Commerce will be held July 30-August 1 in Washington, DC. Information sources, information technologies, techniques for information success, government policies, and comparative information cultures are to be discussed For more information. contact the Japan Information Access Project at: 1-202-822-6040; fax: 1-202-822-6044; email: access@nmic.org.

### <u>AIIGILST 1997.</u>

### **ISA Researrh Grant**

The Board of Directors of Documentation Abstracts, Inc. (DAI) announces it will award an Information Science Abstracts Research Grant of \$1,500 in 1997. The grant is awarded to one or more information professionals to conduct a research project oriented toward the study of the primary or secondary literature of information science. Applicants must send a completed application package by August 31 outlining the scope and nature of the proposed project, providing evidence of an established methodology and a viable research design. For more information, please contact Judith Watson at: 1-614-447-3662; fax: 1-614-461-7158; email: jwatson@cas.org

### **SEPTEMRER 1997**

### **Middle Management** *Institute*

"Analytical Tools," a unit of SLA's Middle Management Institute, will be held September 25-26 in Washington, DC. For more information contact Valerie Taylor at: 1-202-234-4700, ext. 617; fax: 1-202-265-9317; email: valerie@sla.org. 88

To contribute to "Coming Events," please forward your event announcement to Assistant Editor Susan Wright at 1-202-234-4700, ext. 643; fax: 1-202-265-9317, e-mail: susan@sla.org.

# Summary Somme

Intranet. Where do you begin? Who's assis-<br>Intranet d'entreprise. Par où com-<br>Intranet. Where do you begin? Who's assis-<br>Interacted a l'aide? Pour net para un grupo. ¿Por donde empezar? LA<br>Interacted by you enlist? The suc tance do you enlist? The successful project qu'un projet soit couronné de succès, il faut quien pedirie ayuda? Completar un proyecto projecto projecto contrabajo, una actitud requires hard work, a positive attitude, and non seulement travailler dur et avoir une at- exitoso implica mucho trabajo, una actitud<br>relies on teamwork. Properly designed In-<br>commences we have all the relies of the sense Tenes on teamwork. Properly designed in-<br>tranets are an economical means of inte-<br>l'équipe. Des Intranets bien conçus sont un son una forma barata de integrar a la gente. tranets are an economical means of inte-<br>grating people, processes, and information. The moven économique d'intégrer les personnes, los processos, y la información. Los bibliote-<br>Librarians are well-positioned to deliver l Librarians are well-positioned to deliver les processus et l'information. Les biblio-<br>this medium by providing effective organi-<br>the entity of the places pour fournir ce sentar este medio proporcionandole un diszational design, purpose, and utility to In-<br>tranet development. In the set in the programme utilitaire a design, purpose, and utility to In-<br>la réalisation d'un Intranet al desarrollo del Intranet.

Known as the visionary behind the PC revolution and the concept of "information at your fingertips," Bill Gates, co-founder and CEO of Microsoft, has a long history of involvement with libraries. SLA is delighted that Mr. Gates will be the keynote speaker at this year's annual conference in Seattle. Where does he go for information, knowledge, insights, and ideas? How does he see Microsoft fitting in over the next ten years? What keeps Bill Gates awake at night? Questions like these and more are all addressed here in an exclusive conversation with Bill Gates.

### **Hello DALI: Training the End-user of** : **a Digital fatage Archive. by David Cappoli, Suzanne Oatey, and Laura Vinales-Simpkins**

Learning new technologies is always a challenging task. The information professionals at the Los Angeles Times library rose to the challenge and conducted training sessions for end-users of their digital image archive. With substantial preparation: planning, and group sessions, the venture proved successful, and the librarians entered their own learning curve as well. Overall, their training efforts left them with a positive experience and the end-users were excited to have access to the library's image archives from their desktops.

### **Building Intelligence into your fincorporer les informations à votre fintegrando la Inteligencia en su<br>Intranet** de la Integrando de la Integrando de l'altranet **lntranet infranet lntranet by Michael Nanfito par Michael Nanfito por Michael Nanffio**

The explosion of Intranet usage presents<br>
nformation professionals with a challeng-<br>
a la fois une occasion et une gageure : celle<br>
a la fois the corporate de créer l'Intranet d'entreprise. Par où com-<br>
de créer l'Intranet titude positive, mais il faut aussi pouvoir positiva, Y depende del trabajo en equip. Si la réalisation d'un Intranet.

Connu comme le visionnaire a l'origine de la revolution de I'OP et du concept de **<sup>u</sup>**l'information a portee de la main **P,** Bill Gates, co-fondateur et PDG de Microsoft, a un long passe quant au r6le qu'il a joue dans les bibliothèques. La SLA est heureuse que M. Gates soit l'orateur charge du discours-programme à la conférence annuelle de cette année à Seattle. Où trouve-t-il ses informations, ses connaissances, sa pénétration et ses idées? Comment envisage-t-il que Microsoft s'integrera dans les dix années à venir? Pourquoi passe-t-il des nuits blanches? Des questions de ce genre et d'autres sont incluses dans la conversation exclusive avec Bill Gates.

### **Safut MI** : **Former f'utifisateur final d'une archive d'images digitales par David Cappoli, Suzanne Oatey**  et Laura Vinales-Simpkins

Apprendre de nouvelles technologies est toujours une gageure. Les professionnels de l'information à la bibliothèque du Los Angeles *Zimes* ont relevé le défi et ont conduit des stages de formation pour les utilisateurs finals de leur archive d'images digitales. Parce qu'elle avait consacré énormément de temps à la préparation, à la planification et à de longues discussions en groupe, l'entreprise a été couronnée de succès; quant aux bibliothecaires, ils ont eux aussi introduit leur courbe d'apprentissage. Dans l'ensemble, leurs efforts de formation leur ont laisse l'impression que l'expérience avait été positive et que les utilisateurs finals etaient excités d'avoir accès aux archives d'images digitales depuis leurs ordinateurs de bureau.

# **A**esumen

### **A Conversation with Hill Gates Une conversation avec Bill Gates Una contrersaci6n con Bill Gates**

Conocido como el visionario detrás de la revolucion del PC y del concepto de "informacion a la punta de sus dedos," Bill Gates; el fundador conjunto y Oficial Ejecutivo de ta Corporación Microsoft, tiene una larga trayectoria de participacion con las bibliotecas. SLA está encantada de que el Sr. Gates sea el exponente principal de la conferencia anual de este año en Seattle. ¿Donde consigue información, conocimiento, entendimiento, e ideas? ¿Como se imagina Microsoft en los próximos diez años? ¿Que mantiene a Bill Gates despierto de noche? Preguntas como éstas y otras serán contestadas aquí en una conversation exclusiva con Bill Gates.

### **Hota DALI: Capxitancia a1 usuario final dei Digital Image Archive {A~hivo de fmagenes Digitafes) por David Cappoli, Suzanne Oatey, y Laura Vinales-Simpkins**

Aprender nuevas tecnologias siempre es una tarea desafiante. Los profesionales de la informacion en la biblioteca de Los Angeles Tmes enfrentaron un desafio y llevaron a cab0 sesiones de entrenamiento para usuarios finales de su archivo de imagenes digitales. Con mucha preparación, planificación y sesiones en grupo, la actividad tuvo exito, y los bibliotecarios también aprendieron algo. En general, las actividades de entrenamiento les proporcionaron experiencias positivas y 10s usuarios finales quedaron felices de tener acceso a 10s archivos de imagenes de la biblioteca en sus computadoras.

# Classified

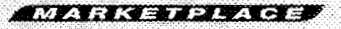

WE BUY CHEMICAL ABSTRACTS. and journals in all research subjects. Call or send your list of available vears/volumes. Research Periodicals & Book Services, Inc. P.O. Box 720728. Houston, TX 77272. Fax (713) 779-2992. Phone (713) 779-2999. Toll Free: 1-800-521-0061. Email:rpbs@rpbs.com. We sell space-saving microfilm for many titles.

**CONTRACT CATALOGING: for on**going, current cataloging or help **LIBRARY MATERIALS FOR** with cadoghg backlogs, use **SALE-Beilstem** Organische the Mnx: **TedfPro** service. Tech- Chemie - **1st-5th** SuppIementary Pro provides expert **cataloging** Series **with** Centennial **Index;**  and processing that's custom- Chemical Abstracts - 1st-12th

ized and affordable. Ask us about the new basic price option for books and serials projects that require only minimal editing. Contact OCLC at 1-800-848-5878, ext. 4386 or send e-mail to: marcia stout@oclc.org.

**GENCAT AND THE ELOOUENT** LIBRARIAN SOftware for all your automation needs: Libraries, Archives. Museums and Records Management. Visit our Home Page today at: //WWW. ELO-**OUENT-SYSTEMS.COM.** 

Collective Indices. Abstracts on Microfilm: U.S. Chemical Patents - 1964-1997: Derwent ChemDoc.

AgDoc & PcstDoc Patents - Call D. Dameron at Sandoz: Ph: 847-390-3915; Fax 847-390-3941.

# **MAKE THE GIFT** OF A LIFETIME

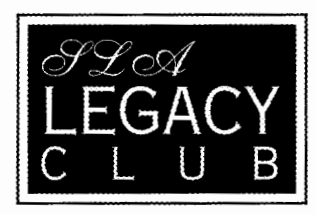

Joining SLA's Legacy Club is as easy as including the association in a will, trust, or insurance policy. For more information, contact Kevin Heffner at 1-202-234-4700, ext. 631, or at kevin@sla.org. Confidentiality is assured.

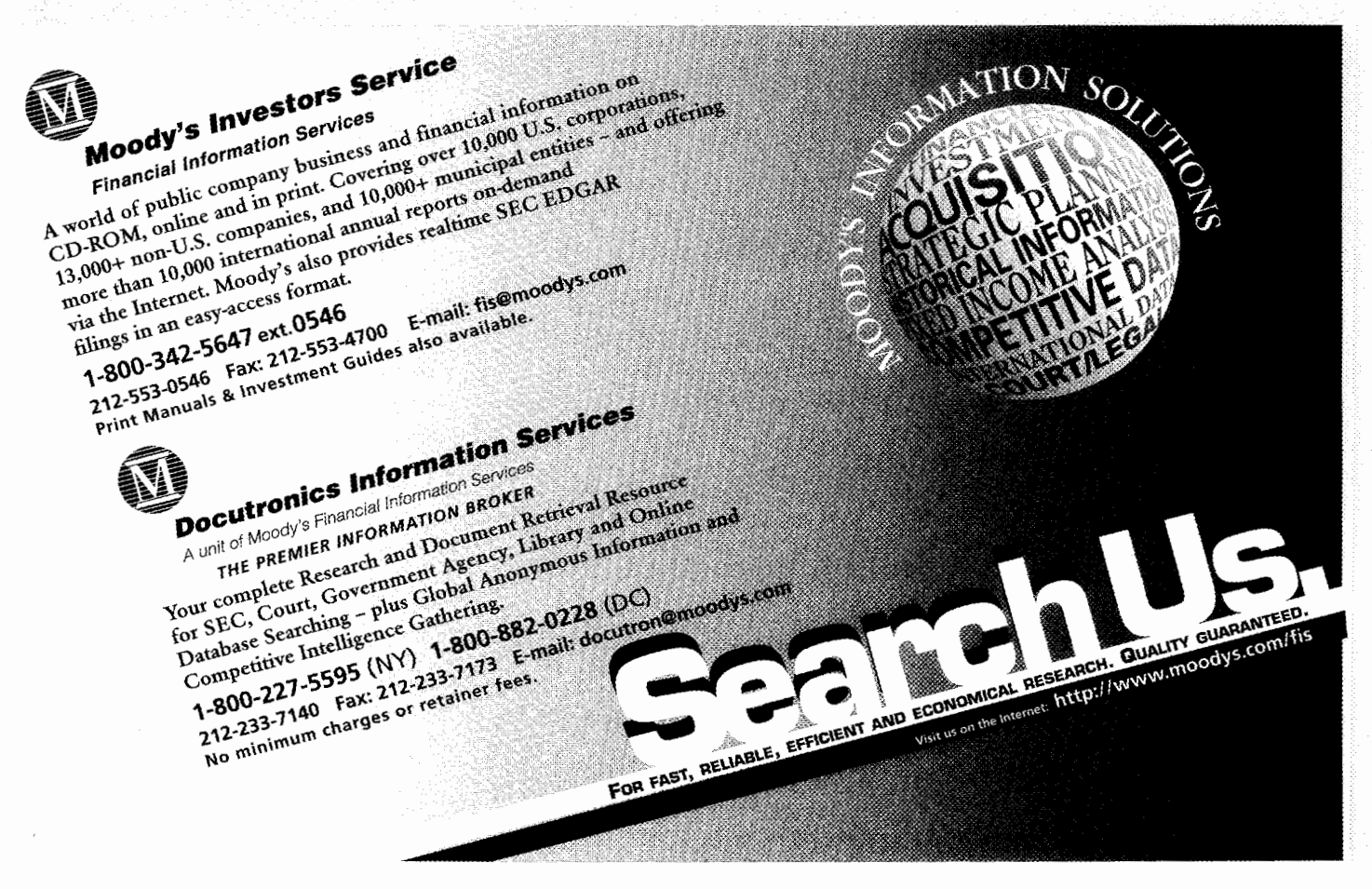

# <u> Tanta Maria Maria (</u>

# Research Made Easy

# Business and investment research is easy when vou have the ADVANTAGE.

Now you can have the business, financial and investment information you want in one powerful source: Standard and Poor's ADVANTACH gives you fast. flexible electronic access to a vast store of information.

This versatile, easy-to-use research tool is available on CD-ROM and the Internet. It's searchable, with over \$00 data elements. And you can railor the information to meet your particular meets.

a de la construction de la construction de la construction de la construction de la construction de la construction de la construction de la construction de la construction de la construction de la construction de la const

Select all, or a combination of these key publications from Standard & Poor's:

- · Bond Guide
- Corporation Records
- Dividend Record
- \* Earnings Guide
- · Industry Surveys
- The OUTLOOK
- Register of Corporations **Directors and Executives**
- Stock Guide
- · Stock Reports

mazovaniac Visitus at Poolis **GUNGOZASTRIKUS SLARE IN CONSTRUCTION** 

McGraw Hi

siem al Thu

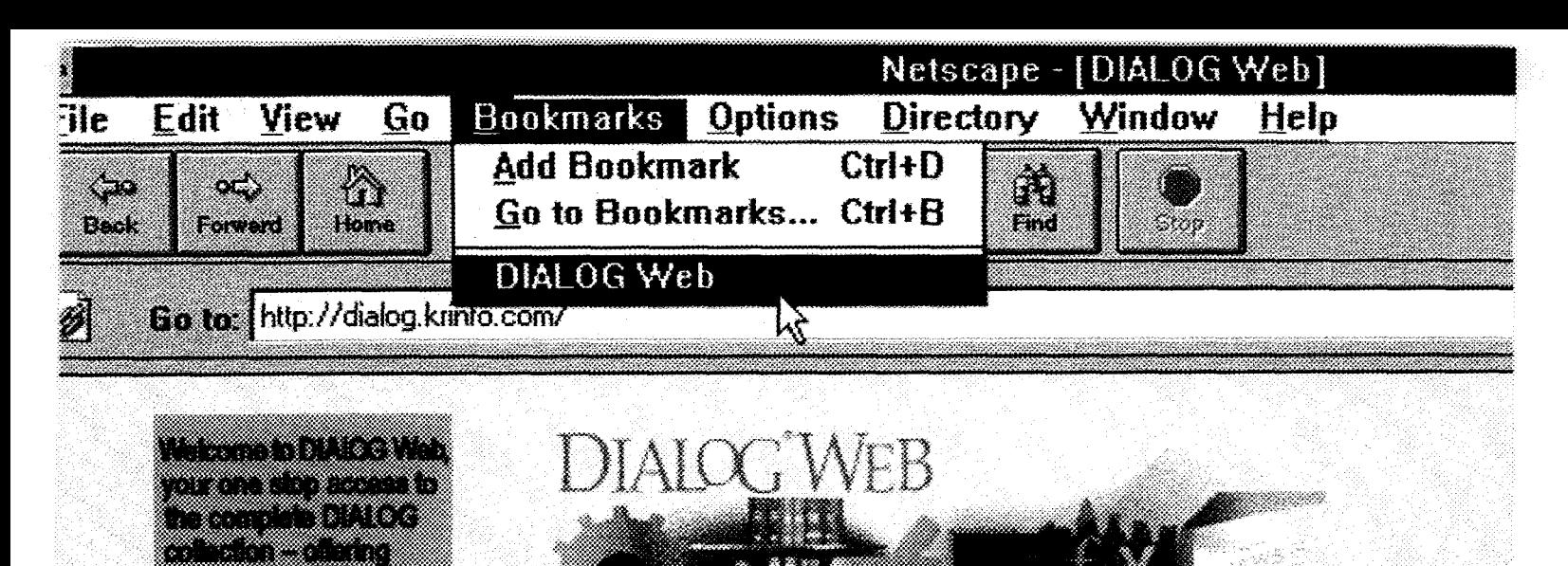

<u>a sa mga sangang ng mga sangang ng mga sangang ng mga sangang ng mga sangang ng mga sangang ng mga sangang ng </u> a matsayin na matsayin na matsayin na matsayin na matsayin na matsayin na matsayin na matsayin na matsayin na mentang panggalan sa kabupatèn Kabupatèn Bandaré

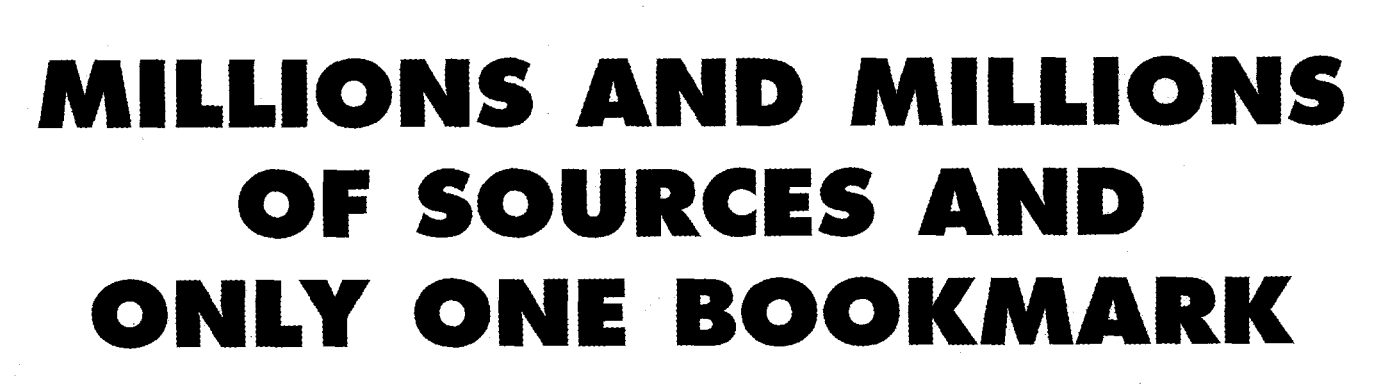

# Introducing DIALOG<sup>®</sup> Web at http://dialog.krinfo.com/

The Web is information. Period. And no other Web site delivers as much information, as the exciting new DIALOG Web.

In one powerful site you get everything you need to stay on the cutting edge of your business. All delivered with full HTML output. And, our revolutionary new Database Directory works like today's popular search engines, letting you quickly browse through over 450 DIALOG databases.. .information-packed databases ranging from business, news, and government to science, medicine, chemicals, and almost everything in between.

You also get easy, context-sensitive links to our Web Bluesheets with detailed descriptions of DIALOG content. So take the best road to the information you need. Click on DIALOG Web today. You can also phone 800-334-2564 (or 415-254-8800), fax 415-254-8123, or e-mail us at customer@krinfo.com for more information.

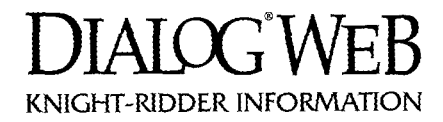

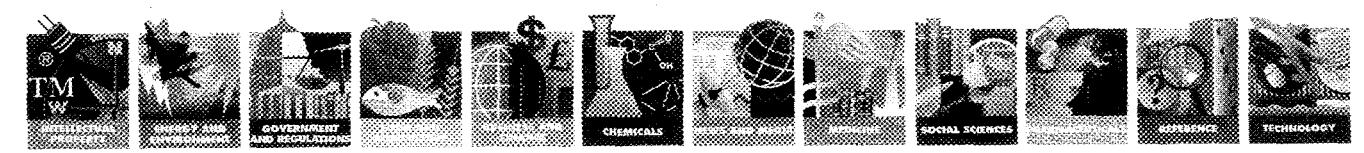

INFORMATION SOLUTIONS ONLINE, ON CD-ROM, ON THE WEB, ON PAPER @1997 Knigh+Ridder Information, Inc. 2440 W. El Comino Recl, Mountain View CA 94040. All rights reserved. DiALOG is a service mark of Knight-Ridder Information, Inc. Registered U.S. Patent and Trademark Office.